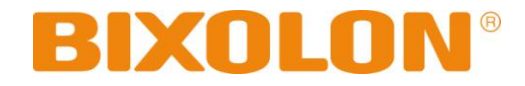

# **SPP-R200II Command Manual**

**Rev. 1.01**

http://www.bixolon.com

## Contents

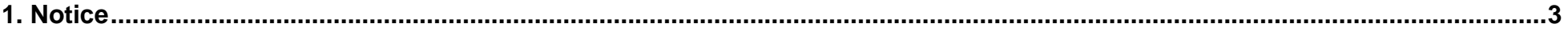

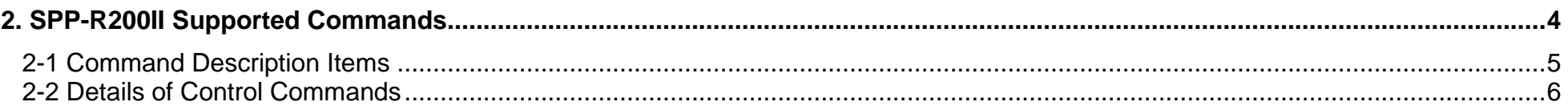

### <span id="page-2-0"></span>**1. Notice**

This document contains proprietary information of BIXOLON Corporation and its affiliates. You may utilize the information solely for the purpose of facilitating authorized sales and service of, or developing software and similar products for authorized use with, BIXOLON products, provided that such proprietary information may not be used, reproduced, or disclosed to any other parties for any other purpose without the prior written permission of BIXOLON Corporation. BIXOLON has no liability for loss or damage arising from or relating to your use of or reliance on the information in the document.

<span id="page-2-1"></span>We at BIXOLON maintain ongoing efforts to enhance and upgrade the functions and quality of all our products. In following, product specifications and/or user manual content may be changed without prior notice.

## **2. SPP-R200II Supported Commands**

<span id="page-3-0"></span>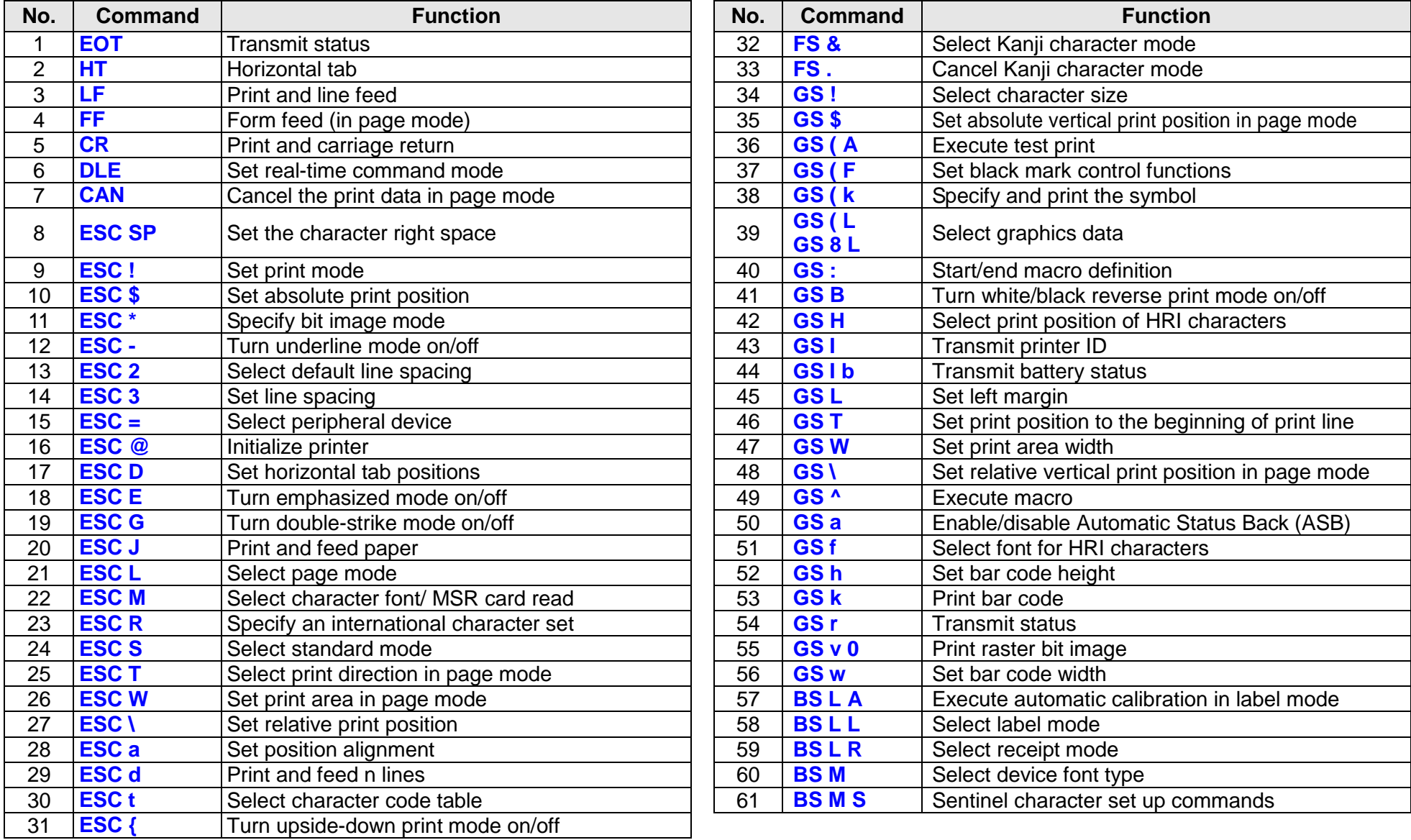

#### **2-1 Command Description Items**

#### **Command**

- **Function: Command function outline**
- **Code: Command format expressed in ASCII, hexadecimal, and decimal codes**
- **Range: Argument value (Setting range) for the command**
- **Default: Initial argument value for the command**
- **Description: Detailed command function description**
- **Remarks: Additional information about using the command**
- **Differences: Variations depending on the printer model**

#### <span id="page-5-1"></span><span id="page-5-0"></span>**2-2 Details of Control Commands**

**EOT**

#### **Function: Transmit status**

 $Code:$ 

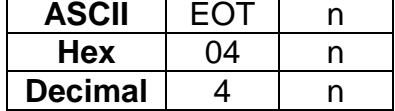

**Range:** 1 ≤ n ≤ 4

**Default:** None

**Description:** This command transmits the printer-related status specified by n as follows:

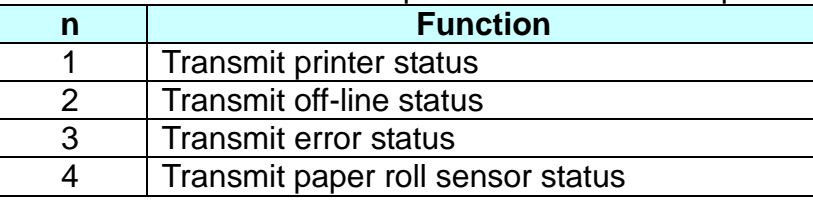

■ Printer transmits the following status

n=1: Printer status

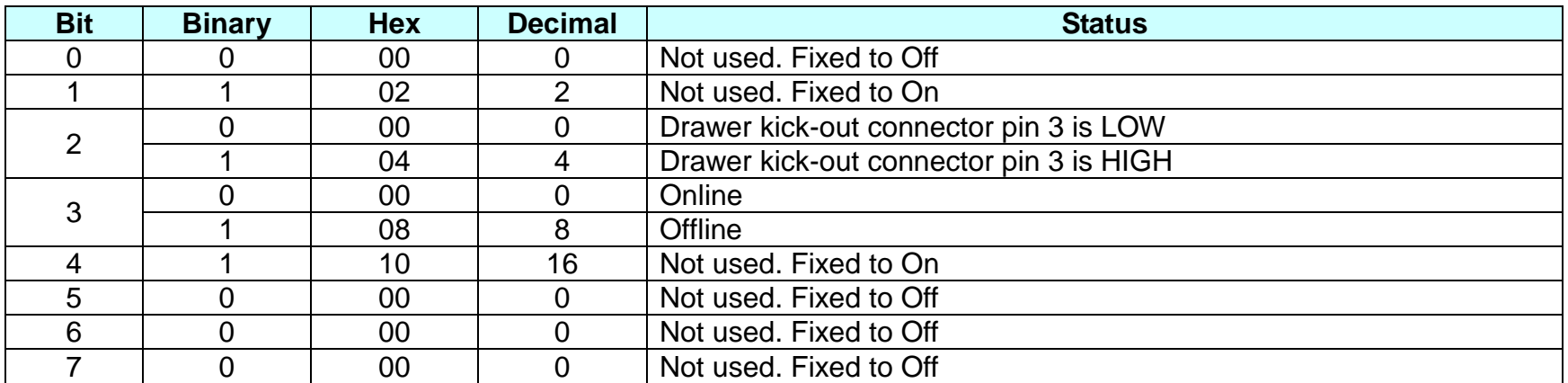

#### **SPP-R200II Command Manual**

n=2: Off-line status

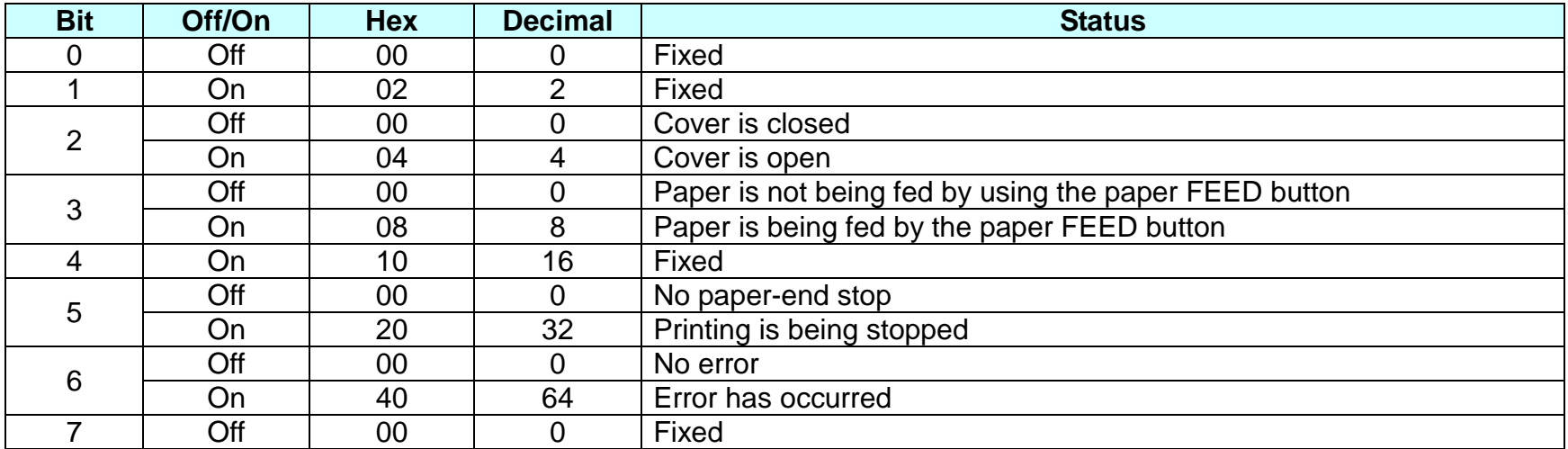

#### n=3: Error status

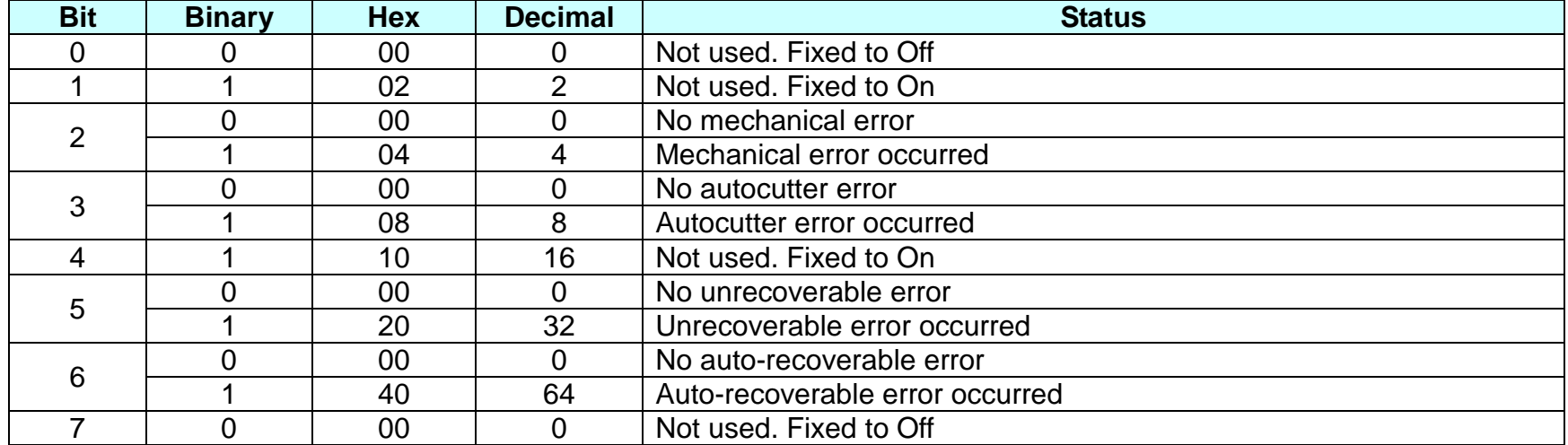

#### **SPP-R200II Command Manual**

n=4: paper sensor status

| <b>Bit</b> | <b>Binary</b> | <b>Hex</b> | <b>Decimal</b> | <b>Status</b>                         |  |
|------------|---------------|------------|----------------|---------------------------------------|--|
|            |               | 00         | O              | Not used. Fixed to Off                |  |
|            |               | 02         |                | Not used. Fixed to On                 |  |
| 2,3        | 00            | 00         |                | Paper near end sensor: paper adequate |  |
|            |               | OC         | 12             | Paper near end sensor: paper near end |  |
|            |               | 10         | 16             | Not used. Fixed to On                 |  |
|            | 00<br>00      |            |                | Paper end sensor: paper present       |  |
| 5,6        |               | 60         | 96             | Paper end sensor: paper not present   |  |
|            |               | 00         |                | Not used. Fixed to Off                |  |

**Remarks:** ■ This command can be executed in a real time mode using DLE.

■ In a real time mode, the status is transmitted to the host upon being requested that can check the printer operational condition with it and takes appropriate measures accordingly.

**Differences:** ■ Status not supported:

n=1: Drawer kick-out connector

n=2: Error

n=3: All of the status

n=4: Paper near end

<span id="page-8-0"></span>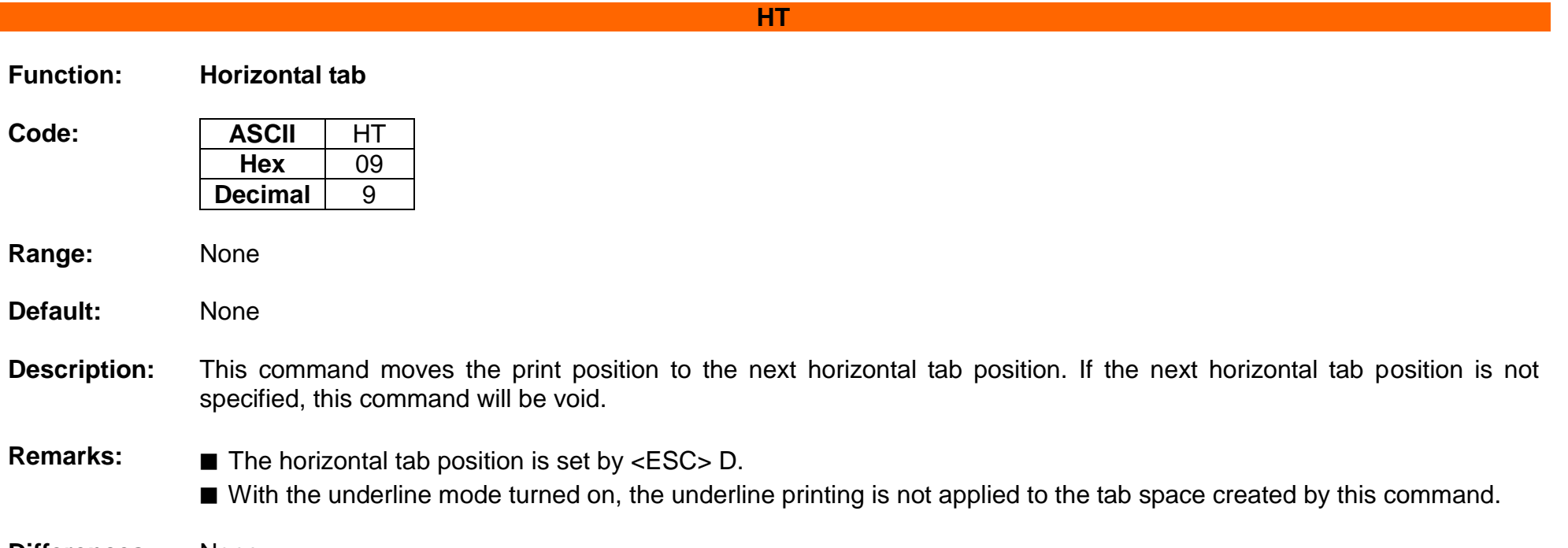

<span id="page-9-0"></span>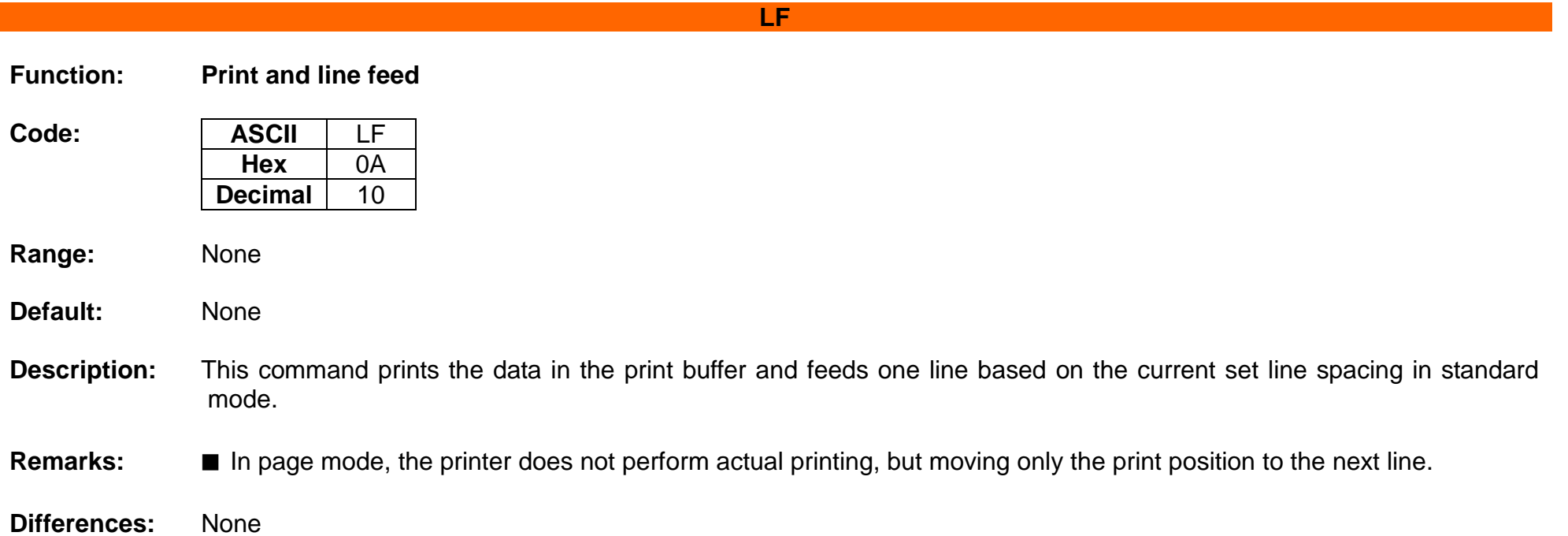

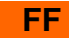

<span id="page-10-0"></span>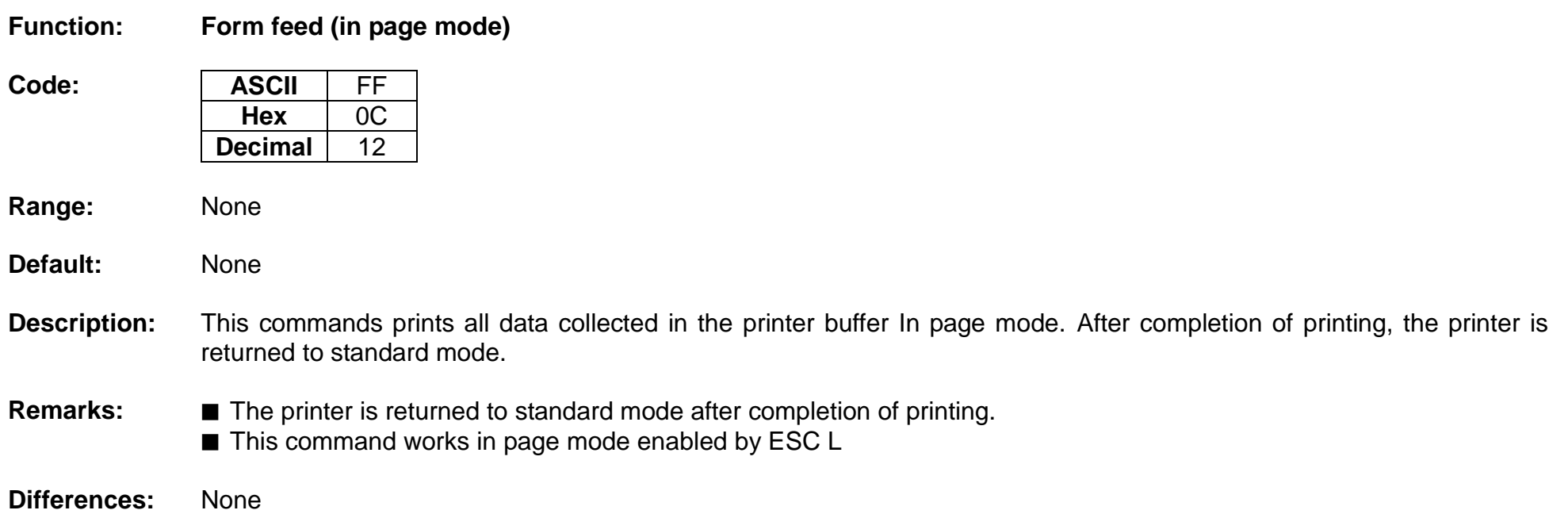

<span id="page-11-0"></span>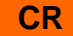

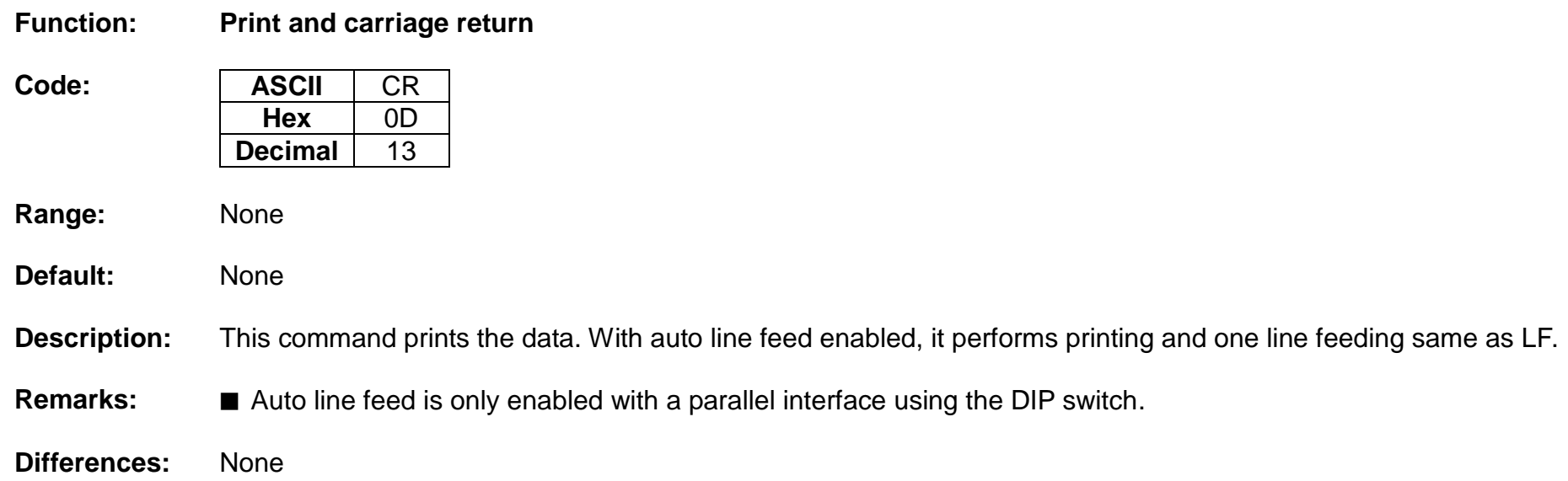

#### <span id="page-12-0"></span>**DLE**

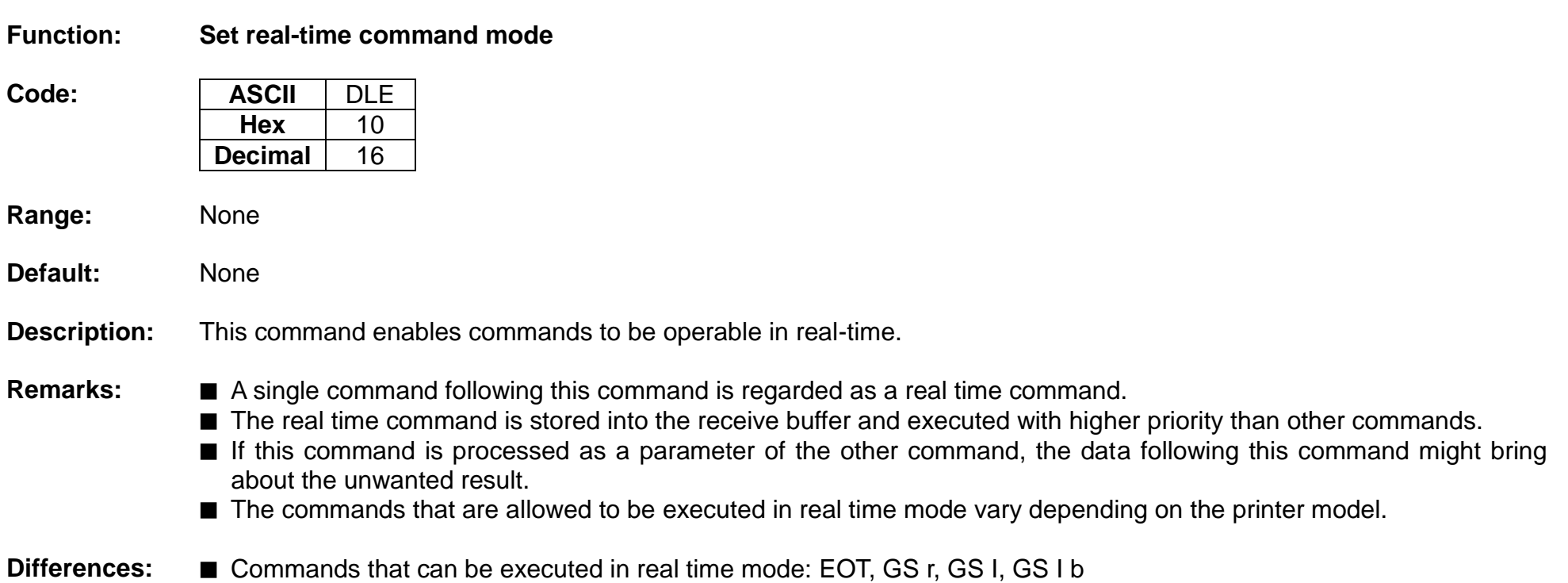

#### <span id="page-13-0"></span>**CAN**

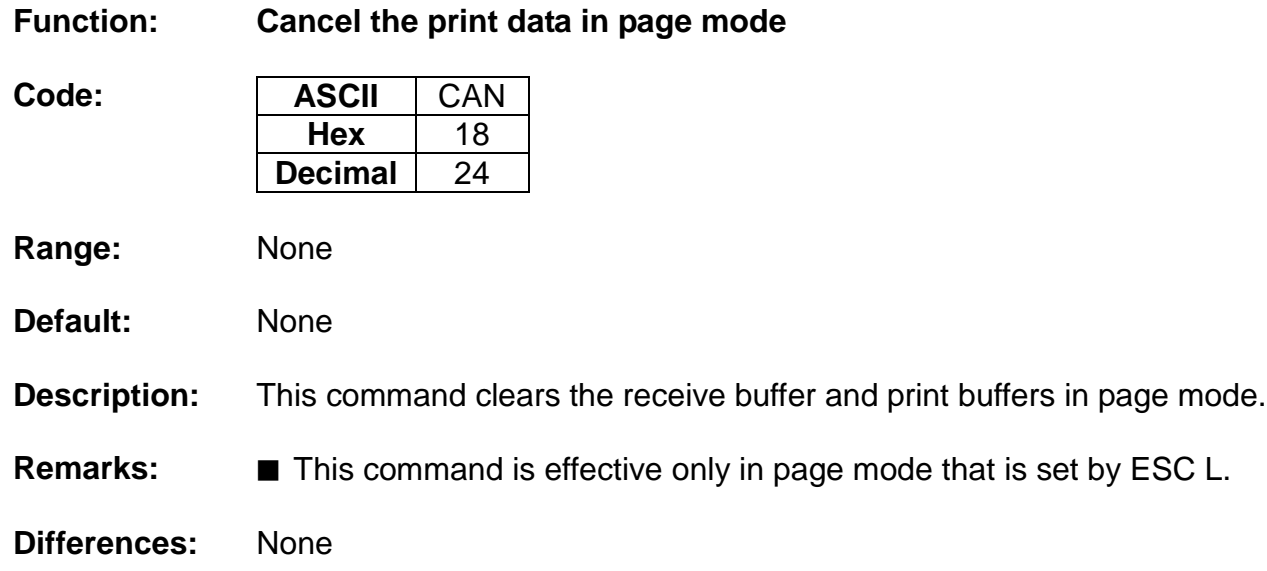

### <span id="page-14-0"></span>**ESC SP**

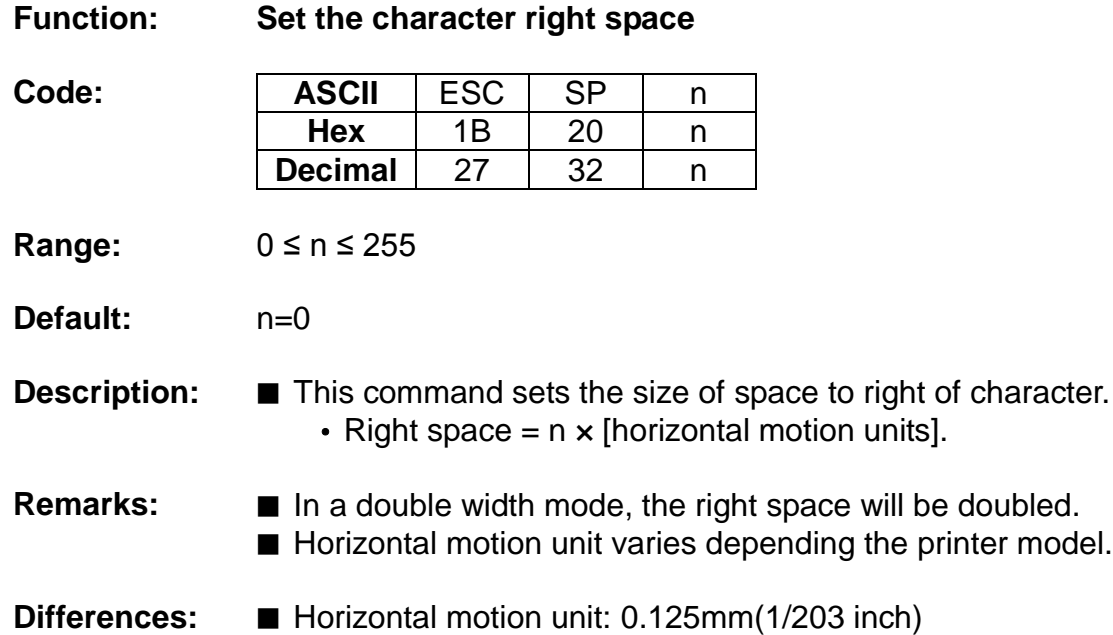

#### **ESC !**

<span id="page-15-0"></span>**Function: Set print mode**

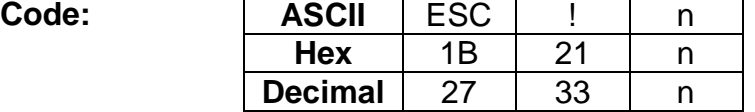

**Range:** 0 ≤ n ≤ 255

**Default:** n=0

**Description:** This command selects print mode(s) with bits having following meanings.

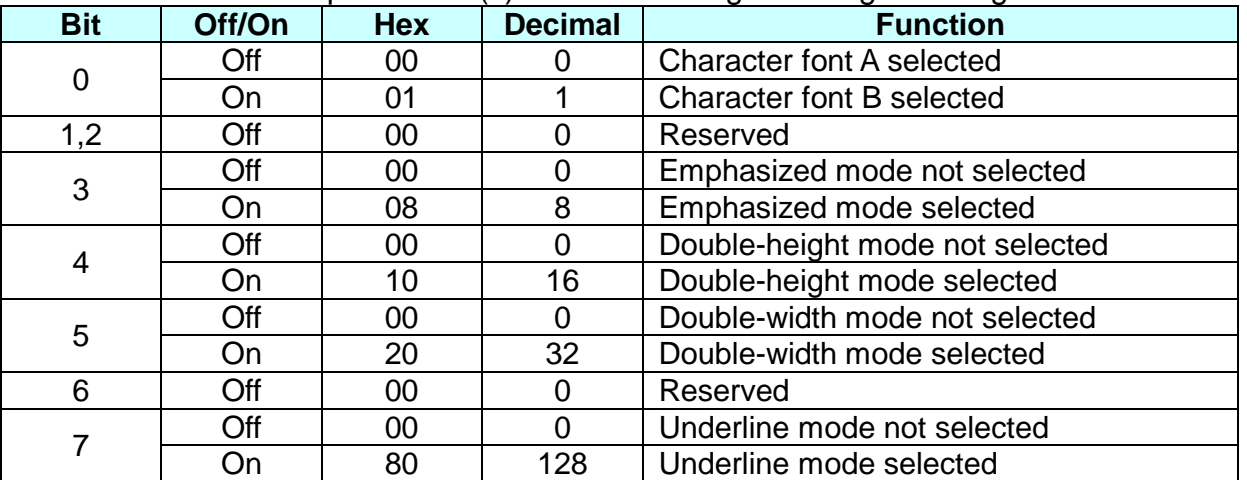

- **Remarks:** As alternative to this command, ESC M, ESC E and ESC can be used for the selection for character font, emphasized mode and underline mode respectively.
	- The entire character print width is underlined, but the space skipped by HT is not.
	- If both double width and double height are selected, the characters will be quadrupled.

**Differences:** ■ Character configuration(Font A, Font B): Font A(12 × 24), Font B(9 x 17)

### **Rev. 1.01 BIXOLON - 16 -**

#### **ESC \$**

<span id="page-16-0"></span>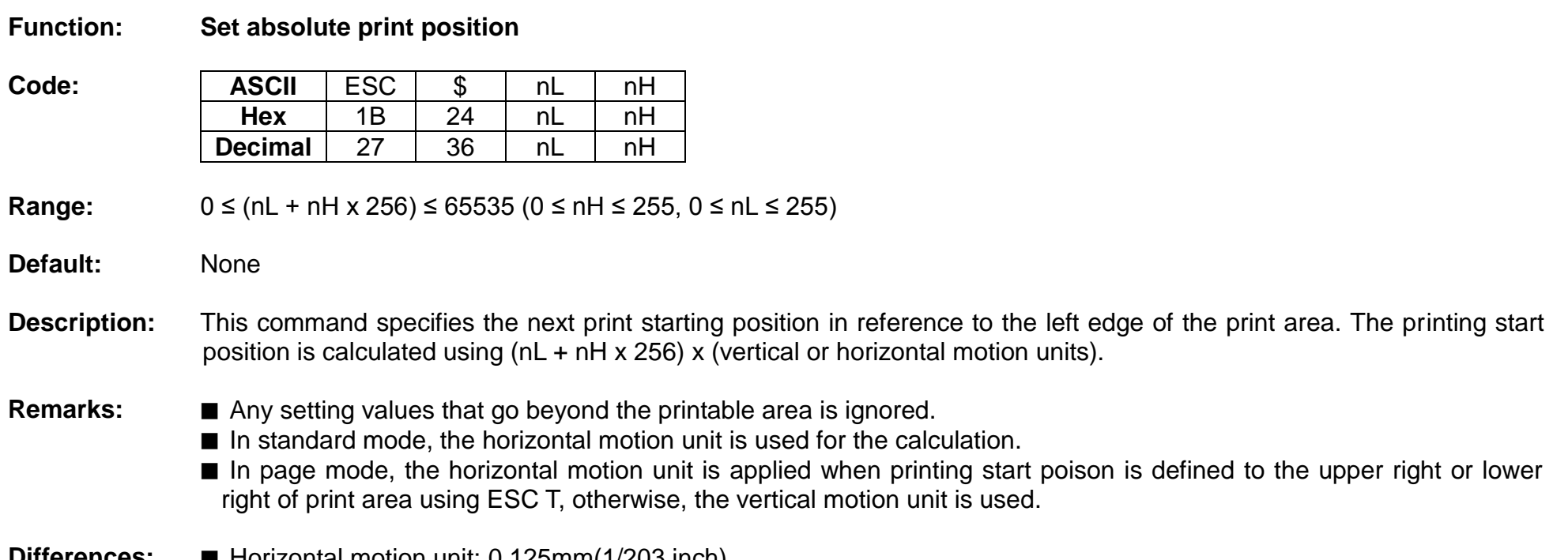

**Differences:** ■ Horizontal motion unit: 0.125mm(1/203 inch)

#### **ESC \***

#### <span id="page-17-0"></span>**Function: Specify bit image mode**

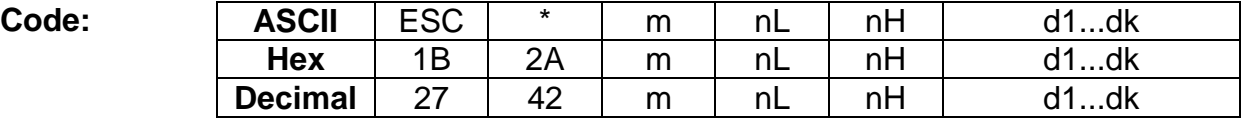

**Range:** m = 0, 1, 32, 33  $0 \leq nL \leq 255$  $0 \leq nH \leq 3$ 

> $0 \le d \le 255$  $k = nL + nH \times 256$  [in case of m = 0, 1]  $k = (nL + nH \times 256) \times 3$  [in case of m = 32, 33]

#### **Default:** None

**Description:** ■ This command specifies the bit image for the mode m as to the number of dots specified by nL and nH.

- d specifies the bit image data with 1 for printed data and 0 for not printed.
- k denotes the number of horizontal dots.

DPI : Dots per Inch (25.4mm)

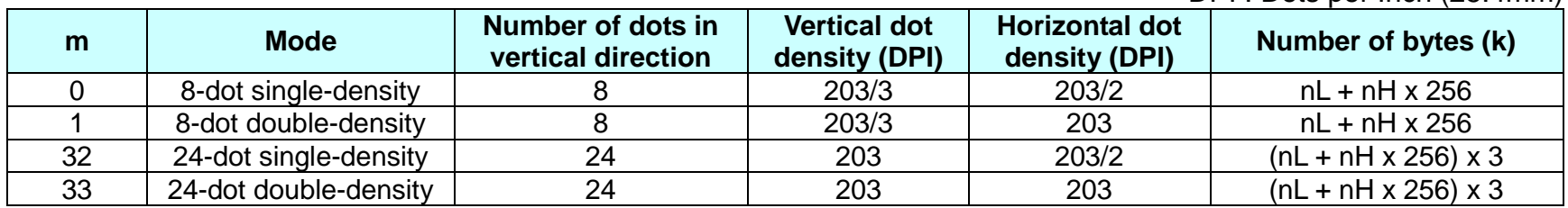

**Remarks:** ■ If the bit image data being entered is beyond the number of dots to be printed, the surplus will be discarded. ■ If the value of m is beyond the conditions, the subsequent data after m will be treated as normal data.

**Differences:** None

### **Rev. 1.01 BIXOLON - 18 -**

#### **ESC –**

<span id="page-18-0"></span>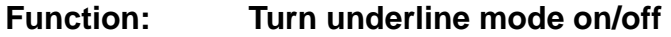

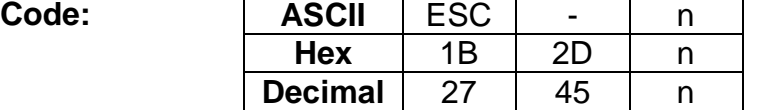

**Range:** 0 ≤ n ≤ 2, 48 ≤ n ≤ 50

**Default:** n=0

**Description:** ■ This command enables the print data following it to be printer out underlined.

• The underline mode varied depending on the following values of n:

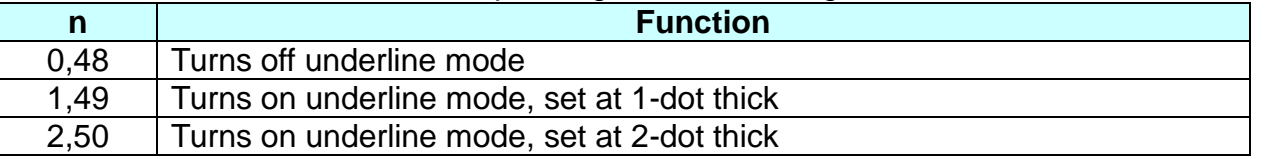

**Remarks:** ■ The spaces generated by horizontal tab are not underlined.

■ Using bit 7 of ESC !, the underline mode can be activated/deactivated as well.

#### **ESC 2**

<span id="page-19-0"></span>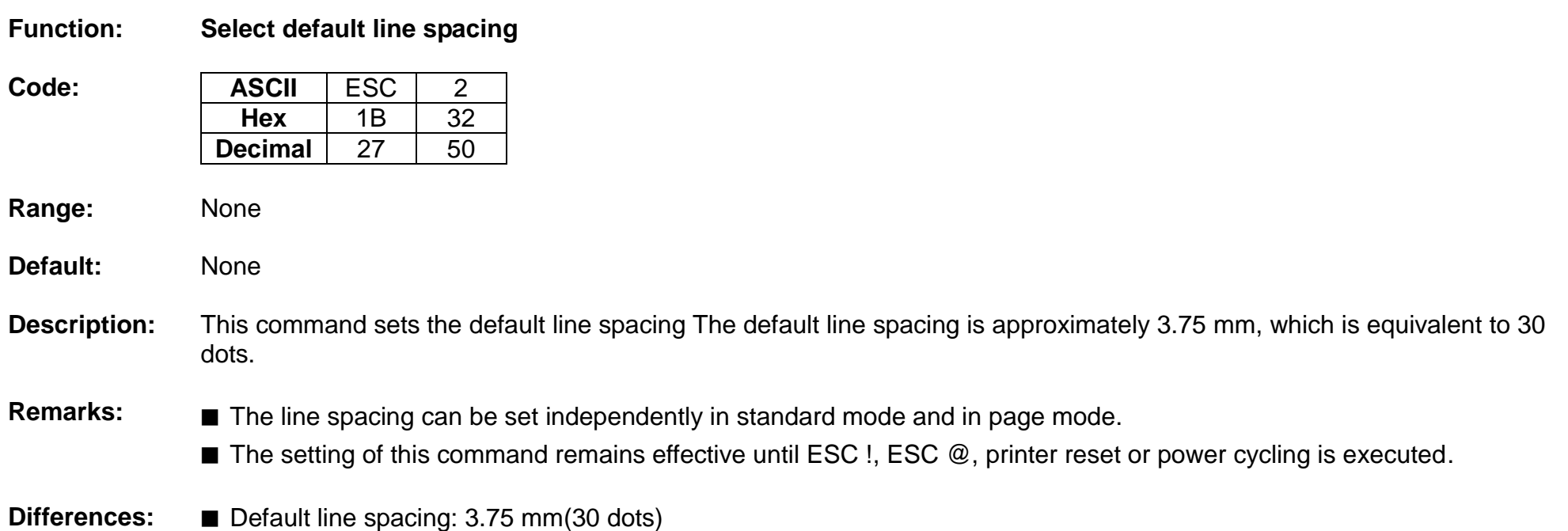

#### **ESC 3**

<span id="page-20-0"></span>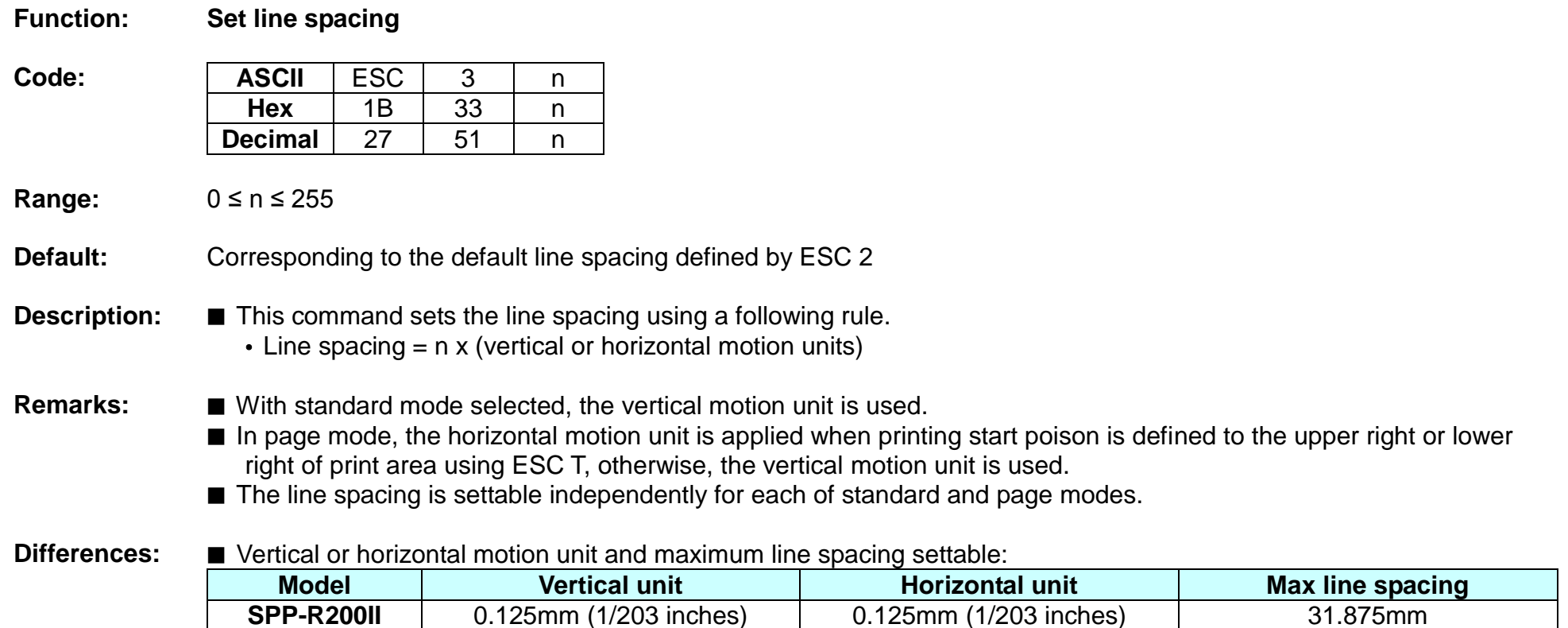

#### **ESC =**

<span id="page-21-0"></span>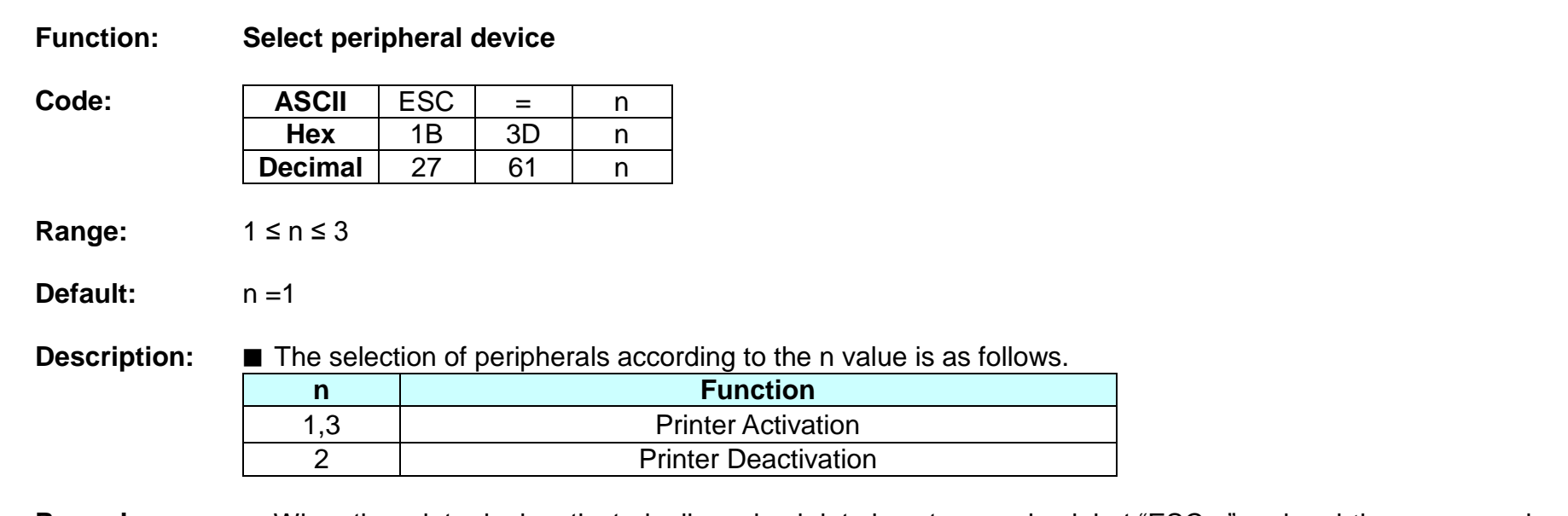

**Remarks:** ■ When the printer is deactivated, all received data is not recognized, but "ESC =" and real-time commands are recognized.

### **ESC @**

<span id="page-22-0"></span>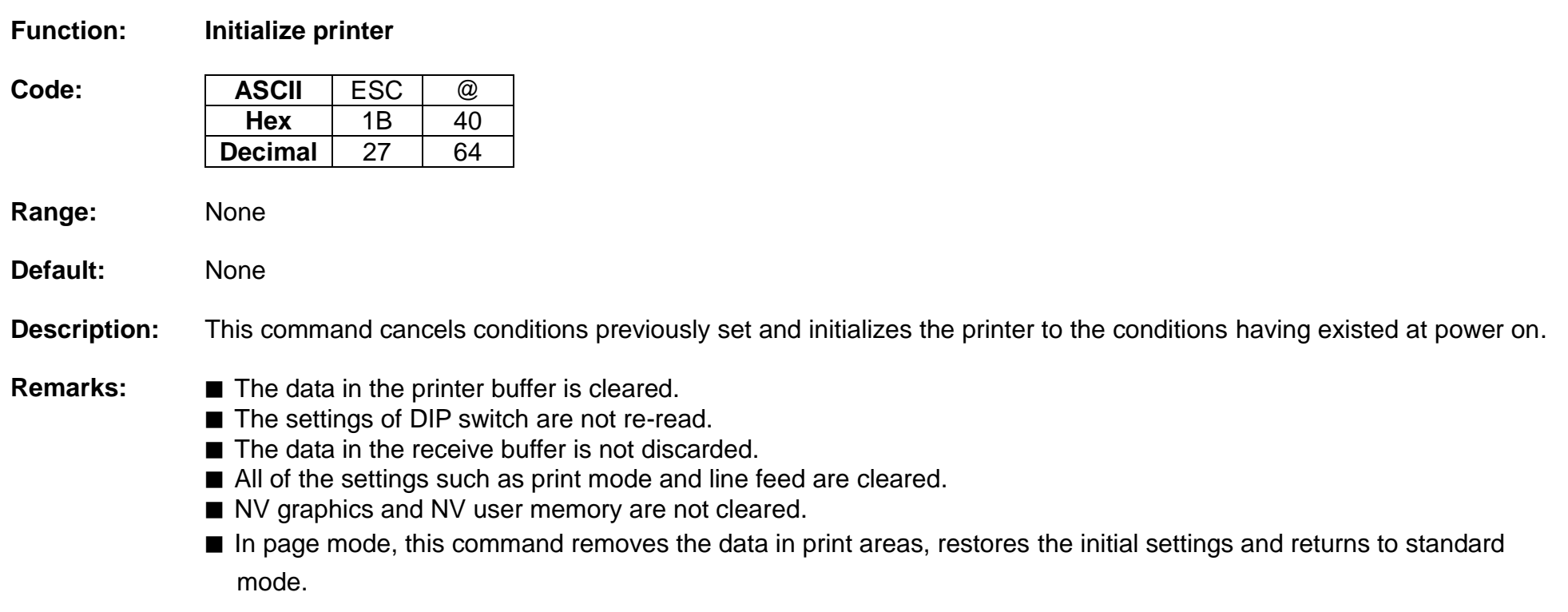

#### <span id="page-23-0"></span>**ESC D**

#### **Function: Set horizontal tab position**

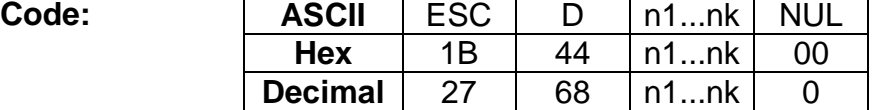

**Range:** 1 ≤ n ≤ 255 , 0 ≤ k ≤ 32

**Default:** n=8, 16, 24, 32, 40,....., 232, 240, 248

- **Description:** This command sets the horizontal tab position.
	- n defines the number of columns from the beginning of the line to the horizontal tab setting.
	- k denotes the number of horizontal tab positions to be set.
	- The horizontal tab position is stored as a value of [character width x n] measured form the beginning of the line.

- **Remarks:** The data [n]k signifying the set position is transmitted in the ascending order and ends with a NUL code.
	- ESC D NUL cancels all horizontal tab positions.
	- Tab position is set at the value of [character width x n] from the beginning of the line.
	- The character width includes the space to the right of the character, and it will be twice the normal character when the double width characters are selected.
	- If the data [n]k is equal to or smaller than the preceding data [n]k-1, the horizontal tab setting has been completed.
	- Up to 32 horizontal tabs can be set, the data exceeding this limit is processed as normal ones.
	- Even if the character width is changed after setting the horizontal tab positions, the horizontal tab positions remain unchanged.

### <span id="page-24-0"></span>**ESC E**

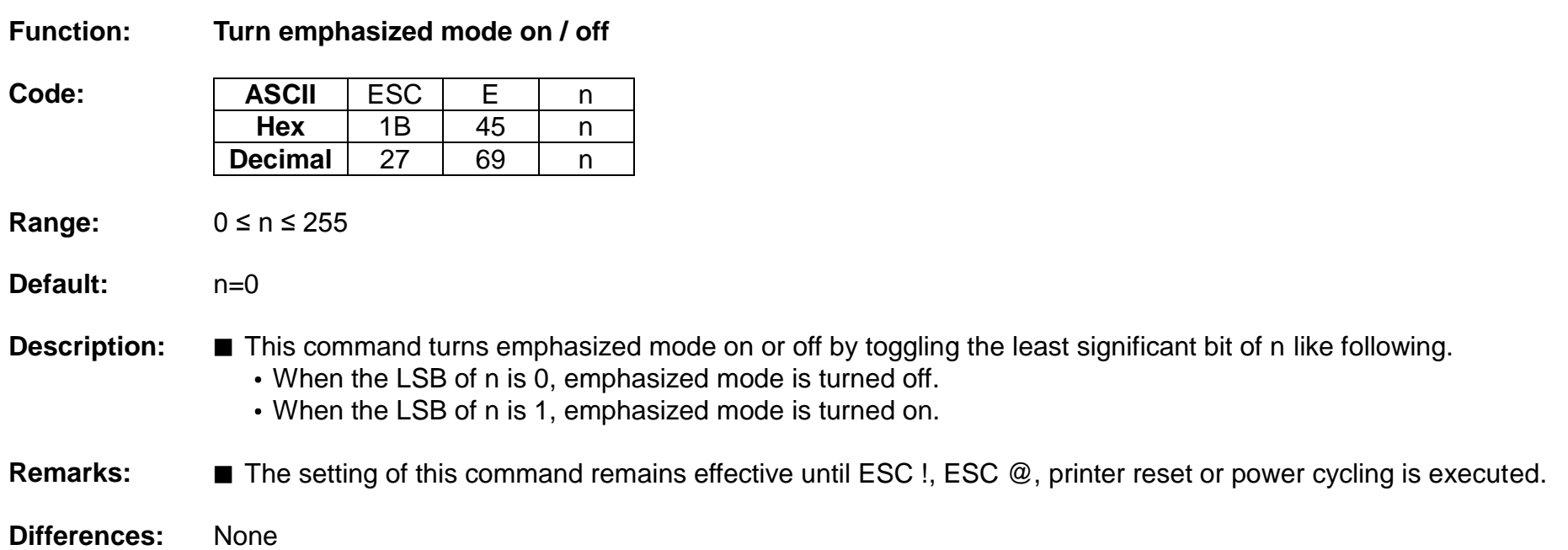

### <span id="page-25-0"></span>**ESC G**

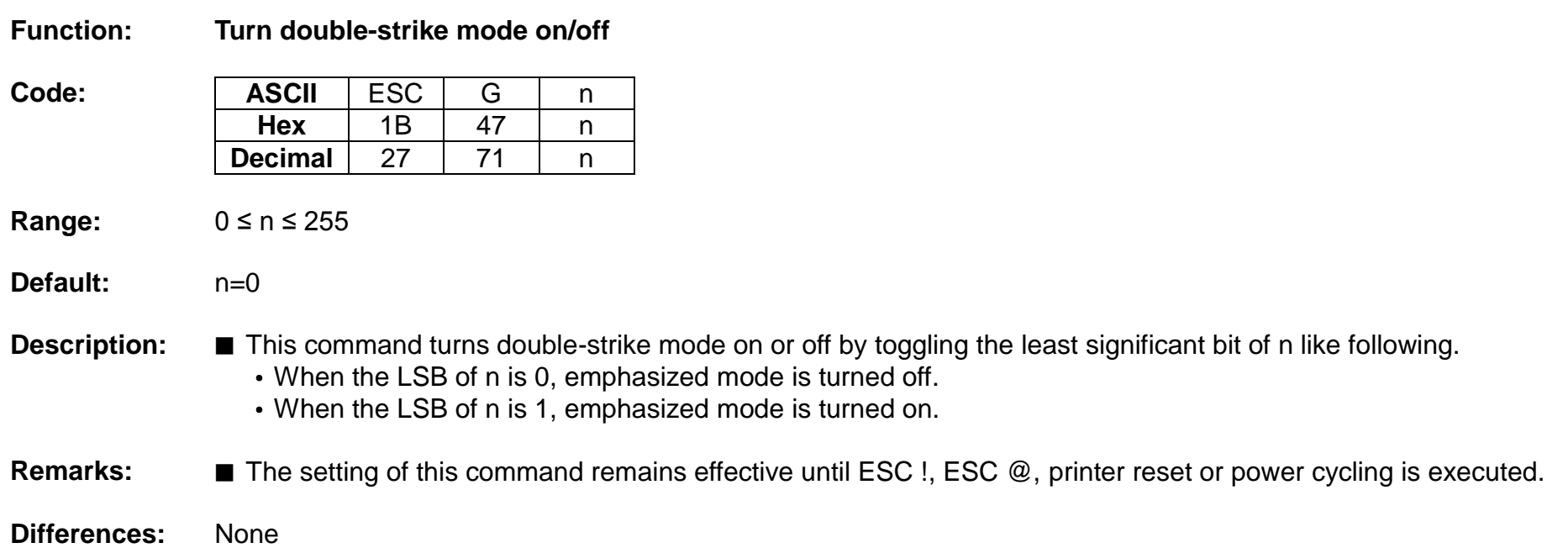

#### <span id="page-26-0"></span>**ESC J**

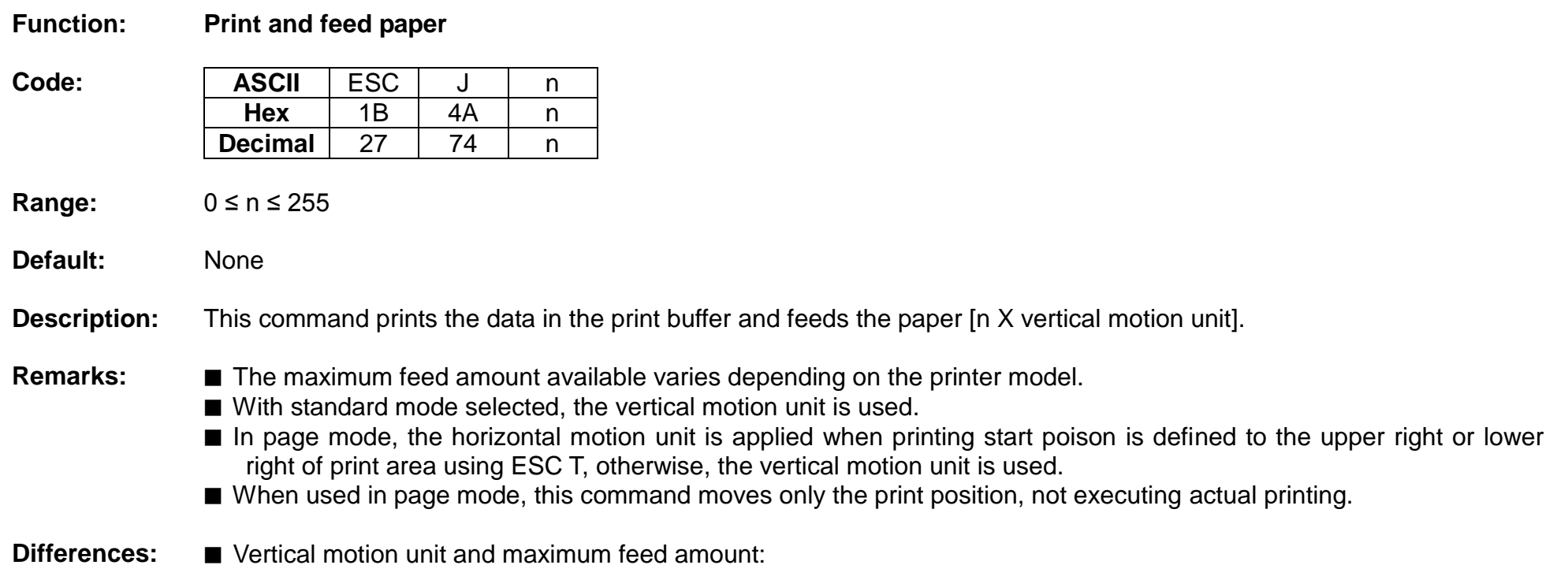

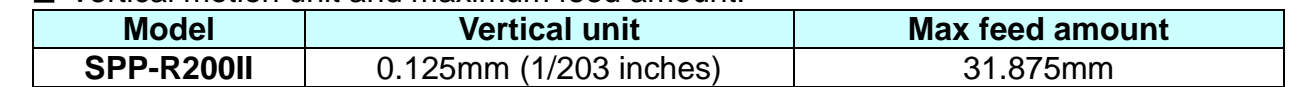

#### <span id="page-27-0"></span>**ESC L**

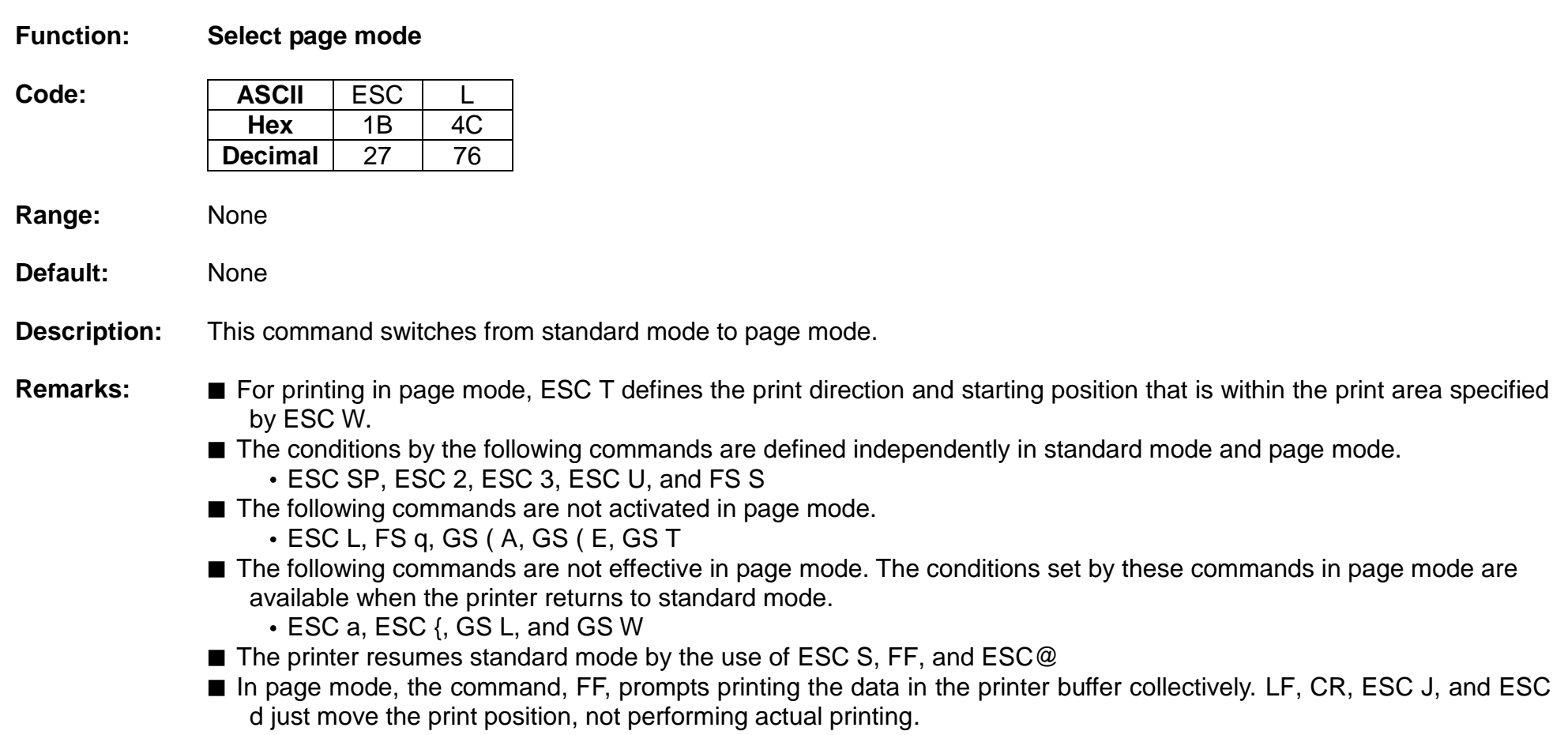

#### **ESC M**

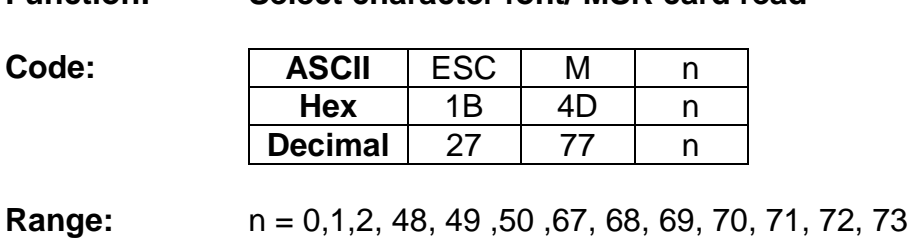

<span id="page-28-0"></span>**Function: Select character font/ MSR card read**

**Default:** n=0

**Description:** ▪ Selects only 1byte character fonts

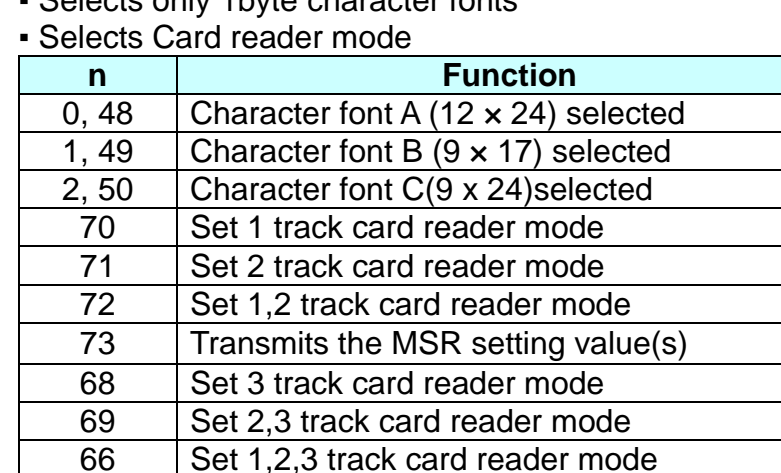

- 99 Cancel MSR reader mode ■ Magnetic card reader is provided with track 1, 2, and 3.
- Magnetic card read out put format

Refer to function 3 memory switch #7 (8 - 6 & 7 setting) of GS ( E command and function 1 of BS M S command.

### **Rev. 1.01 BIXOLON - 29 -**

- When set to Track 1 Read mode

Normal mode

 $|02H 41H 31H 31H 1CH|$ Max DATA 76 characters (1Track data) $|03H 0DH 0AH$ 

1byte sentinel character mode

02H 41H 31H 31H 1CH (Header) 25H (STX) Max DATA 76 characters (1Track data) 3FH (ETX) 03H 0DH 0AH (End)

Multi byte sentinel characters mode

START characters (Max 10 byte) Max DATA 76 characters (1Track data) END characters END characters<br>(Max 10 byte) 0DH 0AH

#### - When set to Track 2 Read mode

Normal mode

02H 42H 31H 31H 1CH Max DATA 37 characters (2Track data) 03H 0DH 0AH

1byte sentinel character mode

 $|02H 42H 31H 31H 1CH (Header)$  $(TX)$ Max DATA 37 characters 3FH 03H 0DH 0AH (2Track data) (ETX) (End)

Multi byte sentinel characters mode

START characters Max DATA 37 characters END characters (Max 10 byte) 0DH 0AH (Max 10 byte) (2Track data)

- When set to Track 3 Read mode

Normal mode

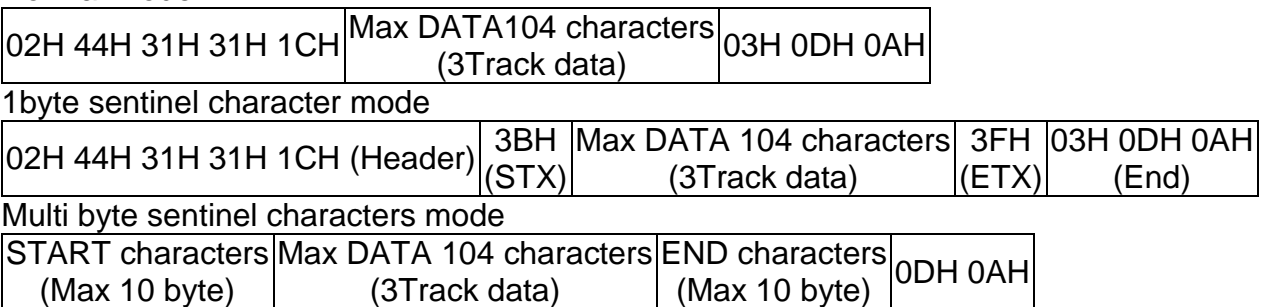

#### - When set to Track 1/2 Read mode

Normal mode

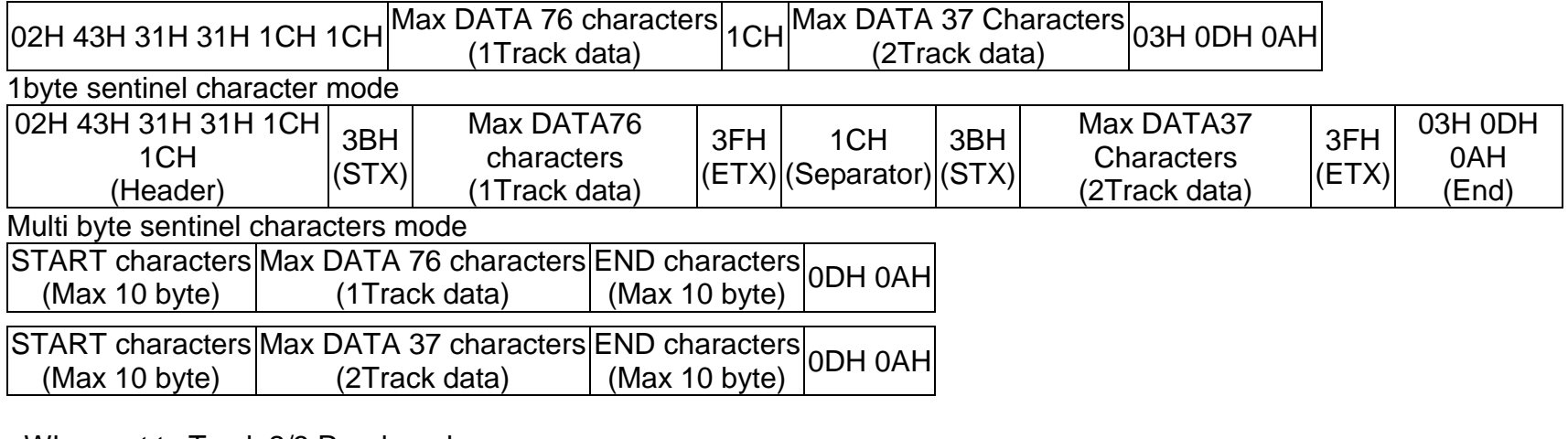

- When set to Track 2/3 Read mode

Normal mode

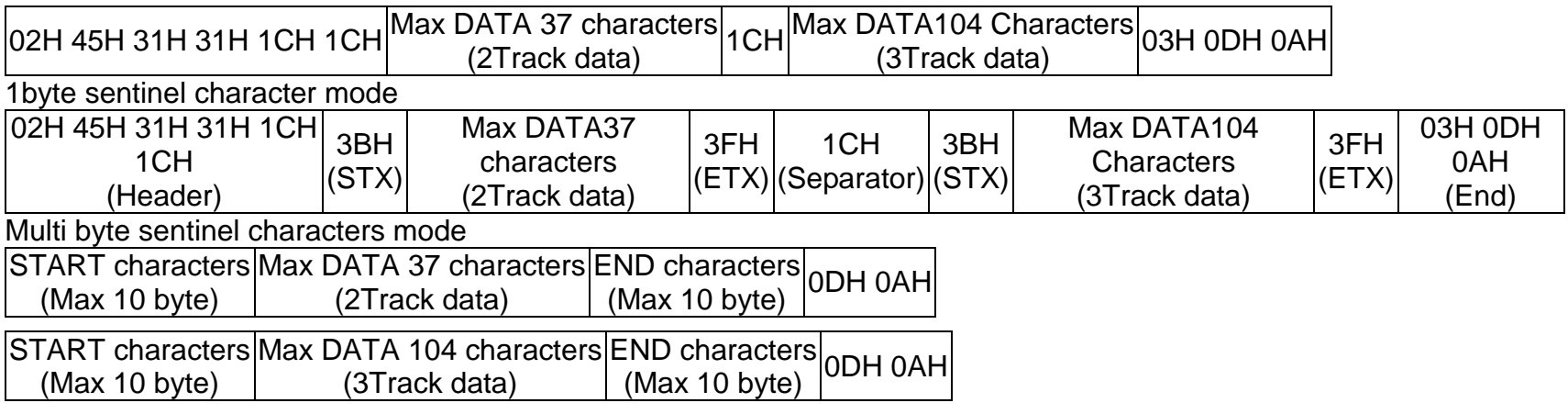

- When set to Track 1/2/3 Read mode

Normal mode

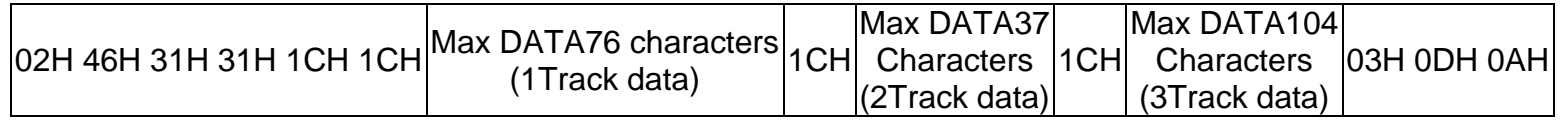

1byte sentinel characters mode

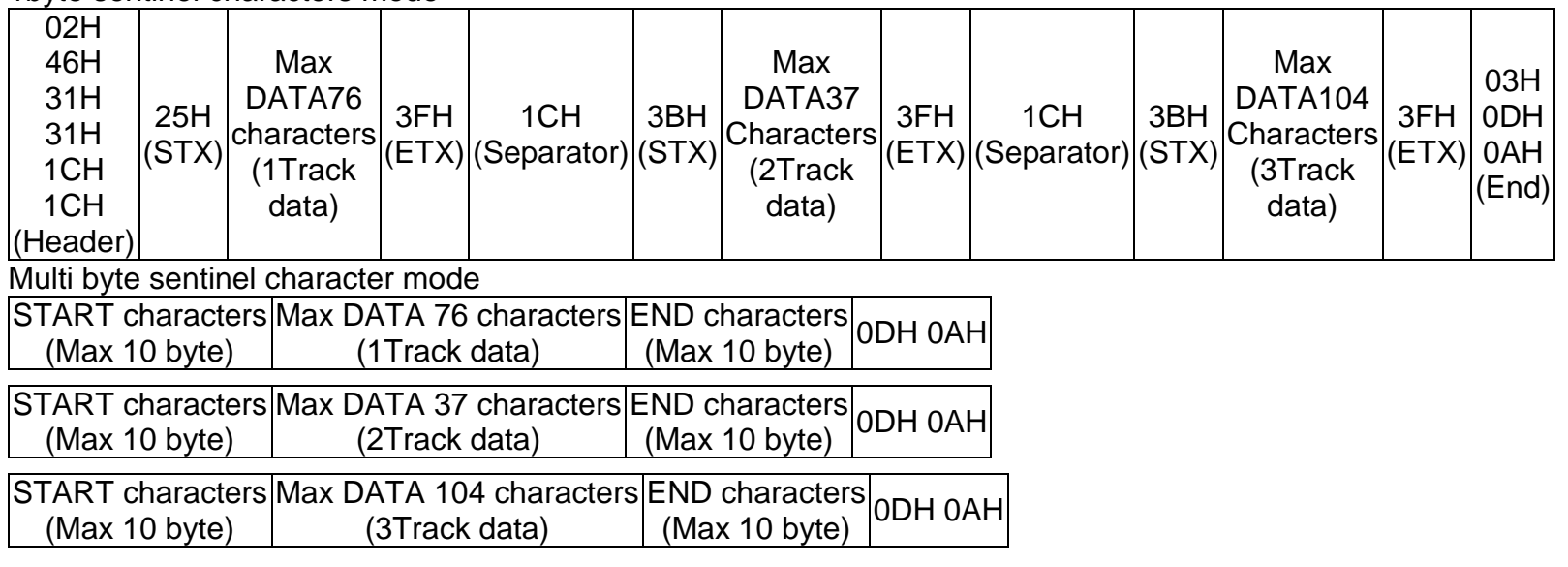

■ The following shows the format of the MSR setting value transmitted from the printer.

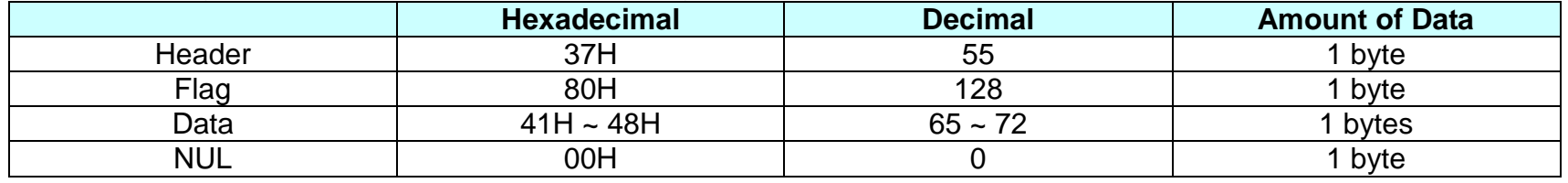

■ The following describes MSR read mode according to the MSR setting value.

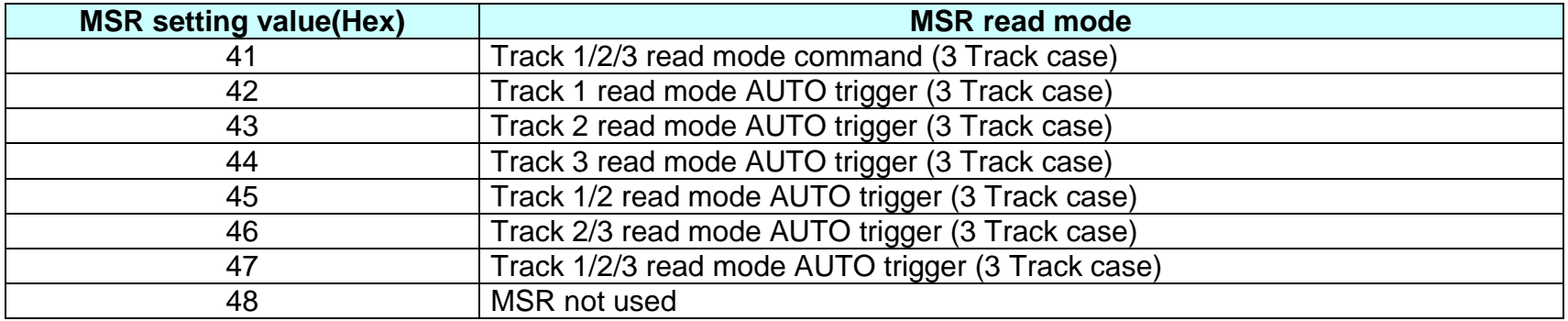

- The manual reading of a magnetic card is activated with MSR setting value of 41H that is set by SPP-R200II Unified Utility. In this case, ESC M should be sent to the printer to receive the magnetic card read output prior to swiping the card. In other cases, the printer receives automatically the output whenever the card is read.
- **Remarks:** The printer model has it own configuration of Font A and B. ■ The setting of this command remains effective until ESC !, ESC @, printer reset or power cycling is executed.
- **Differences:** Configuration of Font A and B, C: Font A(12 × 24), Font B(9 x 17), Font C(9x24)
	- MSR read mode selection for SPP-R200II is specified using SPP-R200II Unified Utility.

#### **ESC R**

<span id="page-33-0"></span>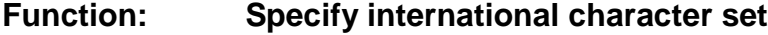

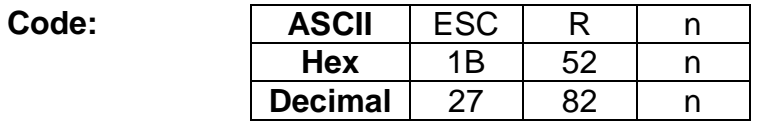

**Range:** 0≤ n≤10

**Default:** n=0

**Description:** This command specifies international characters according to n values.

| $100 - 0.100 - 0.000 - 0.000 - 0.000 - 0.000 - 0.000 - 0.000 - 0.000 - 0.000 - 0.000 - 0.000 - 0.000 - 0.000 - 0.000 - 0.000 - 0.000 - 0.000 - 0.000 - 0.000 - 0.000 - 0.000 - 0.000 - 0.000 - 0.000 - 0.000 - 0.000 - 0.000 - 0.000 - 0.000 - 0.000 - 0.000$ |                      |    |                      |  |  |  |  |
|----------------------------------------------------------------------------------------------------|----------------------|----|----------------------|--|--|--|--|
| n                                                                                                    | <b>Character set</b> |    | <b>Character set</b> |  |  |  |  |
|                                                                                                    | U.S.A                |    | Spain I              |  |  |  |  |
|                                                                                                    | France               |    | Norway               |  |  |  |  |
|                                                                                                    | Germany              |    | Denmark II           |  |  |  |  |
| 3                                                                                                    | U.K                  |    | Spain II             |  |  |  |  |
|                                                                                                    | Denmark I            | 12 | Latin America        |  |  |  |  |
| 5                                                                                                    | Sweden               | 13 | Korea                |  |  |  |  |
|                                                                                                    | Italy                |    |                      |  |  |  |  |

**Remarks:** ■ The setting of this command remains effective until ESC !, ESC @, printer reset or power cycling is executed.

#### <span id="page-34-0"></span>**ESC S**

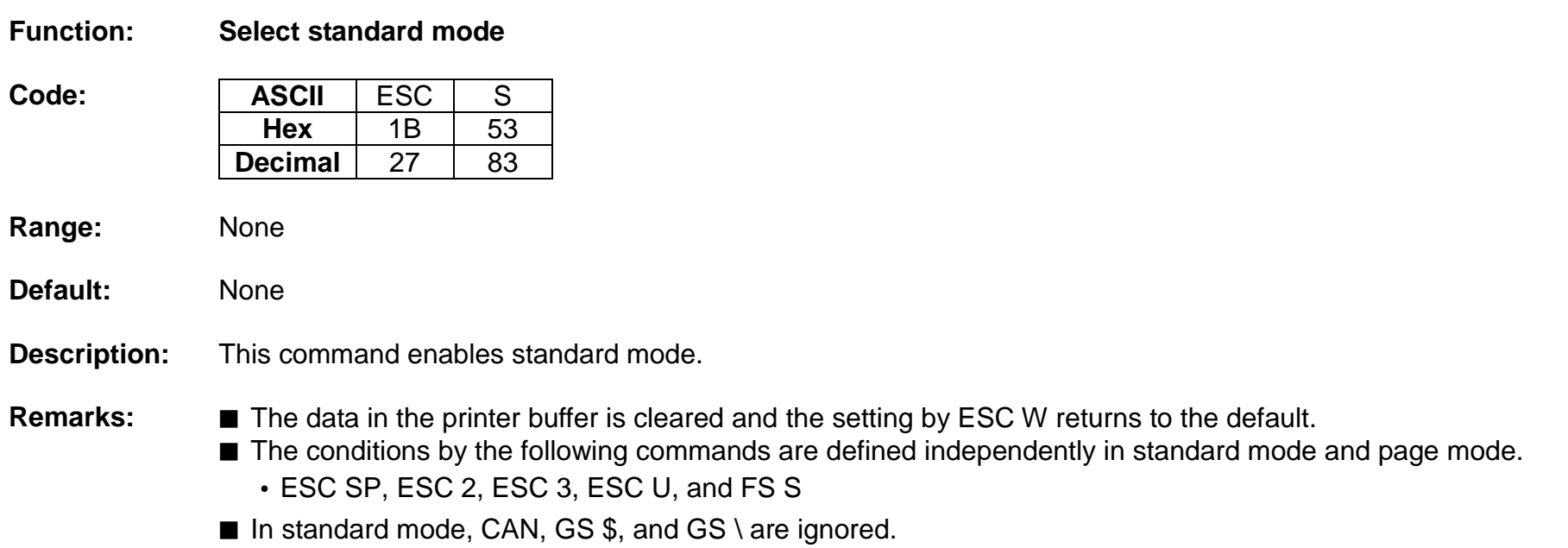

#### <span id="page-35-0"></span>**ESC T**

#### **Function: Select print direction in page mode**

**Code:** ASCII ESC T n **Hex** 1B 54 n **Decimal** 27 84 n

- **Range:** 0 ≤ n ≤ 3, 48 ≤ n ≤ 51
- **Default:**  $n = 0$

**Description:** This command selects the print direction and starting position in page mode.

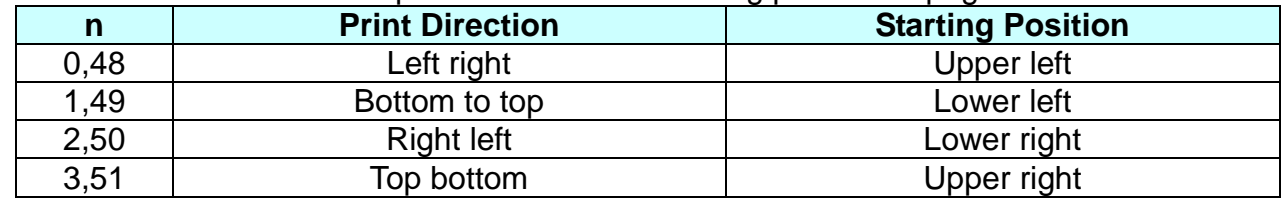

#### **Remarks: ■** The print direction set by this command id not effective in standard mode.

- If this command is processed in standard mode, the setting by this command is effective when the printer changes to page mode.
- Depending on the print starting position set by this command, the horizontal motion unit or vertical motion unit is used for the following commands.
	- When the starting position is the upper left or lower right of the print area; ESC SP, ESC \$, ESC \ use the horizontal motion unit and ESC 3, ESC J, GS \$, GS \ the vertical motion unit.
	- When the starting position is the upper right or lower left of the print area; ; ESC SP, ESC \$, ESC \ use the vertical motion unit and ESC 3, ESC J, GS \$, GS \ the horizontal motion unit.
- The setting of this command remains effective until ESC !, ESC @, printer reset or power cycling is executed.
#### **ESC W**

#### **Function: Set print area in page mode**

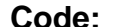

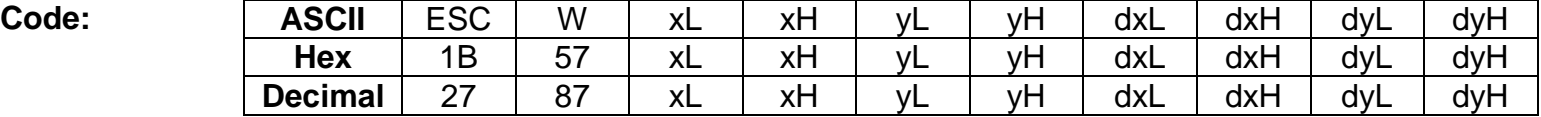

- **Range:** 0 ≤ (xL + xH x 256) ≤ 65535 (0 ≤ xL ≤ 255, 0 ≤ xH ≤ 255)  $0 \le (yL + yH \times 256) \le 65535 (0 \le yL \le 255, 0 \le yH \le 255)$ 1 ≤ (dxL + dxH x 256) ≤ 65535 (0 ≤ dxL ≤ 255, 0 ≤ dxH ≤ 255) 1 ≤ (dyL + dyH x 256) ≤ 65535 (0 ≤ dyL ≤ 255, 0 ≤ dyH ≤ 255)
- **Default:** When paper width of 48mm is selected:  $(xL + xH \times 256) = 0$   $(xL=0, xH=0)$ 
	- $(yL + yH \times 256) = 0$  (yL=0, yH=0)
	- $(dxL + dxH x 256) = 384 (dxL = 80, dxH = 1)$
	- $(dvL + dvH \times 256) = 2400$   $(dvL=60, dvH=9)$

### **Description:** ■ This command set the position and the size of the printing area in page mode as following.

- Horizontal starting position = [(xL + xH x 256) x (horizontal motion units)]
- Vertical starting position = [(yL + yH x 256) x (vertical motion units)]
- Horizontal printing area width = [(dxL + dxH x 256) x (horizontal motion units)]
- Vertical printing area width = [(dyL + dyH x 256) x (vertical motion units)]

## **Remarks:** ■ The horizontal and vertical starting positions are out of the printable area, this command is canceled and the following data is processed as normal data.

- If (Horizontal starting position + Horizontal printing area width) is bevond the printable area, the Horizontal printing area width is set to (Horizontal printing area - Horizontal starting position).
- If (Vertical starting position + Vertical printing area width) is beyond the printable area, the Vertical printing area width is set to (Vertical printing area - Vertical starting position).
- This command is not effective in standard mode. If this command is processed in standard mode, the setting by this command is effective when the printer returns to page mode.

# **Rev. 1.01 BIXOLON - 37 -**

■ The setting of this command remains effective until ESC !, ESC @, printer reset or power cycling is executed.

**Differences:** The maximum printable area(Max horizontal printable area, Max vertical printable area):

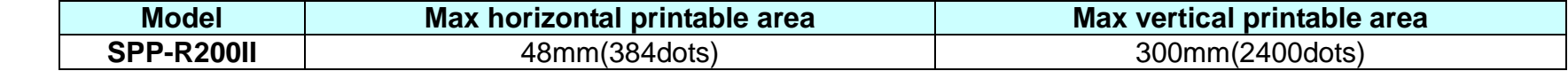

### **ESC** \

### **Function: Set relative print position**

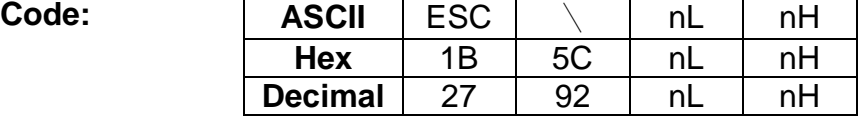

**Range:** 0 ≤ (nL + nH x 256) ≤ 65535 (0 ≤ nL 255, 0 ≤ nH ≤ 255)

**Default:** None

- **Description:** This command sets the print starting position based on the current position to  $[(nL + nH \times 256) \times$  horizontal or vertical motion unit]
	- The print starting position is moved to (nL + nH x 256)in the right direction based on the current position.

- **Remarks: ■** The printer ignores any setting that exceeds the print area.
	- When the print area has been exceeded, this command is ignored.
	- With standard mode selected, the vertical motion unit is used.
	- In page mode, the horizontal motion unit is applied when printing start poison is defined to the upper right or lower right of print area using ESC T, otherwise, the vertical motion unit is used.
	- Even if the underline mode is turned on, the space skipped by this command is not printed underlined.

**Differences:** None

#### **ESC a**

#### **Function: Set position alignment**

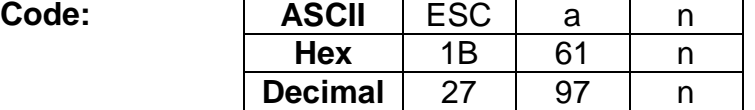

**Range:** 0 ≤ n ≤2, 48 ≤ n ≤50

**Default:** n=0

**Description:** This command specifies position alignment for all data in one line in standard mode, using n as follows:

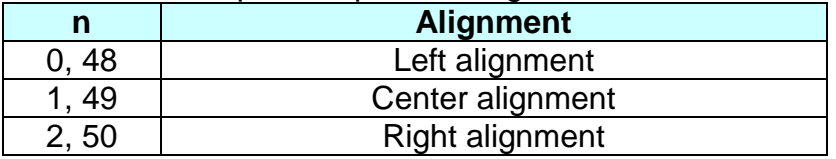

- **Remarks:** This command is not effective in page mode. If this command is processed in page mode, the setting by this command becomes effective when the printer returns to standard mode.
	- The setting of this command remains effective until ESC !, ESC @, printer reset or power cycling is executed.

### **ESC d**

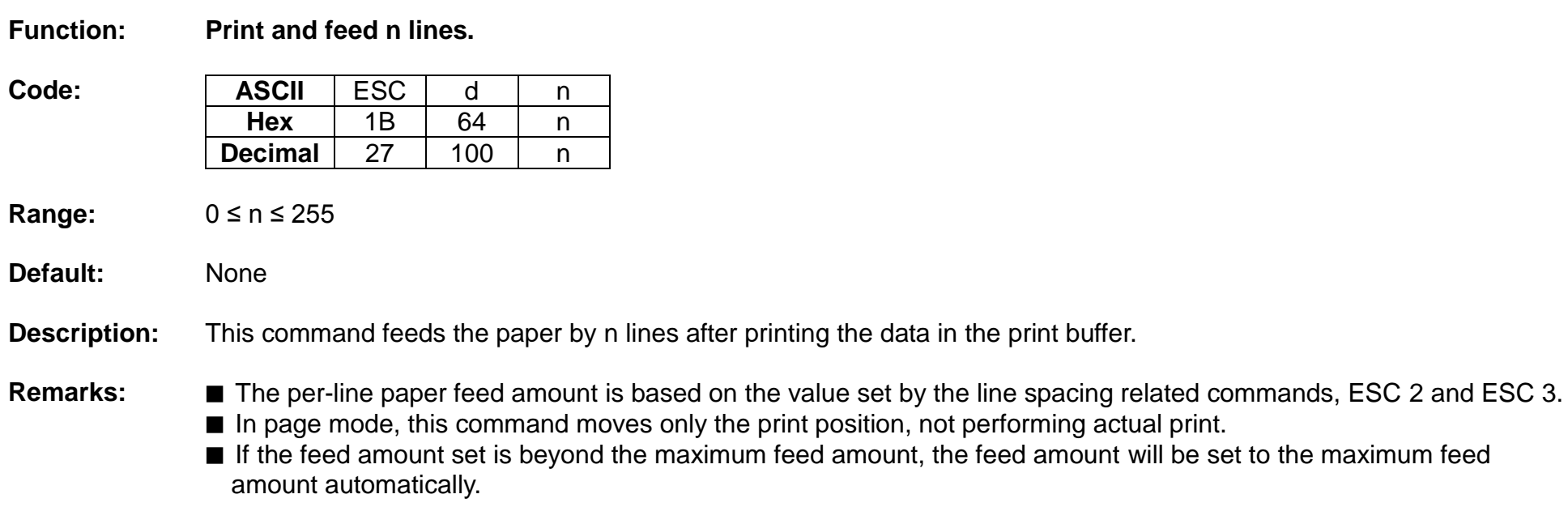

**Differences:** ■ Maximum feed amount: 255 lines.

# **ESC t**

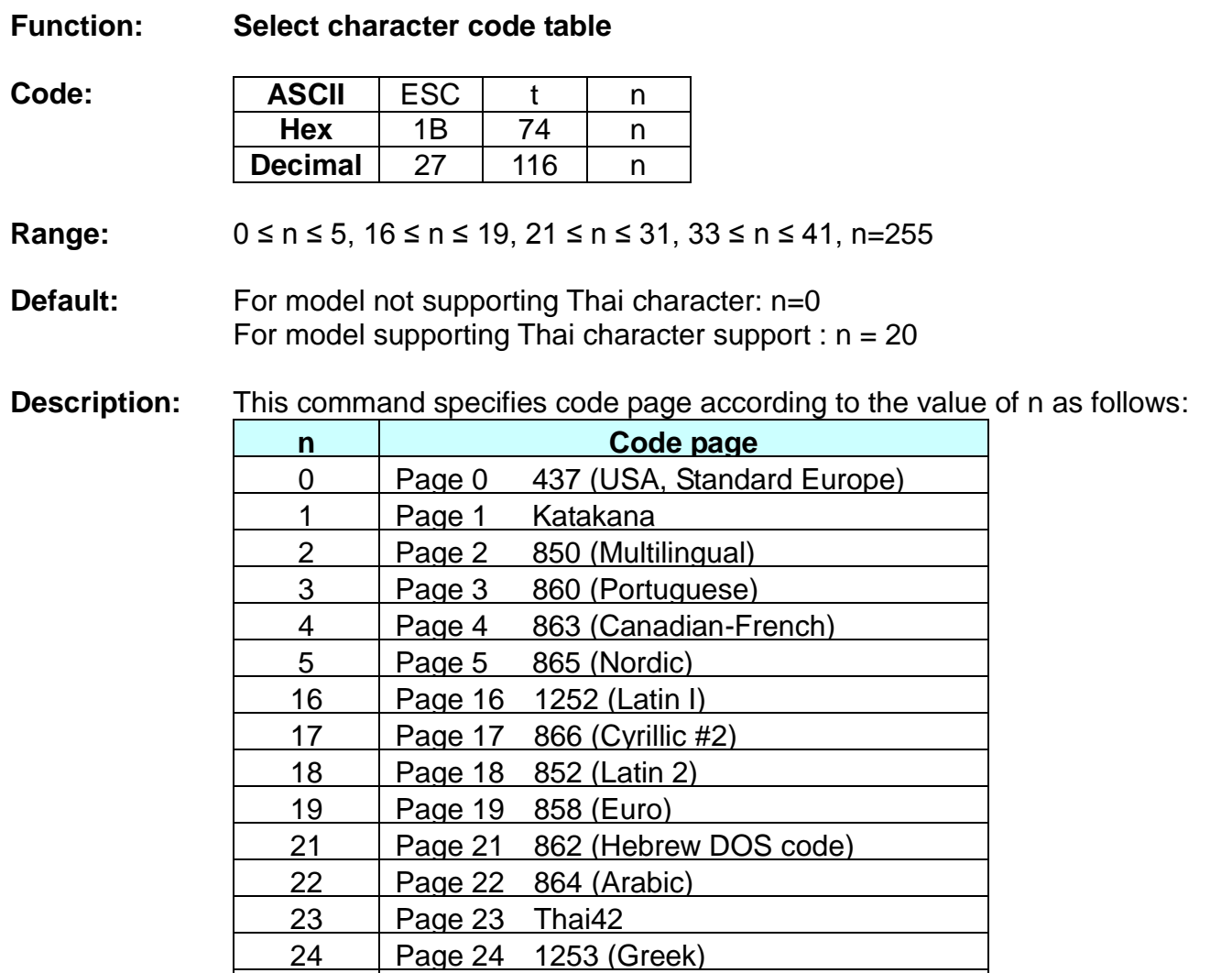

25 Page 25 1254 (Turkish)

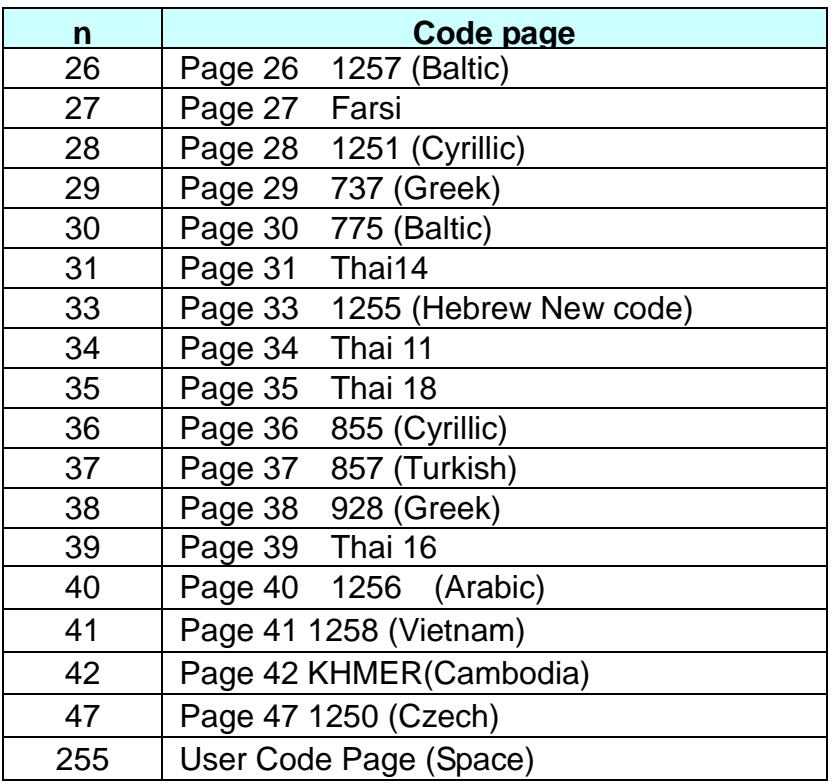

**Remarks:** ■ The setting of this command remains effective until ESC !, ESC @, printer reset or power cycling is executed.

#### **ESC {**

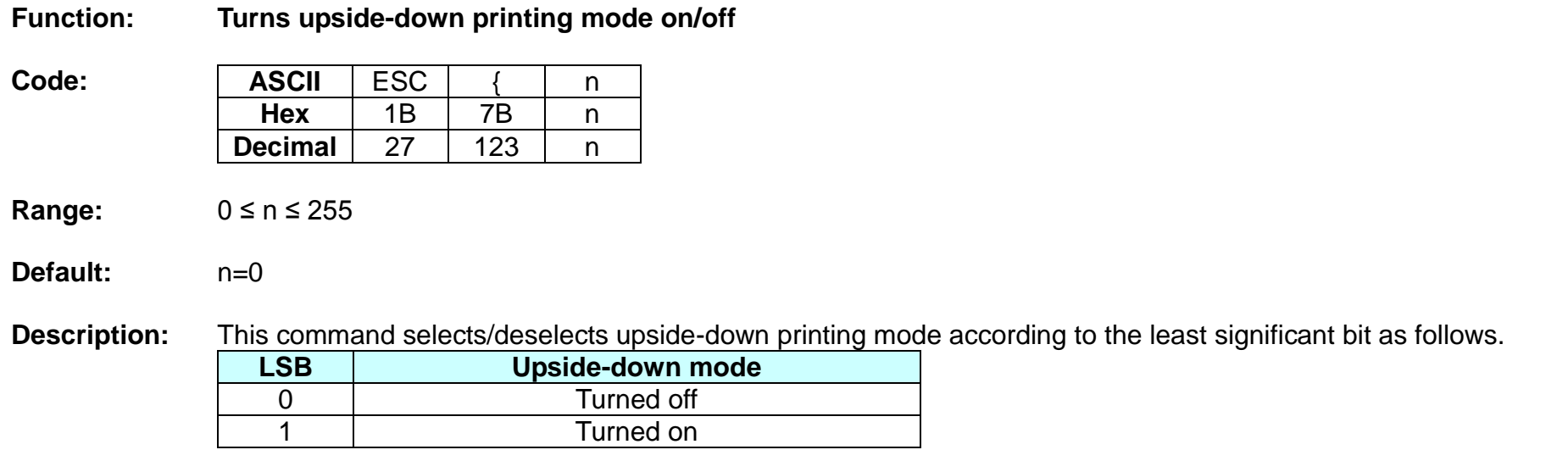

- **Remarks:** This command is valid only when entered at the beginning of the line.
	- The upside-down print mode has no effect in page mode. If this command is processed in page mode, upside-down printing mode is enabled when the printer returns to standard mode.
	- 180 rotated characters are printed from right to left in upside-down print mode.
	- The setting of this command remains effective until ESC !, ESC @, printer reset or power cycling is executed.

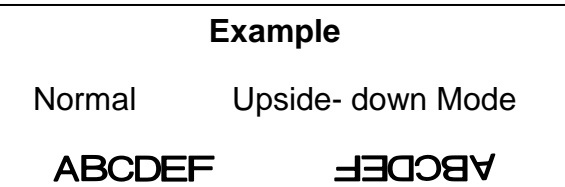

# **FS &**

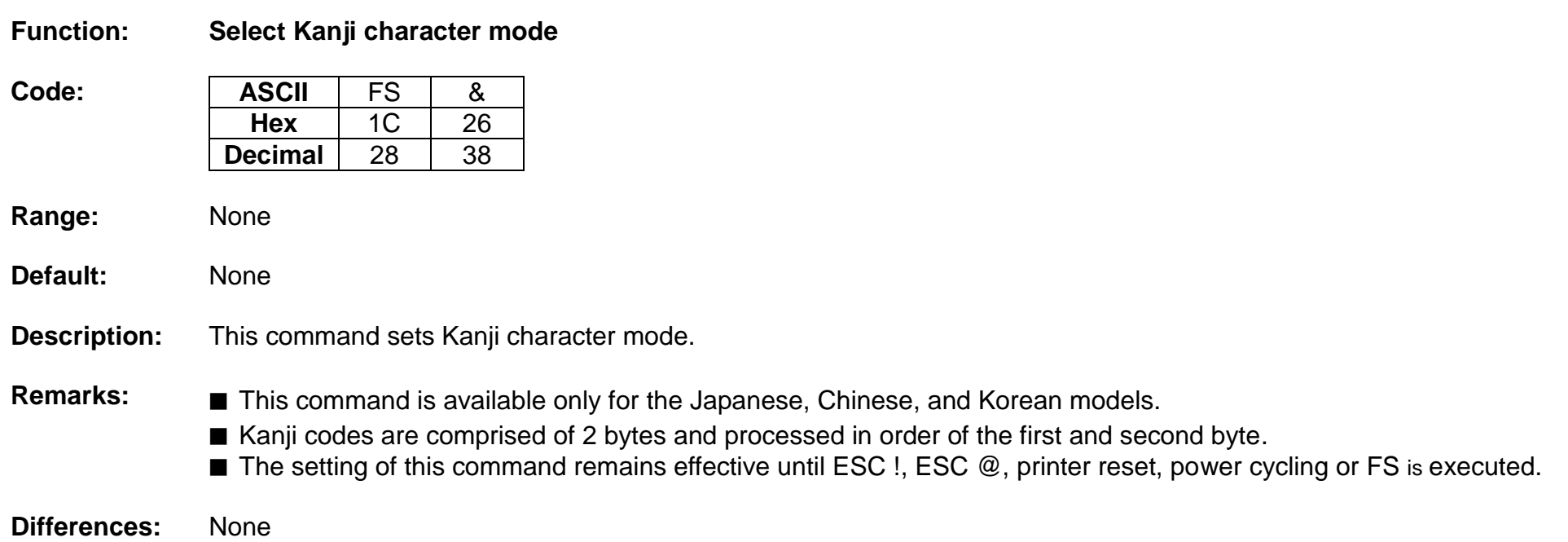

# **FS .**

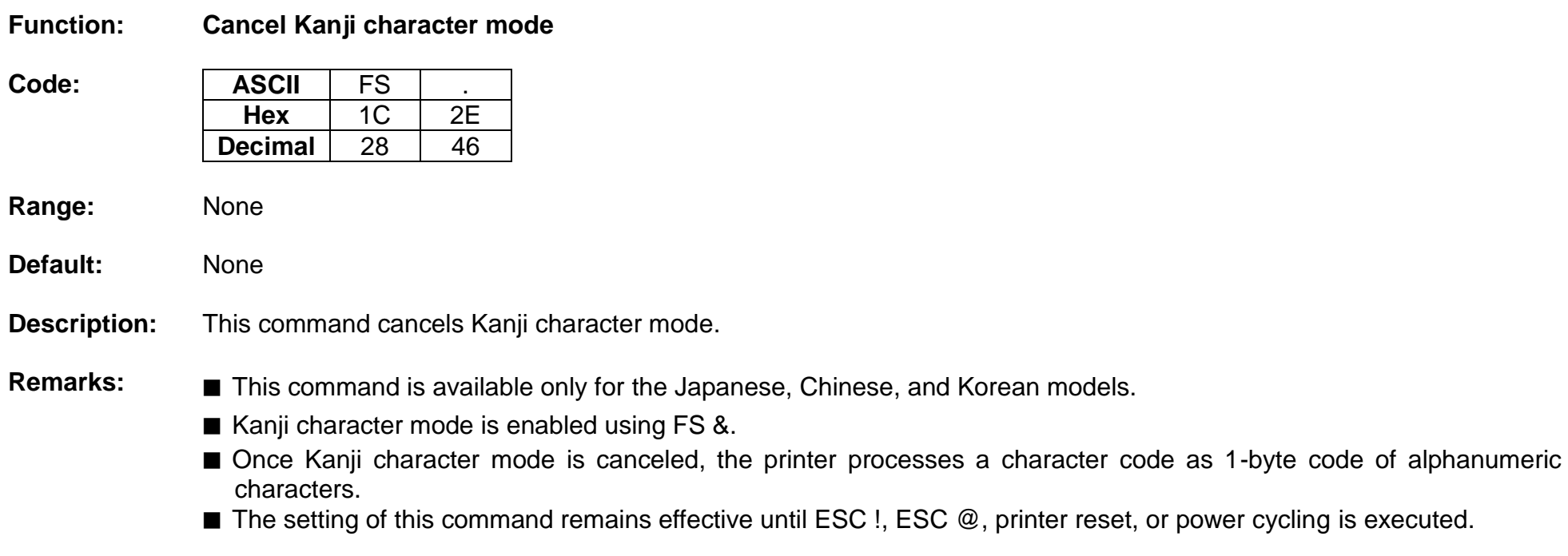

#### **GS !**

#### **Function: Select character size**

 $Code:$ 

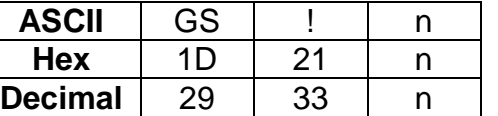

**Range:** 0 ≤ n ≤ 255 (1 ≤ Vertical enlargement ≤ 8, 1 ≤ Horizontal enlargement ≤ 8)

**Default:** n=0

**Description:** ■ This command selects the character height and width using bits 0 to 3, and bits 4 to 7 respectively as follows:

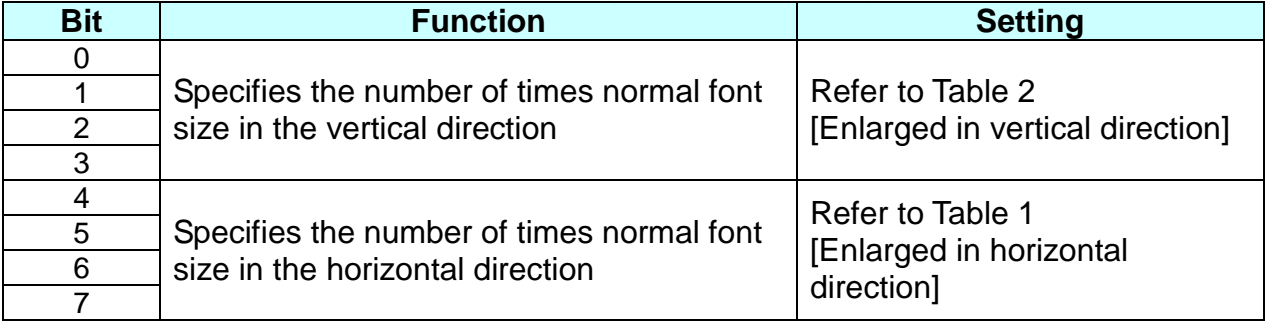

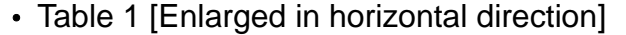

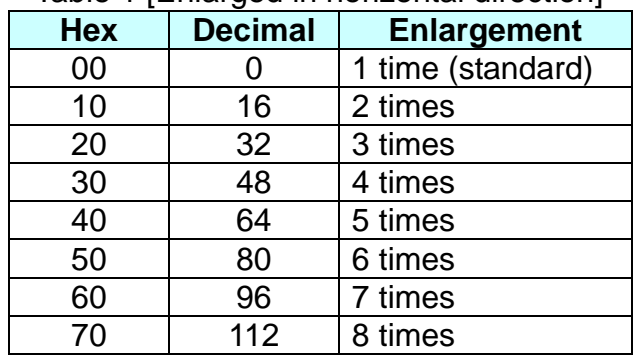

• Table 2 [Enlarged in vertical direction]

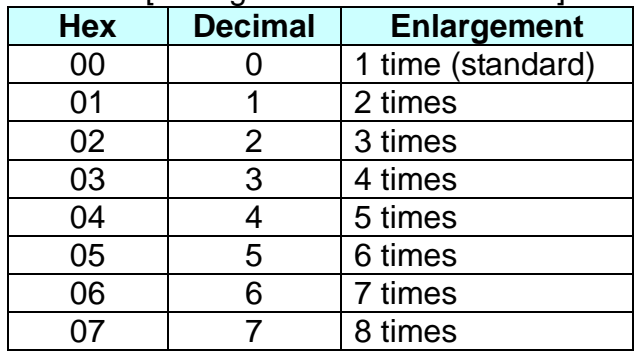

- **Remarks:** The character size set by this command is valid for alphanumeric, user-defined characters, multi-byte code characters such as Chinese, Japanese, and Korean.
	- Double width and double height modes can be set by ESC !.
	- Multi-byte code characters are specified only by this command.
	- The setting of this command remains effective until ESC @, printer reset or power cycling is executed.

# **GS \$**

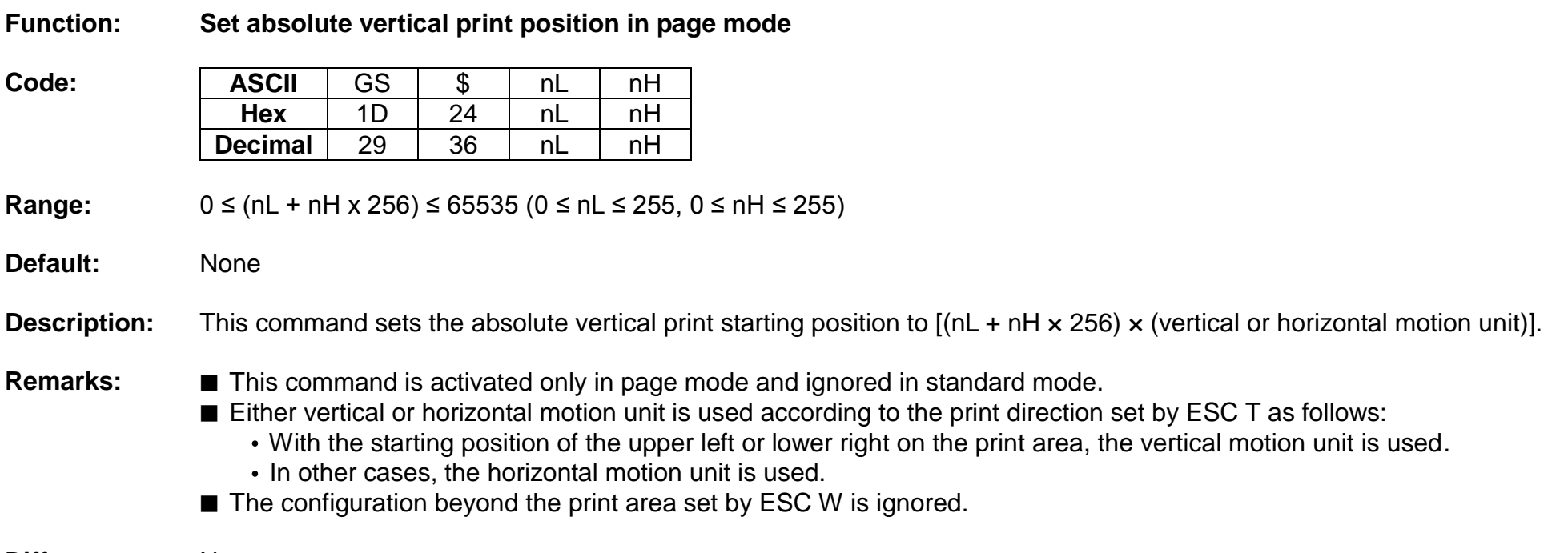

#### **GS ( A**

#### **Function: Execute test print**

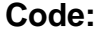

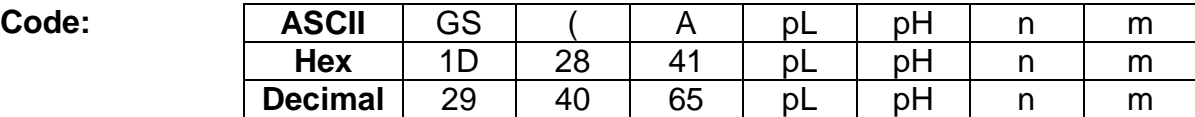

**Range:** (pL + pH x 256) = 2 (pL=2, pH=0)  $0 \le n \le 2$ , 48 ≤ n ≤ 50 1 ≤ m ≤ 3, 49 ≤ m ≤ 51

#### **Default:** None

**Description:** ■ This command prints a specified pattern for testing on a roll paper.

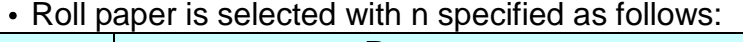

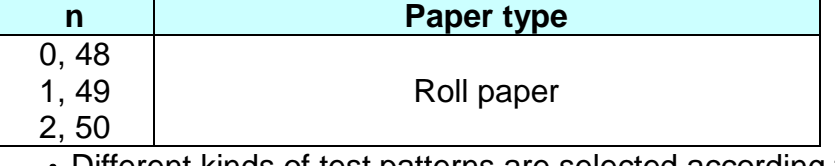

• Different kinds of test patterns are selected according to m as follows:

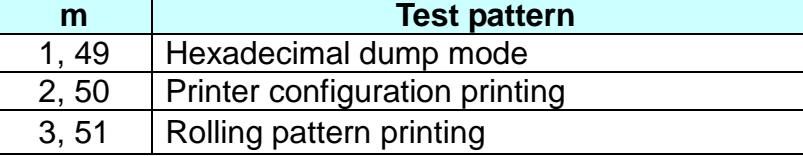

- **Remarks:** The printer cancels a macro definition in progress If this command is processed. The macro becomes invalid.
	- After completion of this command, a software reset is executed automatically to restore the printer status set during power cycling.
	- All of the data transmitted from the host to the printer is printed and identified in hexadecimal dump mode.
	- The real time command and ASB operations are not executed during the printing of printer configuration (m=2, 50) and rolling pattern (m=3, 51).

#### **GS ( F**

**Function: Set black mark control functions**

**Code:** None

**Range:** None

**Default:** None

**Description: ■** This command performs various functions to control the black mark(BM) paper as follows:

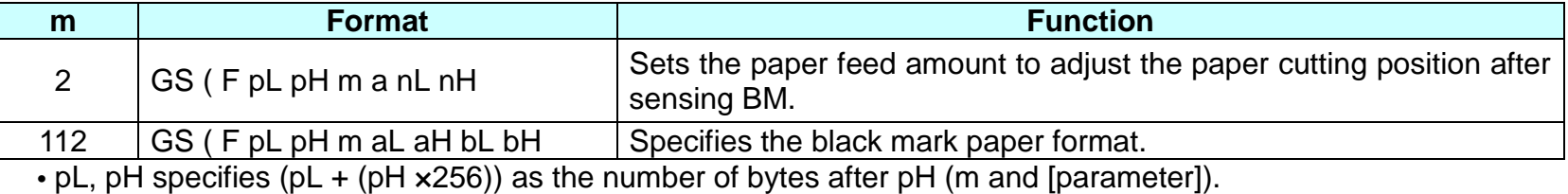

**Remarks:** ■ This command is effective only when the BM(black mark) sensor is enabled.

■ This command is stored in the receive buffer and processed in FIFO so that the delay in execution of this command might be occurred.

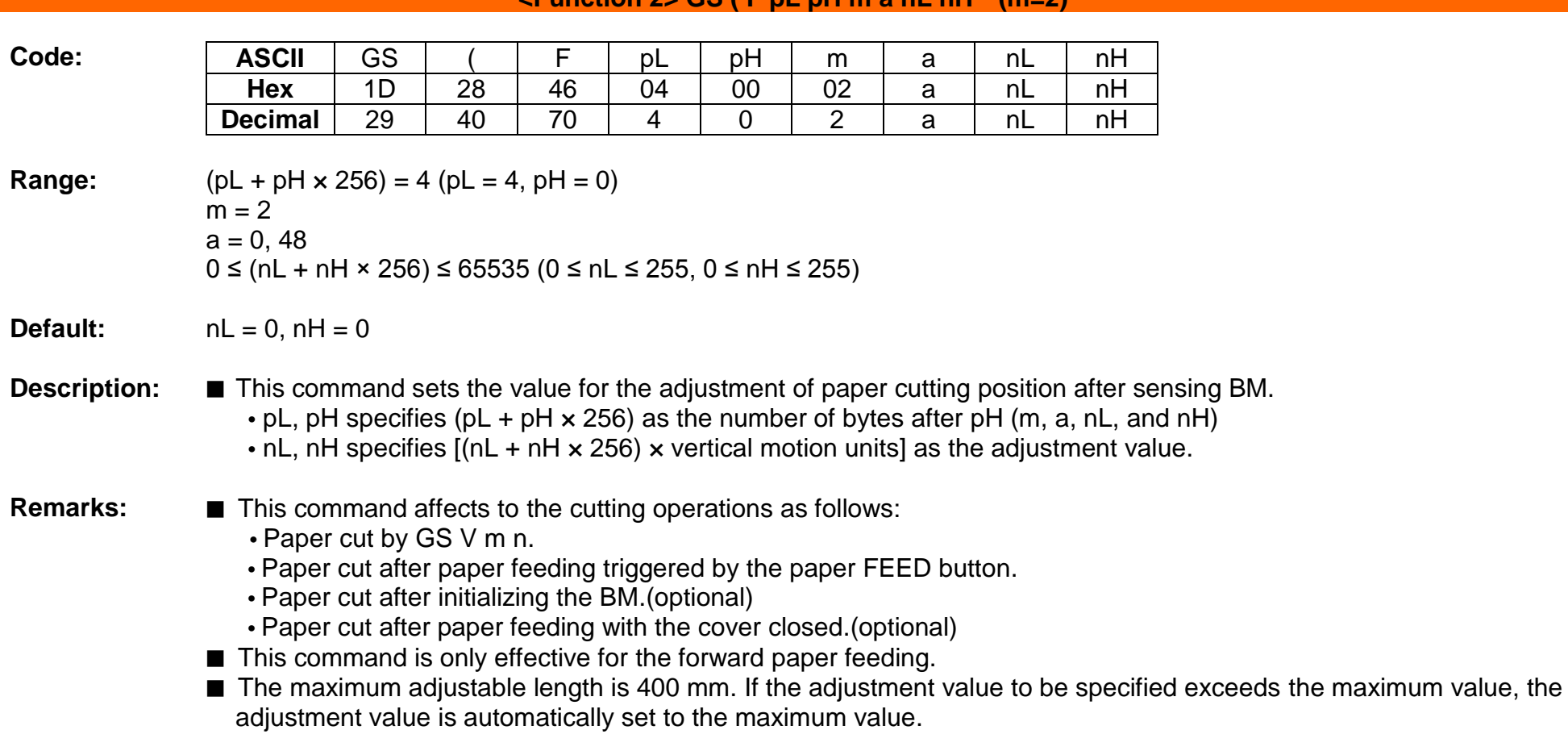

# **<Function 2> GS ( F pL pH m a nL nH (m=2)**

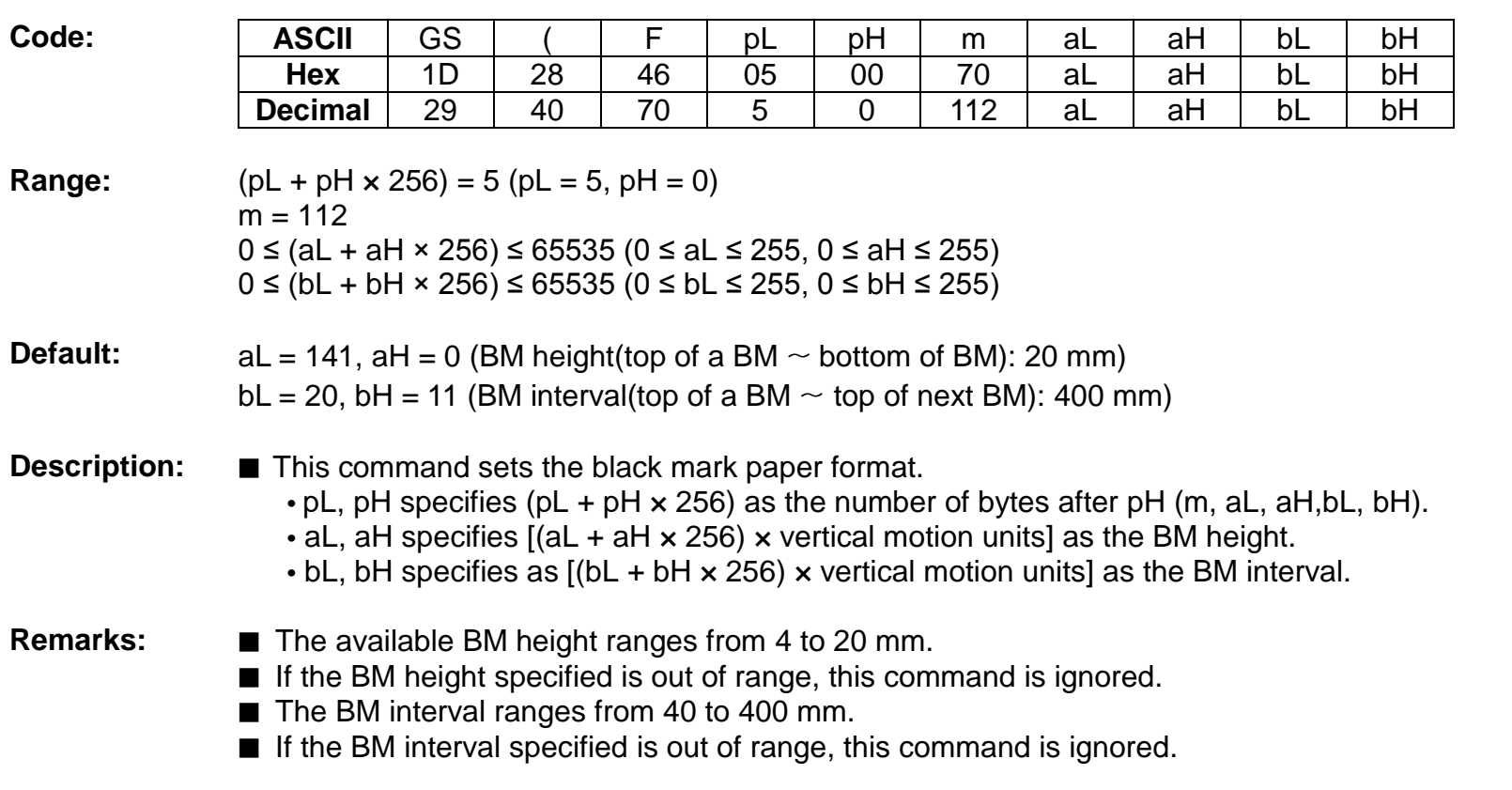

# **<Function 112> GS ( F pL pH m aL aH bL bH (m=112)**

### **GS ( k**

- **Function: Specify and print the symbol**
- **Code:** None

**Range:** None

**Default:** None

**Description:** ■ This command processes the data concerning two-dimensional code.

- Symbol type is specified by cn.
- Function code is specified by fn.

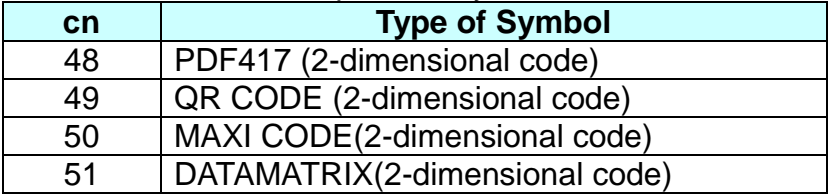

# **SPP-R200II Command Manual**

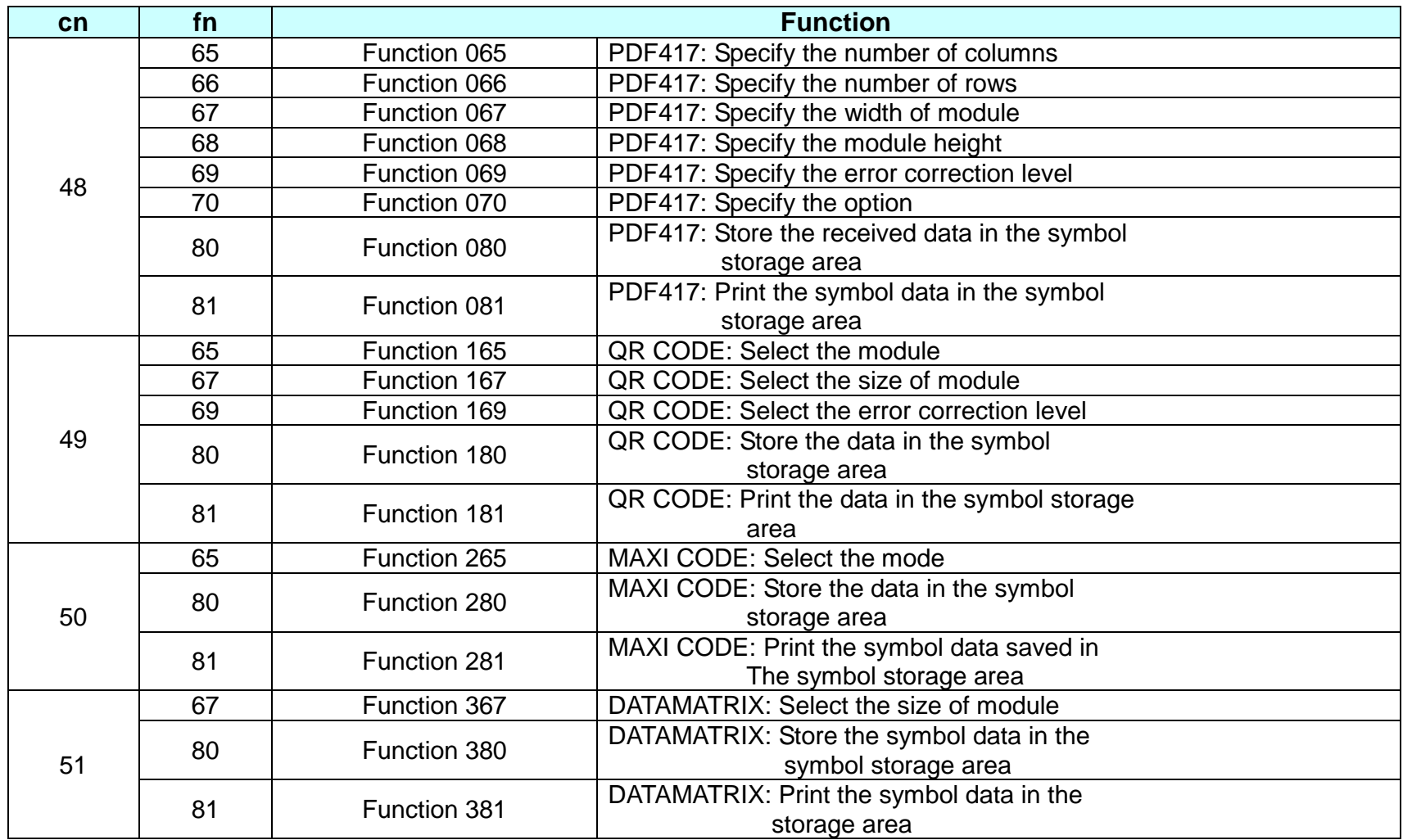

### **Remarks:** PDF417 symbol data (when cn=48)

- The symbol data is defined, stored to the symbol storage area by Function 080 and printed by the specification of Function 081. The symbol data in the area remains reserved until the following processes are executed:
	- Performing Function 080
	- Performing ESC @
	- Performing the printer reset and power-off
- The setting values of Functions 065 to 070 are utilized for the processing of Function 080. The printable area must be large enough to accommodate different-size symbols. If not, the symbol may not be printed.
- The same symbol data is repeatedly printed by executing Function 081 after performing Function 080.
- The same symbol data is printed differently by executing Function 081 after setting the feature of the symbol by using Functions 065 through 070.

QRCODE Symbol Data (cn = 49)

- The symbol data is defined, stored to the symbol storage area by Function 180 and printed by the specification of Function 181. The symbol data in the area remains reserved until the following processes are executed:
	- Performing Function 180
	- Performing ESC @
	- Performing the printer reset and power-off
- The setting values of Functions 165 to 169 are utilized for the processing of Function 180. The printable area must be large enough to accommodate different-size symbols. If not, the symbol may not be printed.
- The same symbol data is repeatedly printed by executing Function 181 after performing Function 180.
- The same symbol data is printed differently by executing Function 181 after setting the feature of the symbol by using Functions 165 through 169.

MAXI CODE Symbol Data (cn = 50)

- The symbol data is defined, stored to the symbol storage area by Function 280 and printed by the specification of Function 281. The symbol data in the area remains reserved until the following processes are executed:
	- Performing Function 280
	- Performing ESC @
	- Performing the printer reset and power-off
- The setting value of Functions 265 is utilized for the processing of Function 281. The printable area must be large enough to accommodate different-size symbols. If not, the symbol may not be printed.
- The same symbol data is repeatedly printed by executing Function 281 after performing Function 280.
- The same symbol data is printed differently by executing Function 281 after setting the mode by using Functions 265. DATAMATRIX Symbol Data (cn=51)

# **Rev. 1.01 BIXOLON - 56 -**

- The symbol data is defined, stored to the symbol storage area by Function 380 and printed by the specification of Function 381. The symbol data in the area remains reserved until the following processes are executed:
	- Performing Function 380
	- Performing ESC @
	- Performing the printer reset and power-off
- The setting value of Functions 367 is utilized for the processing of Function 381. The printable area must be large enough to accommodate different-size symbols. If not, the symbol may not be printed.
- The same symbol data is repeatedly printed by executing Function 381 after performing Function 380.
- The same symbol data is printed differently by executing Function 381 after setting the mode by using Functions 367.

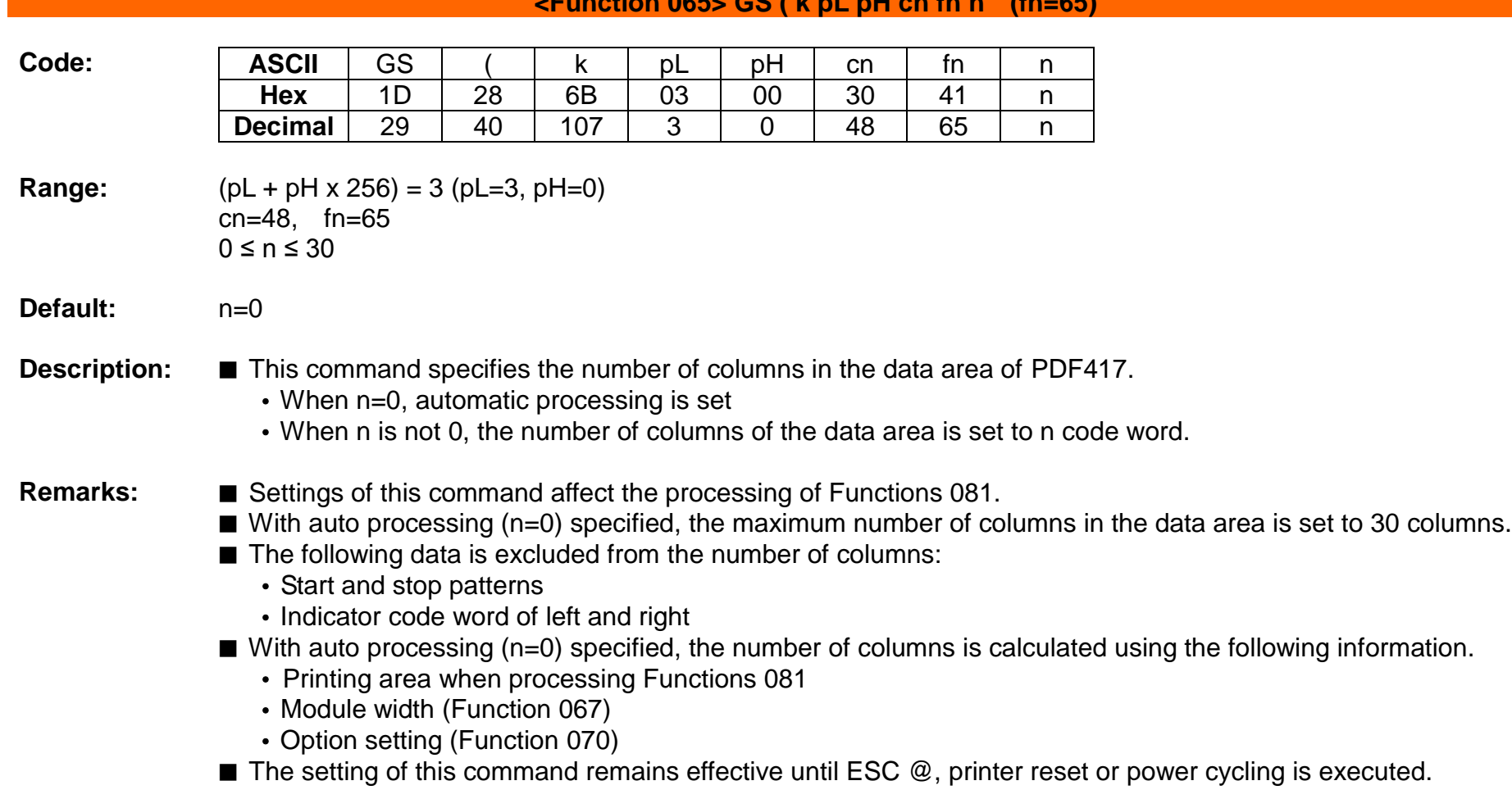

# **<Function 065> GS ( k pL pH cn fn n (fn=65)**

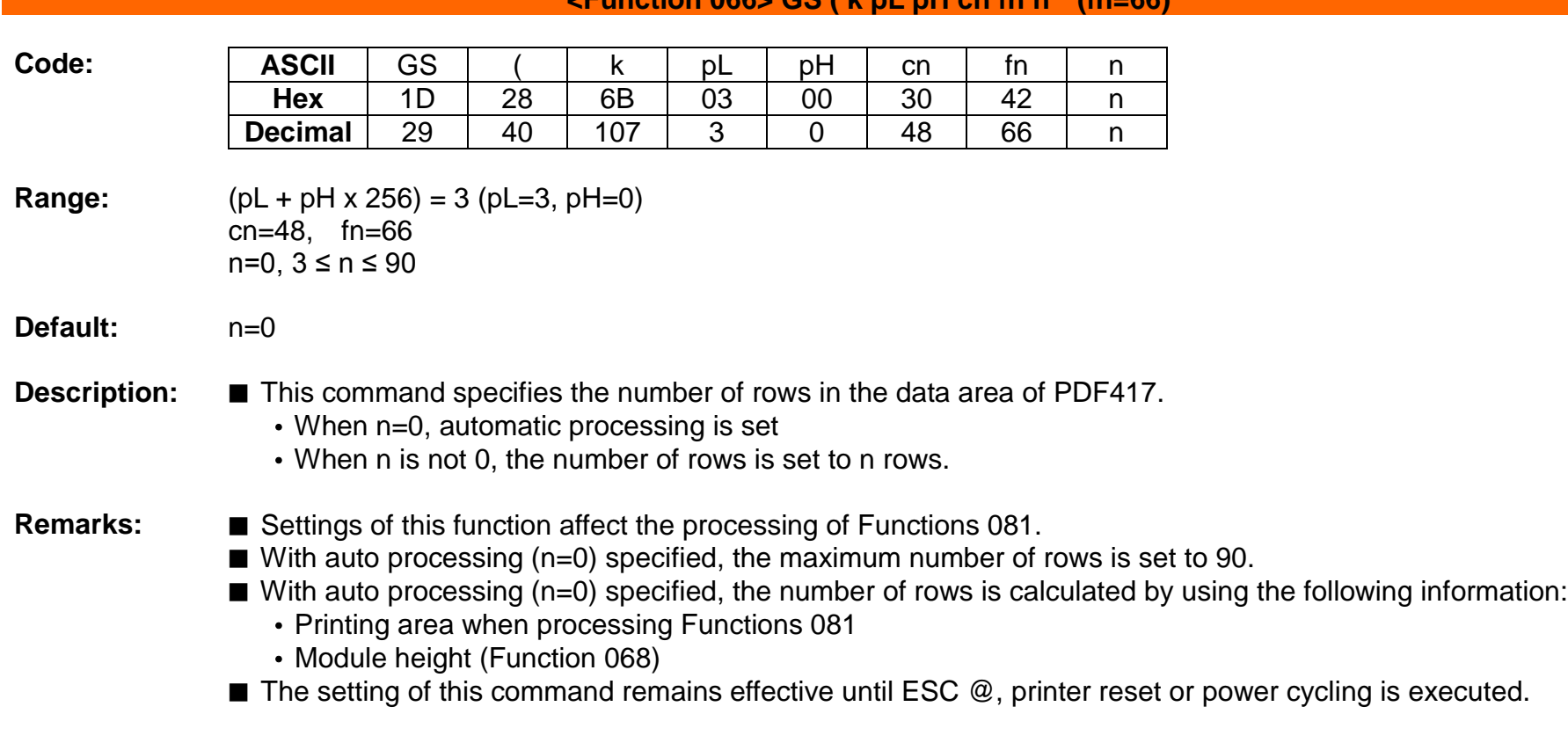

# **<Function 066> GS ( k pL pH cn fn n (fn=66)**

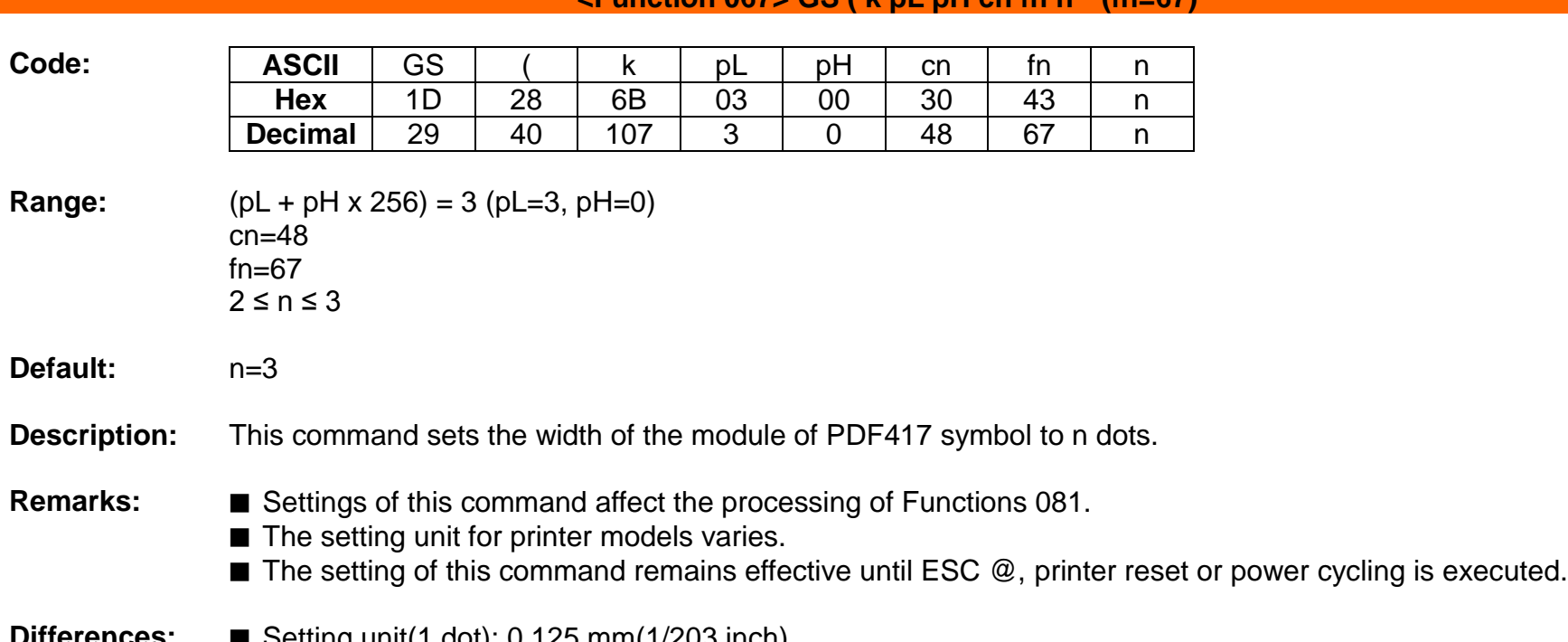

# **<Function 067> GS ( k pL pH cn fn n (fn=67)**

**Differences:** ■ Setting unit(1 dot): 0,125 mm(1/203 inch)

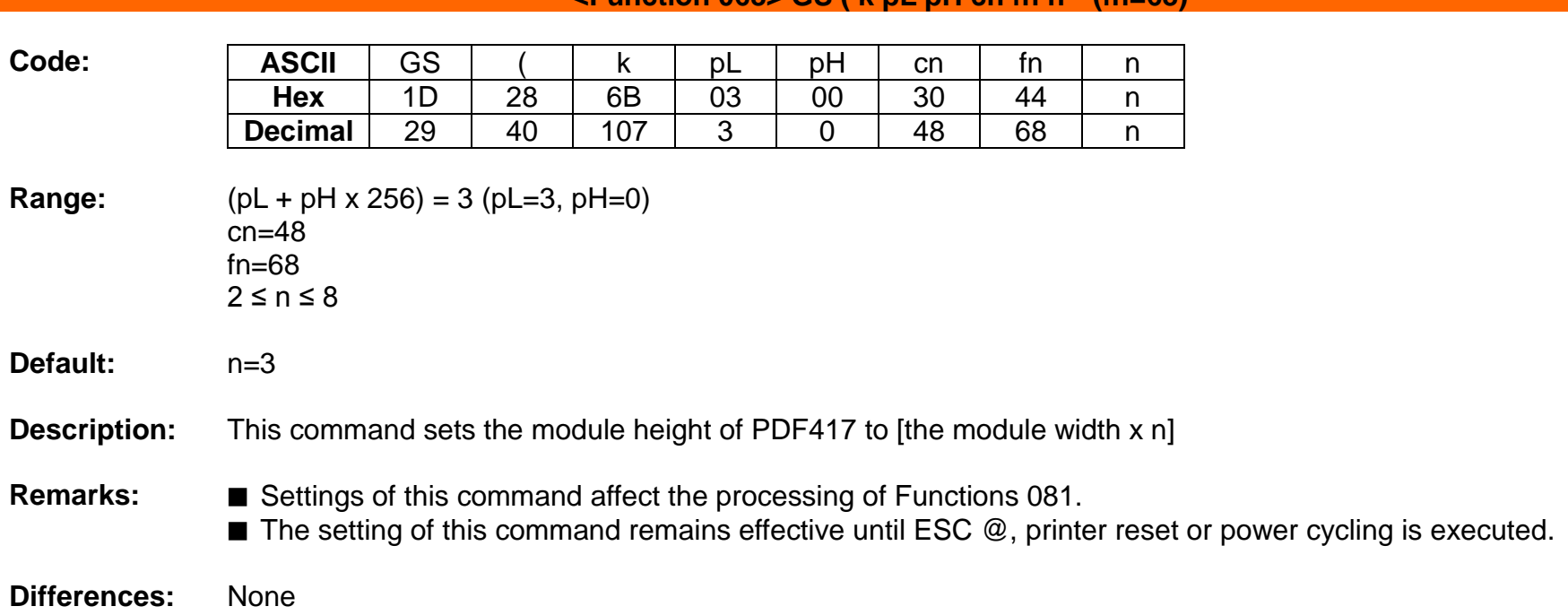

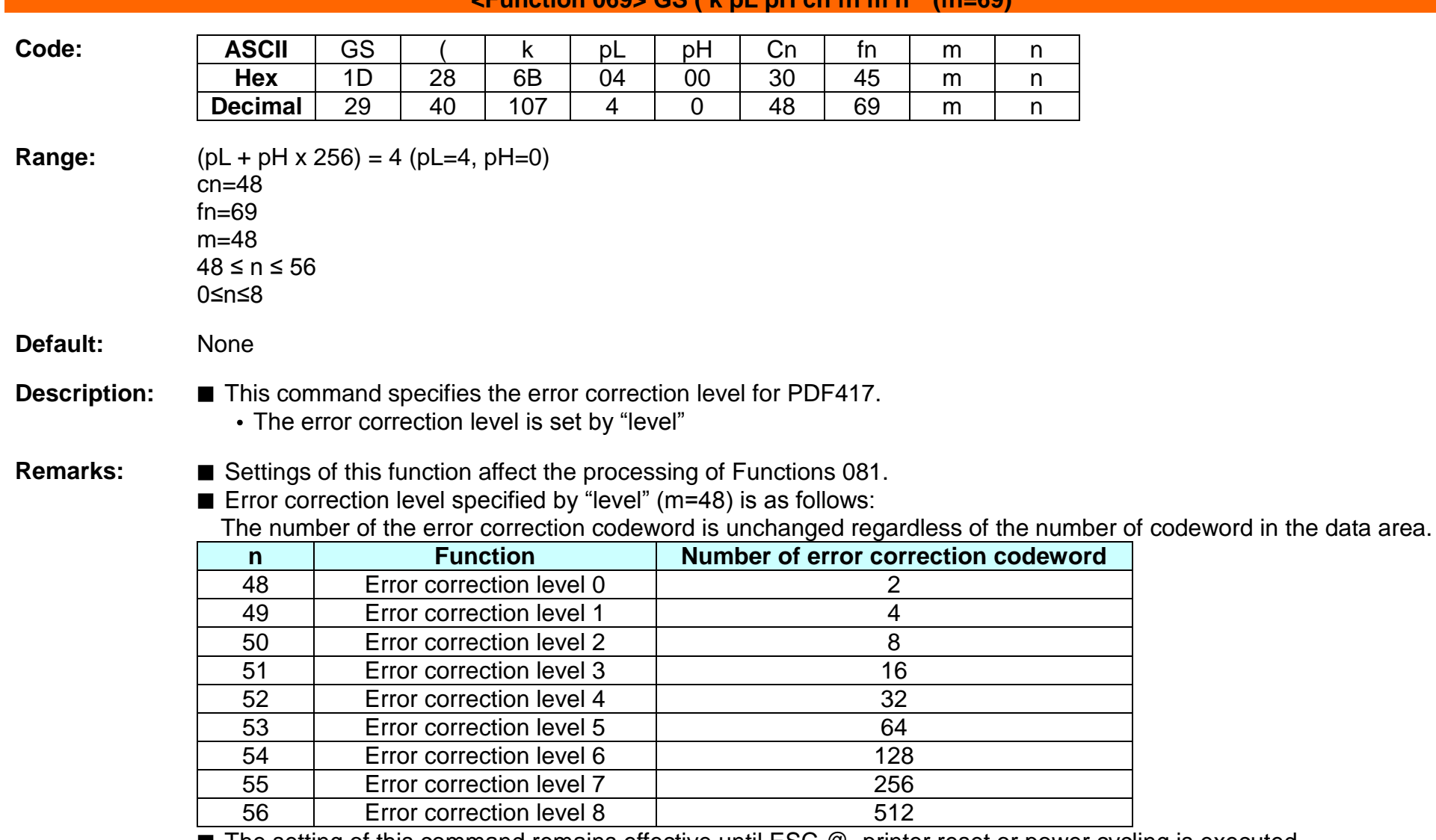

**<Function 069> GS ( k pL pH cn fn m n (fn=69)**

■ The setting of this command remains effective until ESC @, printer reset or power cycling is executed.

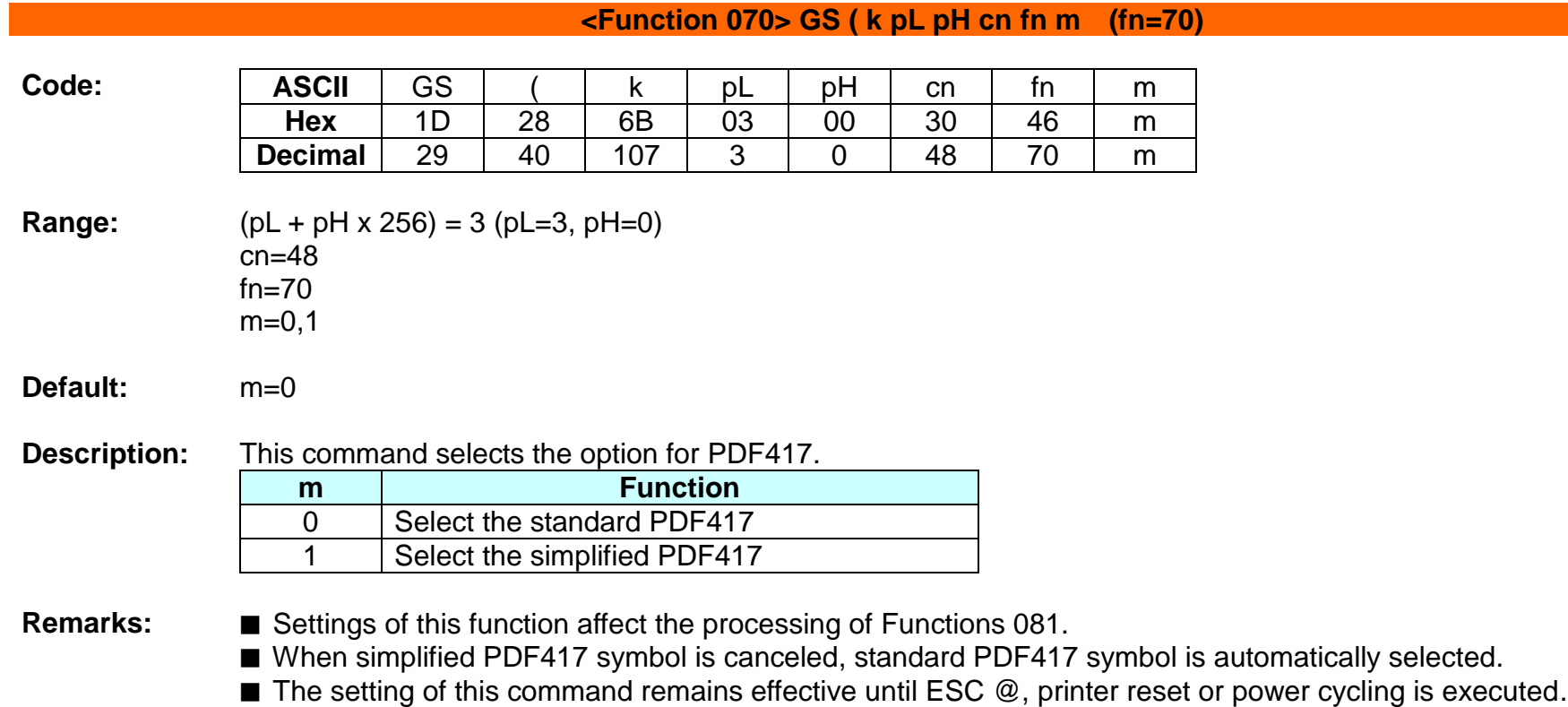

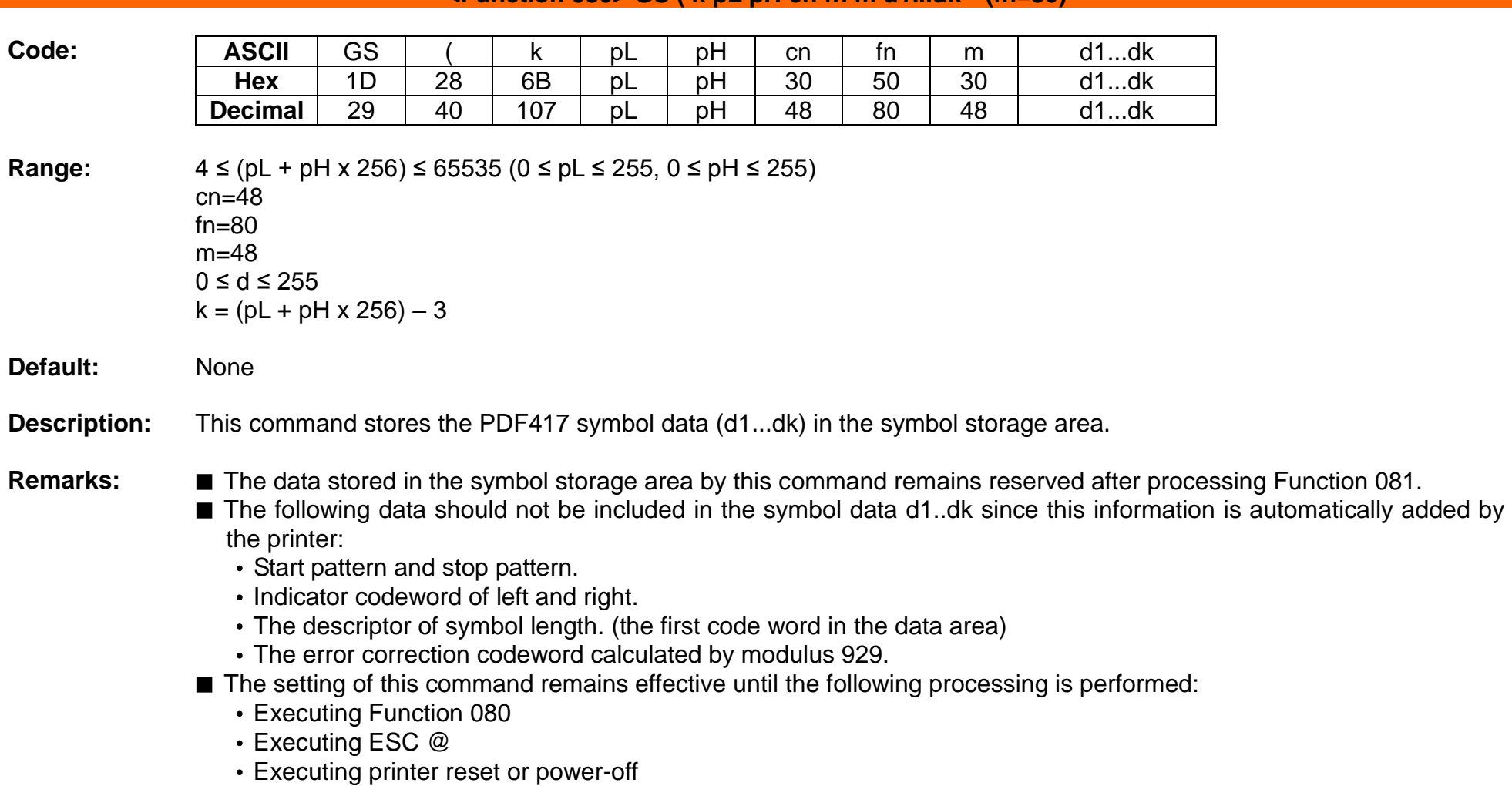

# **<Function 080> GS ( k pL pH cn fn m d1...dk (fn=80)**

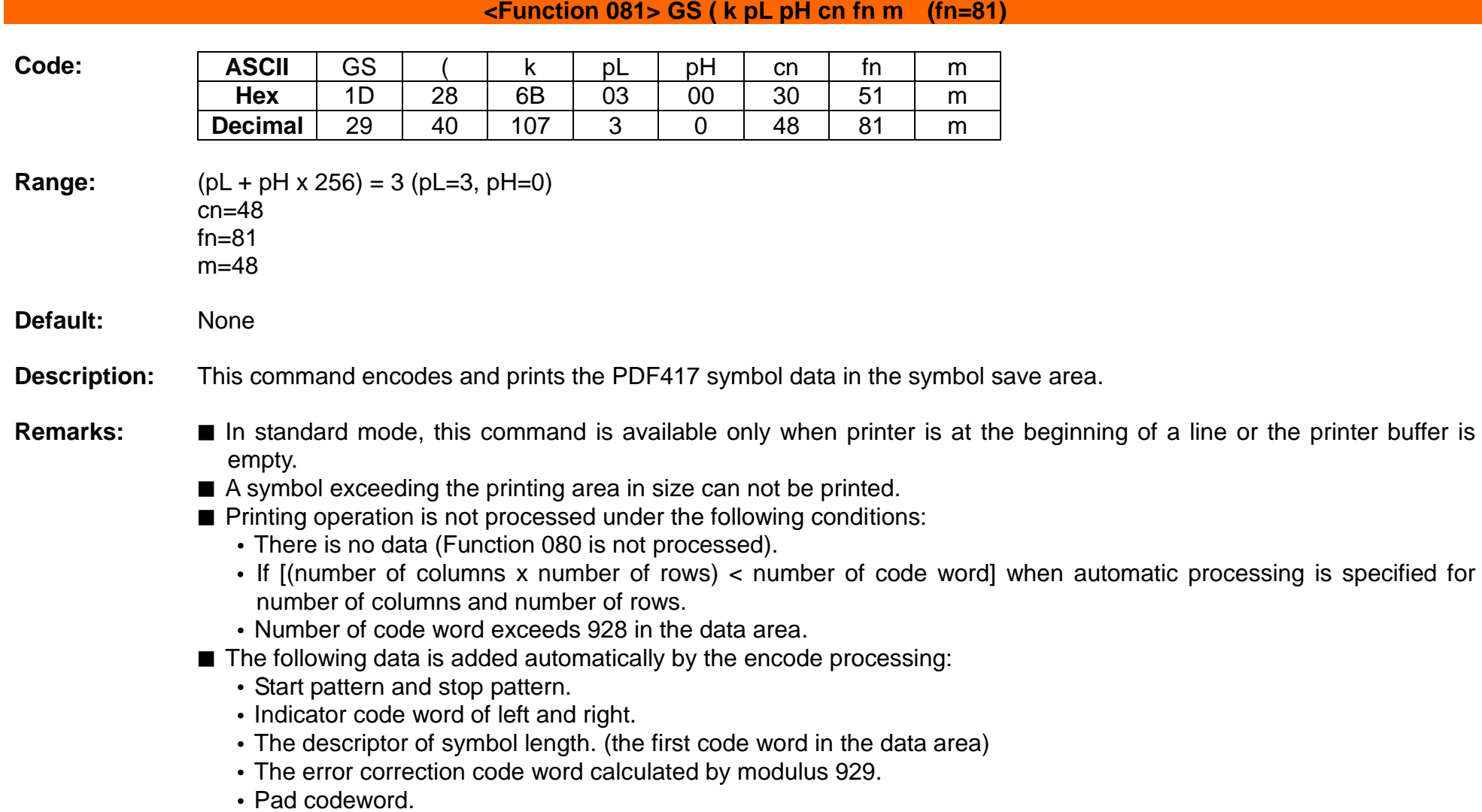

- The data area includes the following codewords:
	- Data specified by Function 080.
	- The descriptor of symbol length. (the first code word in the data area)
	- The error correction code word calculated by modulus 929.
	- Pad codeword.
- When automatic processing (Function 065) is specified, the number of columns is calculated using the following information:
	- Current printing area
	- Module width (Function 067)
	- Option setting (Function 070)
	- Codeword in the data area
	- The maximum number of columns is 30.
- When auto processing (Function 066) is specified in page mode, the number of rows is calculated using the following information:
	- Current printing area
	- Module height (Function 068)
	- Codeword in the data area
	- The maximum number of rows is 90.
- Except for character size and upside-down printing mode, none of print mode such as emphasized, double-strike, etc, affects the printing of the symbol.
- In standard mode, the paper feed amount set by the paper feed setting command does not affect printing of the symbol. The printing position returns to the left side of the printable area after printing the symbol.
- In page mode, the printer stores the symbol data in the print buffer without executing actual printing.
- The quiet zone is not included in the printing data. Be sure to include the adequate quiet zone for executing of this command.
	- The quiet zone means the spaces surrounding the symbol such as upper, lower, left, and right spaces.

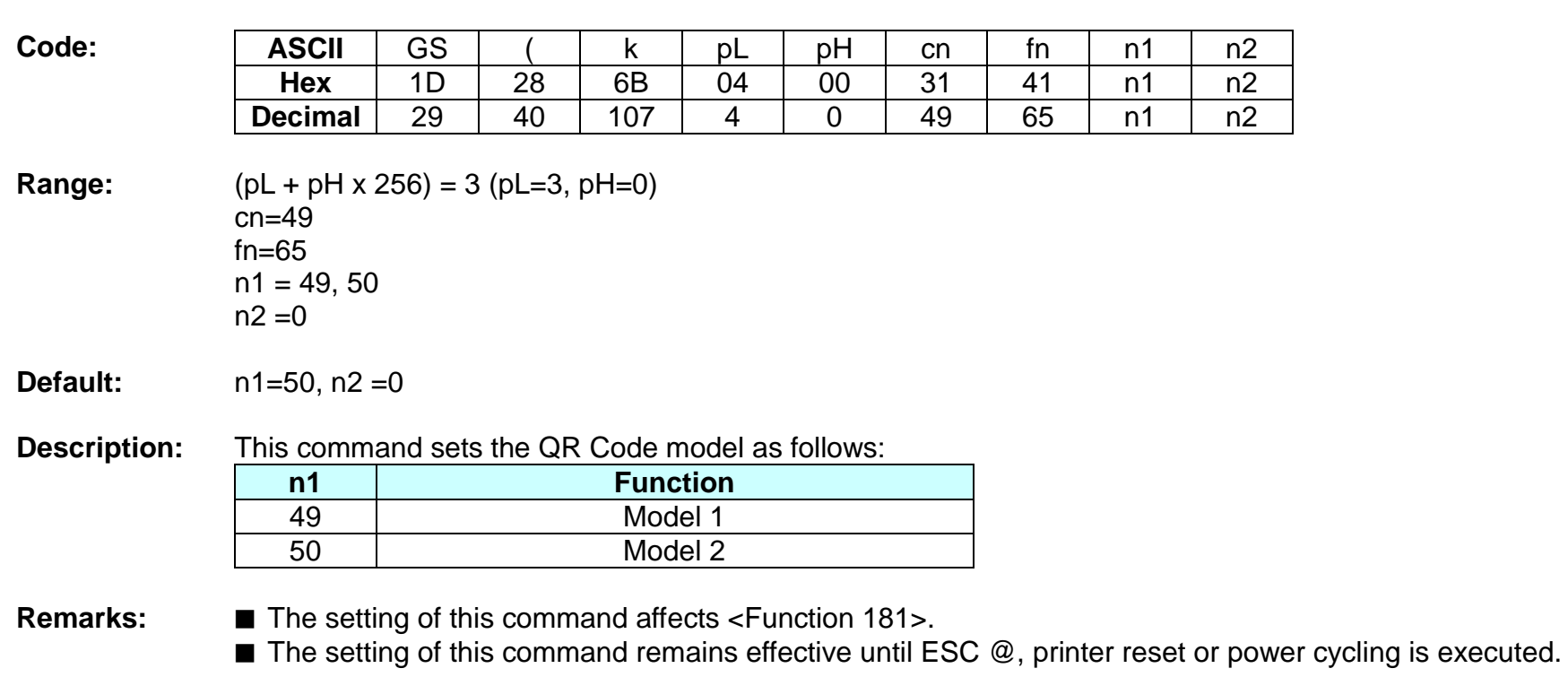

# **<Function 165> GS ( k pL pH cn fn n1 n2 (fn=65)**

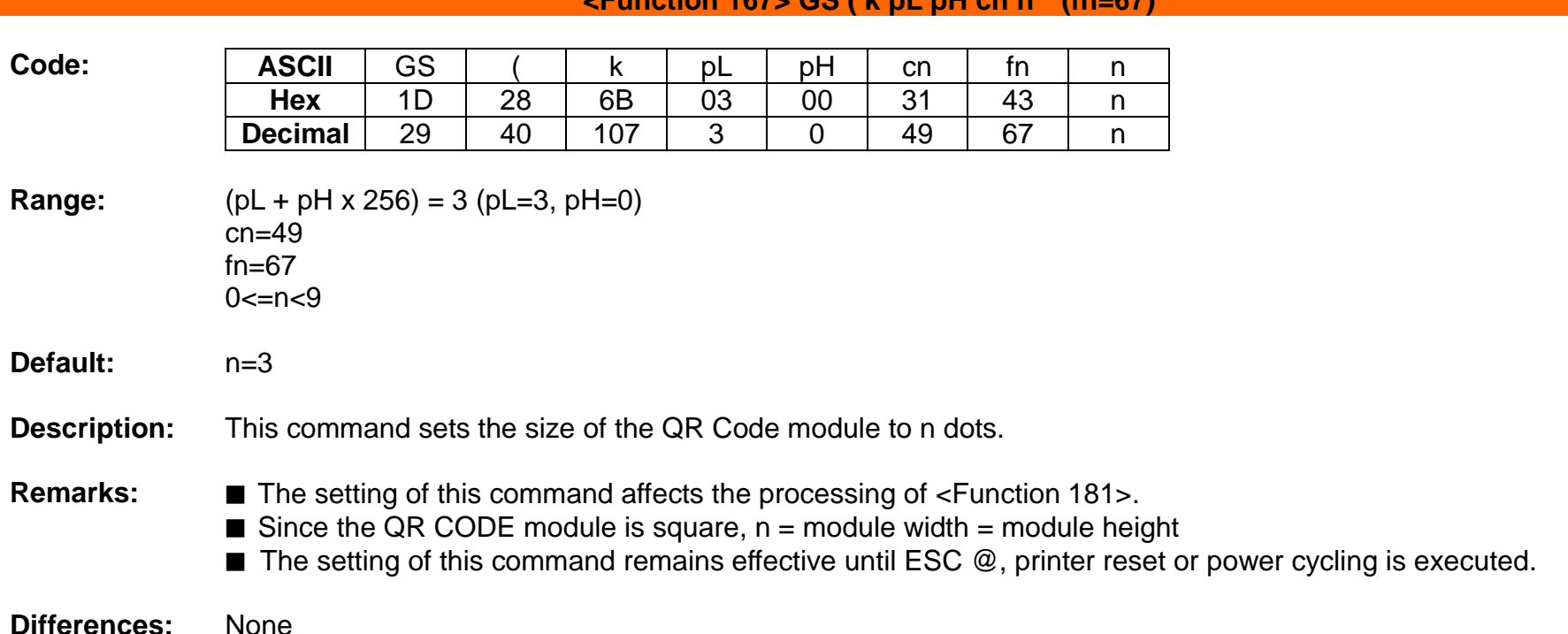

# **<Function 167> GS ( k pL pH cn n (fn=67)**

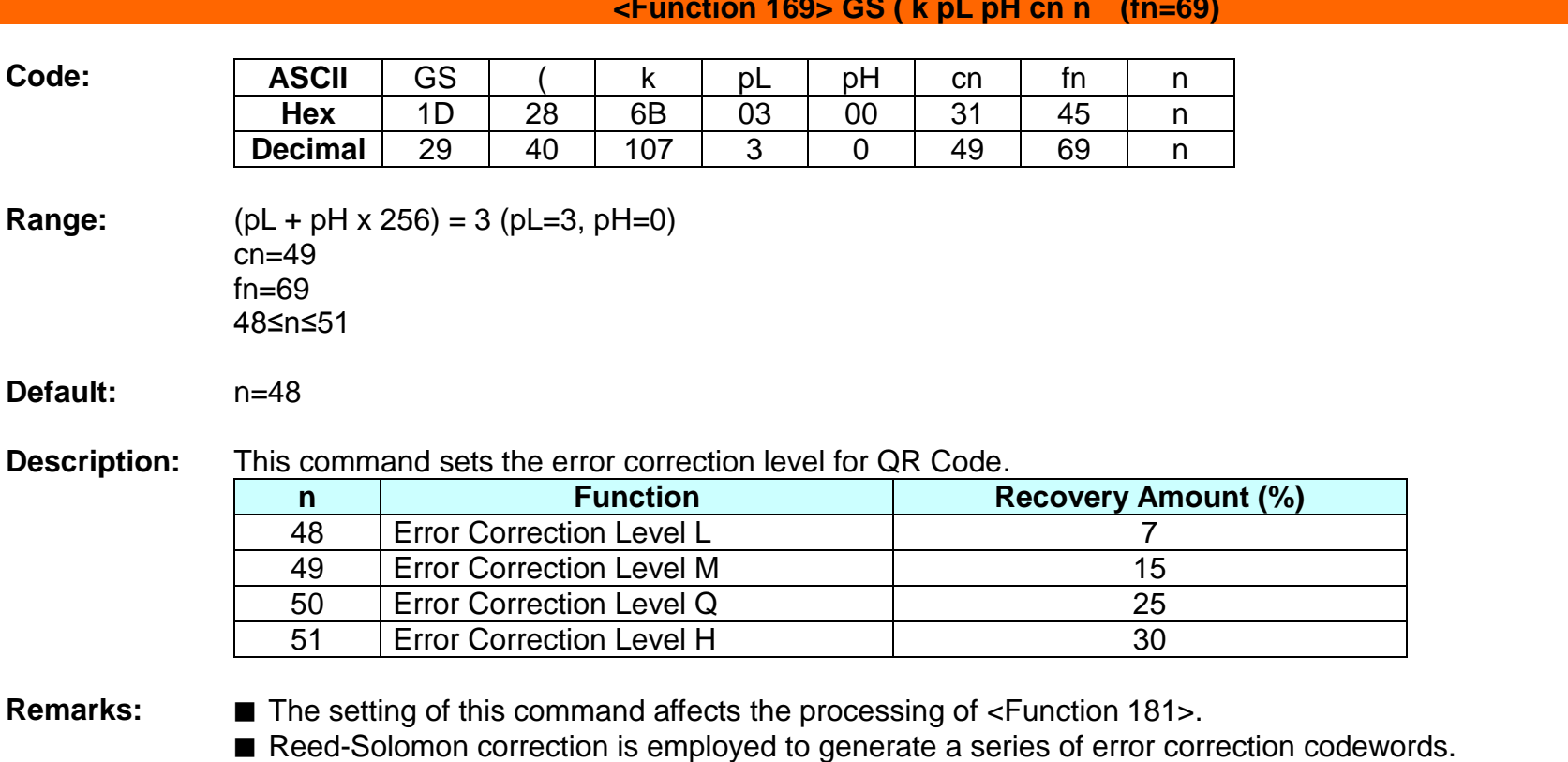

#### **<Function 169> GS ( k pL pH cn n (fn=69)**

■ The setting of this command remains effective until ESC @, printer reset or power cycling is executed.

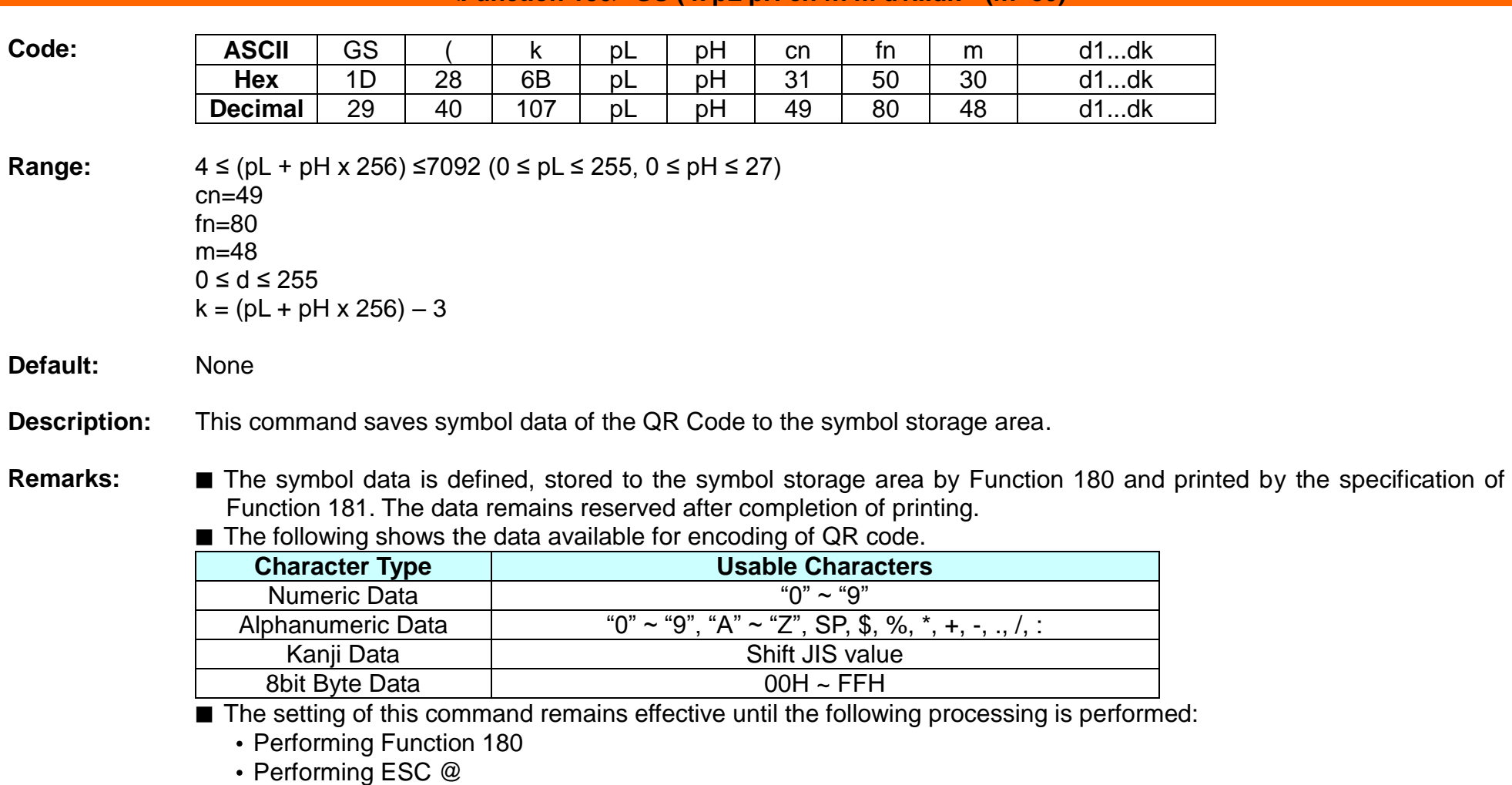

# **<Function 180> GS ( k pL pH cn fn m d1...dk (fn=80)**

• Performing the printer reset or power-off

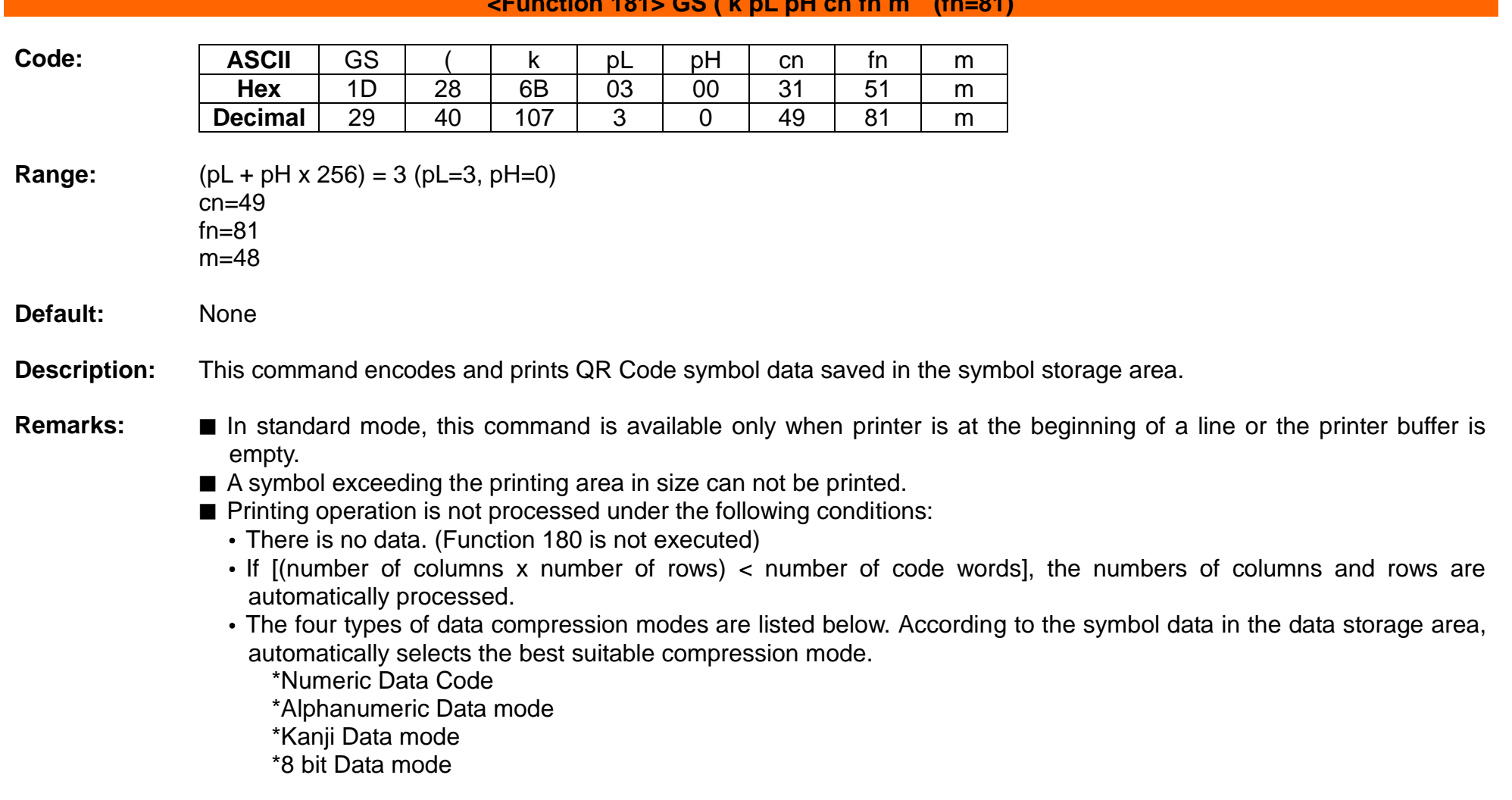

#### **<Function 181> GS ( k pL pH cn fn m (fn=81)**

- The following data is automatically added by the encoding processing:
	- Position sensor pattern
	- Segregator for the position sensor pattern
	- Timing pattern
	- Format information
	- Version information
	- Error correction code text
	- Pad code text
	- Indicator for counting bits of bytes
	- Mode indicator
	- Concluder
	- Queue pattern (when model 2 is selected)
	- Expansion pattern (when model 1 is selected)
- Except for character size and upside-down printing mode, none of print mode such as emphasized, double-strike, etc, affects the printing of the symbol.
- In standard mode, the paper feed amount set by the paper feed setting command does not affect printing of the symbol. The printing position returns to the left side of the printable area after printing the symbol.
- In page mode, the printer stores the symbol data in the print buffer without executing actual printing.
- The quiet zone is not included in the printing data. Be sure to include the adequate quiet zone for executing of this command.
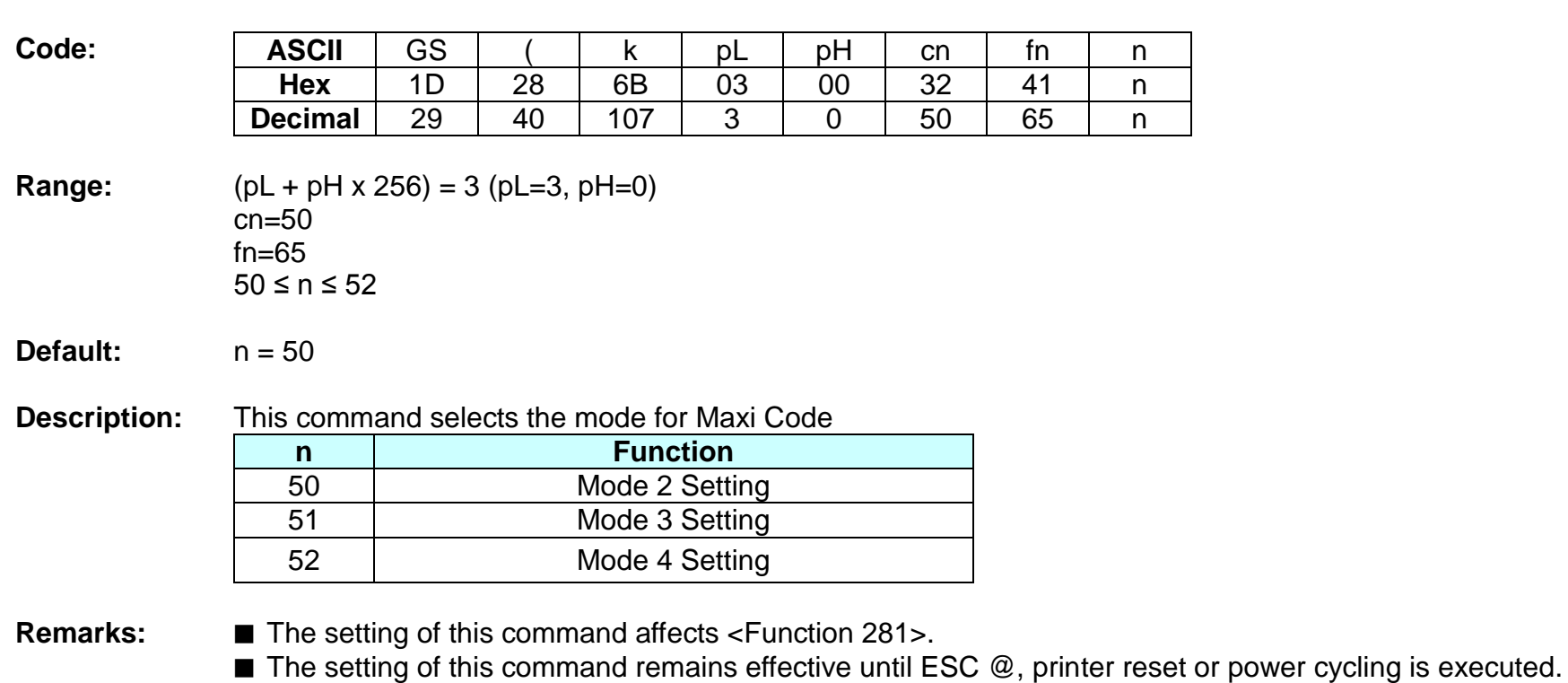

**<Function 265> GS ( k pL pH cn fn n1 n2 (fn=65)**

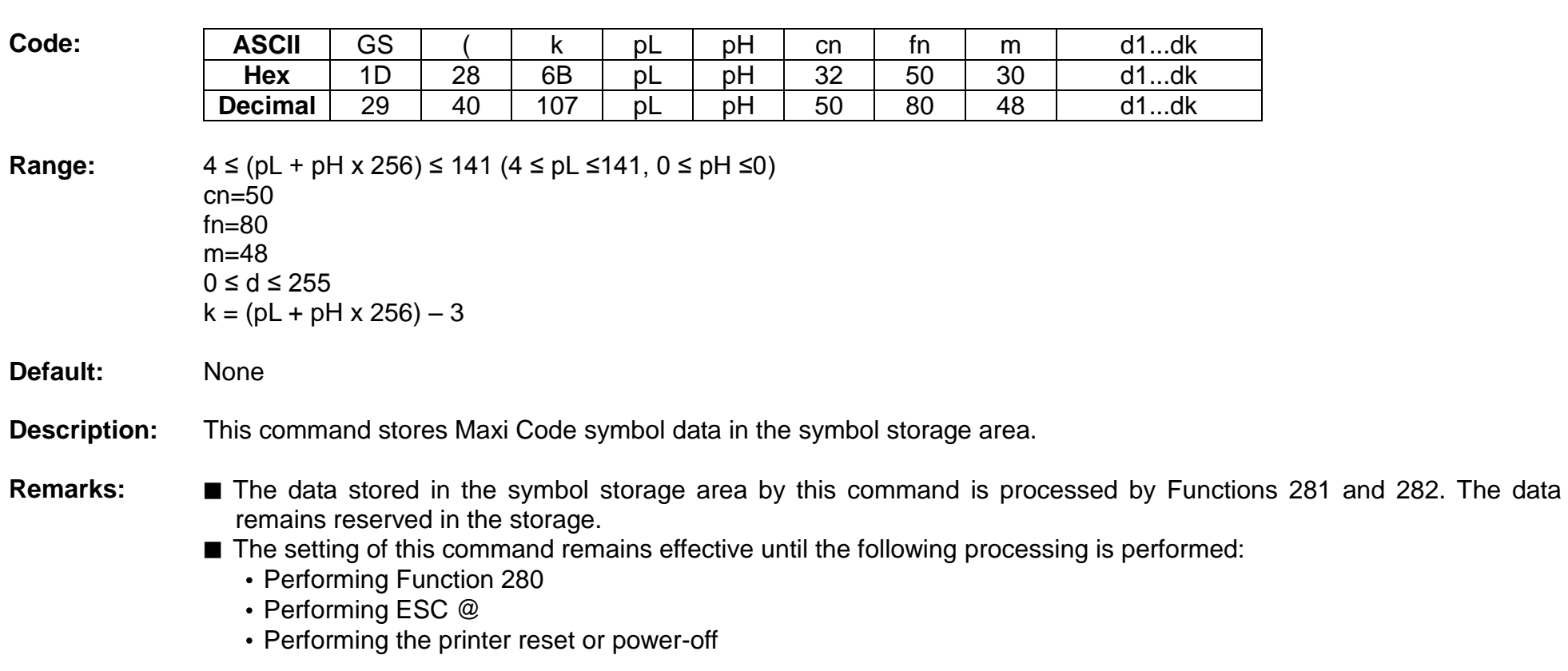

# **<Function 280> GS ( k pL pH cn fn m d1...dk (fn=80)**

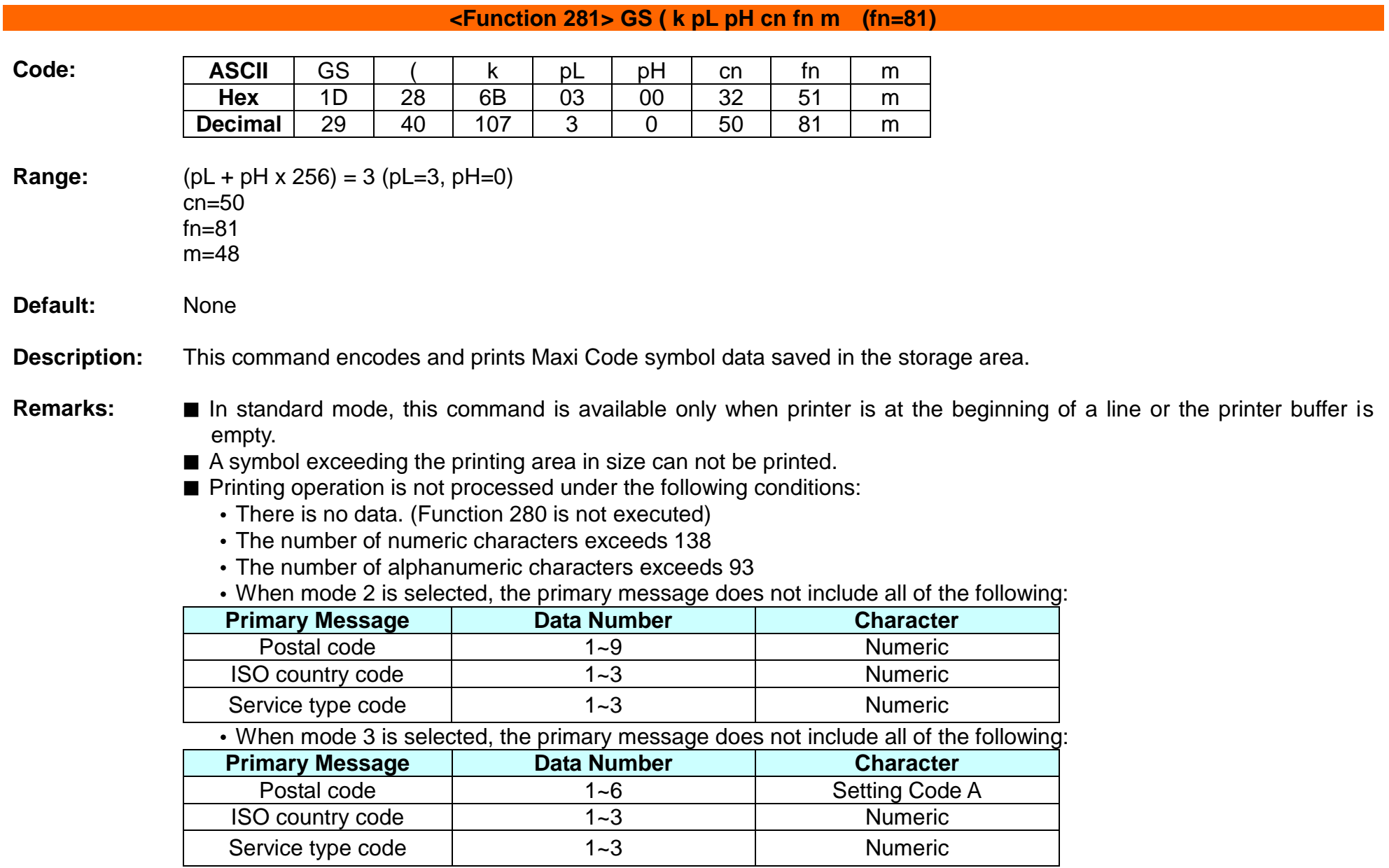

■ Modes 2 and 3 are executed according to the following procedures:

(RS, GS indicates the control code of MAXI CODE. y indicates the 2-byte numeric data.)

- a) 9-byte data including " [)>","RS","01","GS","yy" are regarded as the Header.
	- The next data following the Header is the Primary Message.
	- When printing, the Header is placed at the beginning of the Secondary Message.
- b) When Header data is absent, the data is regarded as Primary Message.
- c) In the Primary Message, GS is used as the separator that divides message into Postal code, ISO country code, and Class of service. This GS is ignored.

d) All data of the Secondary Message is regarded as symbol data.

- In mode 4, 5, 6, all of the data in the symbol storage area is regarded as Primary Message and Secondary Message.
- For error correction codeword, the Reed-Solomon algorithm is employed.
- The following data is automatically added during the encoding process:
	- Position sensor pattern
	- Position pattern
	- Error correction code text
	- Mode separator
	- Pad code text
- In standard mode, the paper feed amount set by the paper feed setting command does not affect printing of the symbol. The printing position returns to the left side of the printable area after printing the symbol.
- In page mode, the printer stores the symbol data in the print buffer without executing actual printing.
- The quiet zone is not included in the printing data. Be sure to include the adequate quiet zone for executing of this command.

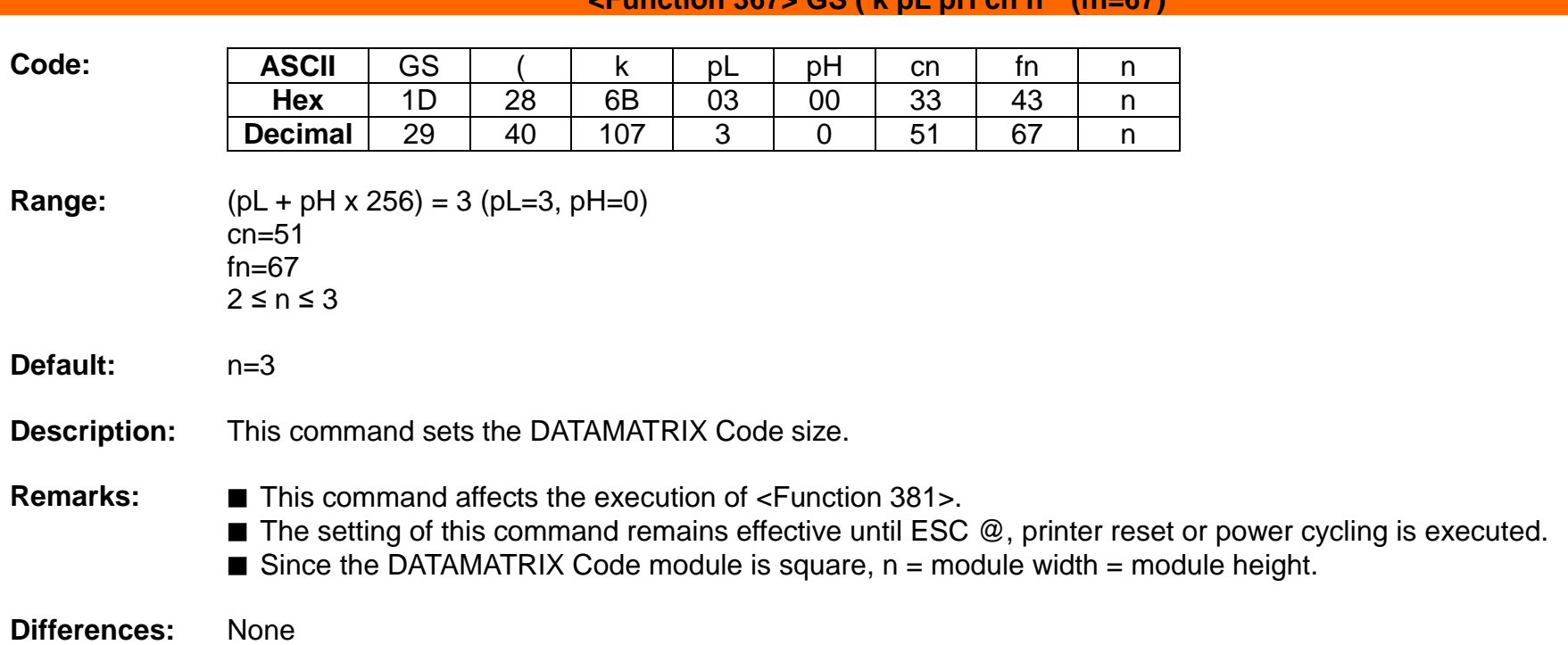

**<Function 367> GS ( k pL pH cn n (fn=67)**

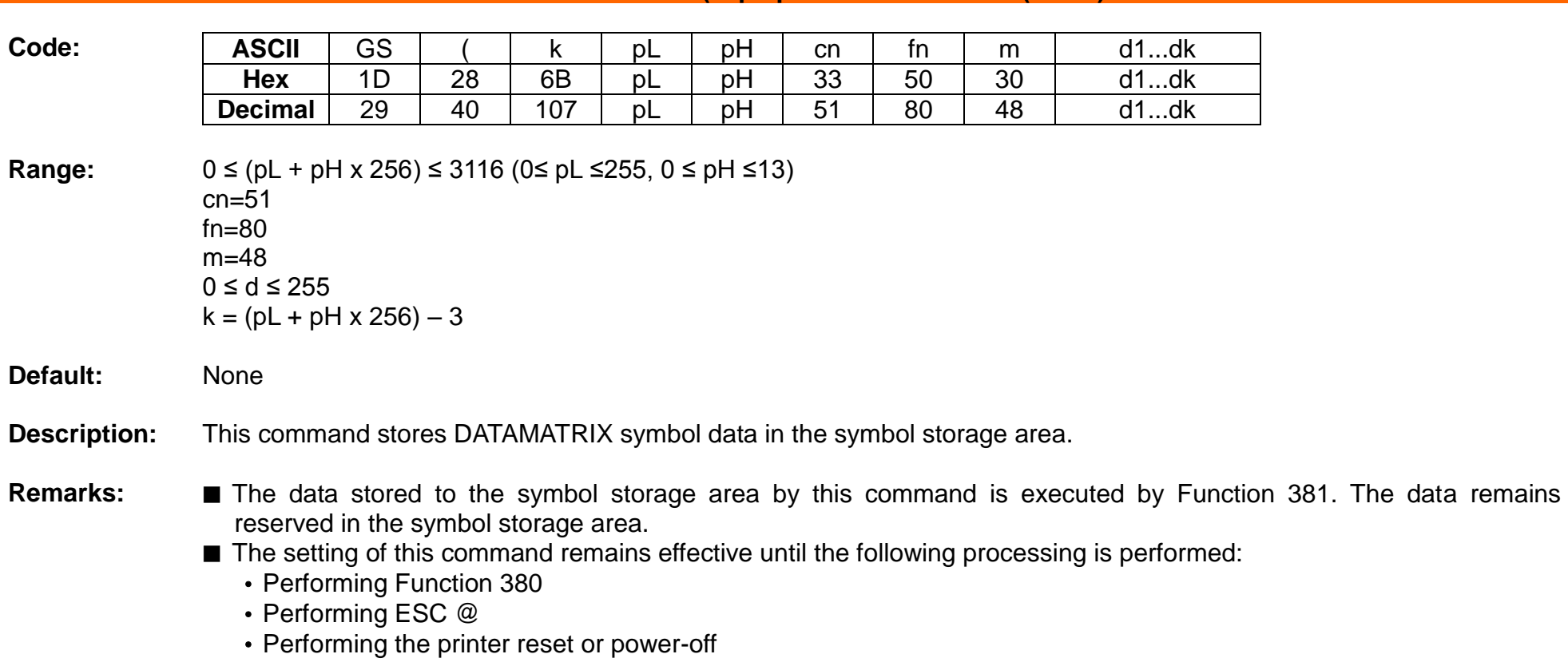

**<Function 380> GS ( k pL pH cn fn m d1...dk (fn=80)**

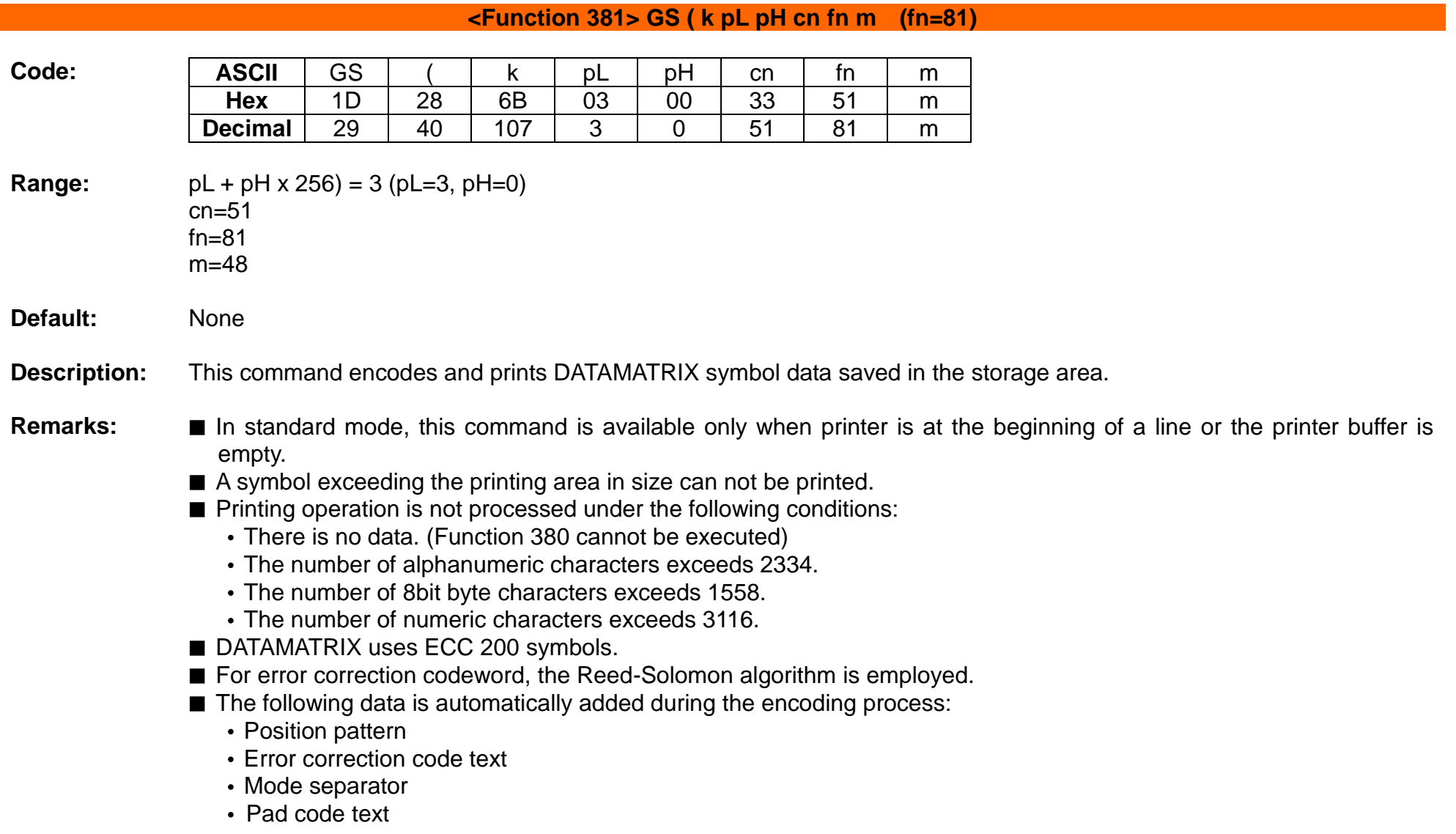

- In standard mode, the paper feed amount set by the paper feed setting command does not affect printing of the symbol. The printing position returns to the left side of the printable area after printing the symbol.
- In page mode, the printer stores the symbol data in the print buffer without executing actual printing.
- The quiet zone is not included in the printing data. Be sure to include the adequate quiet zone for executing of this command.

# **GS ( L, GS 8 L**

# **Function: Select graphics data**

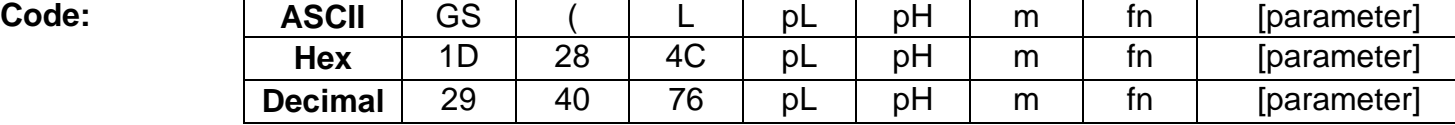

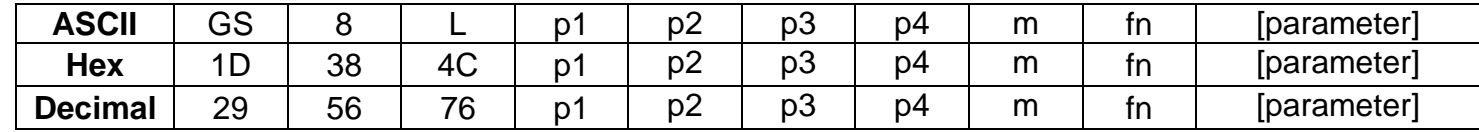

## **Range:** None

#### **Default:** None

**Description:** This command processes graphics data according to the function code (fn).

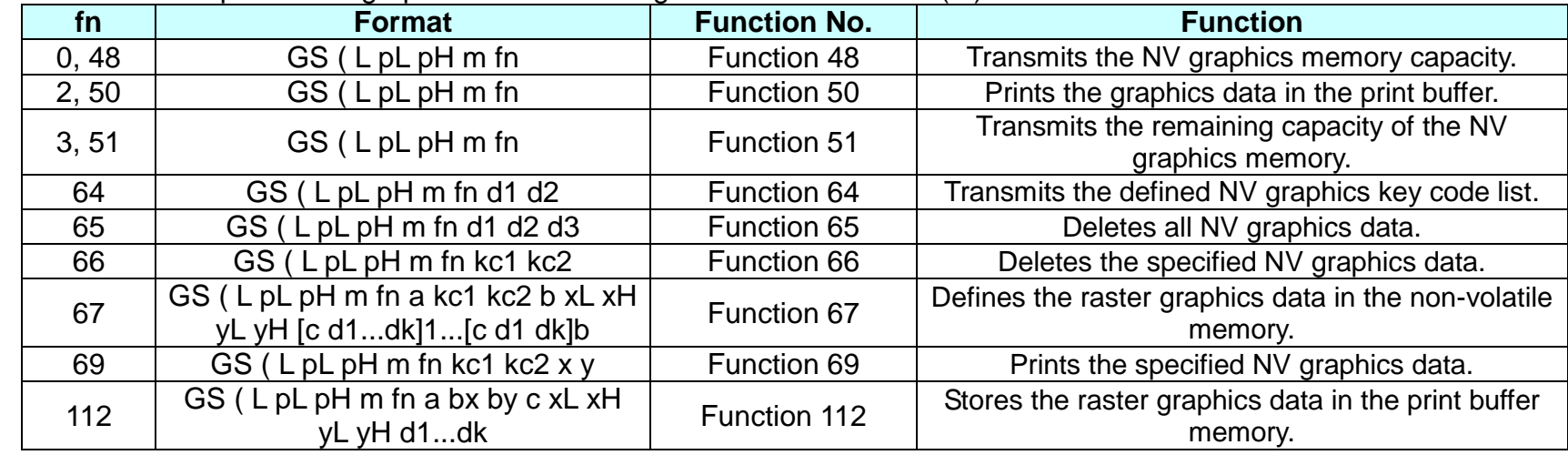

# **Remarks: ■** This command is adapted to print image data.

- $\blacksquare$  pL, pH specifies the number of bytes following pH using (pL + pH x 256).
- Since frequent writing operation could cause the damage to the NV memory, it is recommended to write only when being required.
- While storing data by this command, the printer is in BUSY state where receiving of data is not available. Therefore, it is not recommended to send data during this process.
- The real time commands and ASB operations are not allowed during NV memory operation process.
- **Differences:** None

## **<Function 48> GS ( L pL pH m fn (fn=0, 48)**

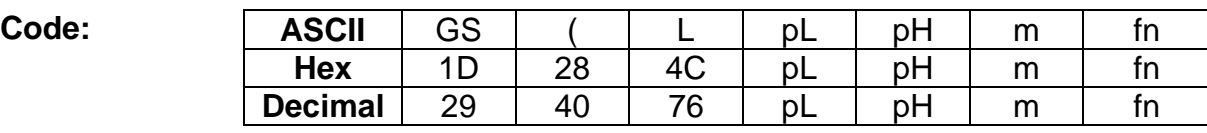

- **Range:** (pL + pH x 256) = 2 (pL=2, pH=0) m=48, fn=0, 48
- **Default:** None

**Description:** ■ Transmits the total capacity of the NV bit-image memory (number of bytes in the memory area).

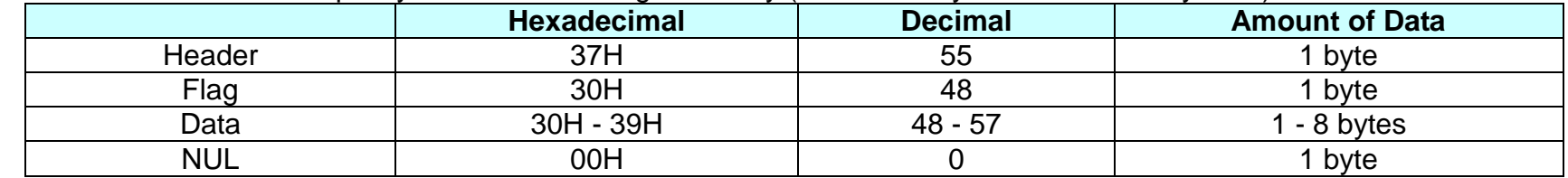

■ The total capacity data is converted to character codes corresponding to decimal data, then transmitted from the MSB.

## **Remarks:**

**Differences:** ■ This command is available in both standard and page modes.

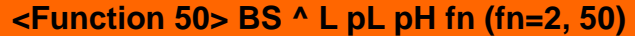

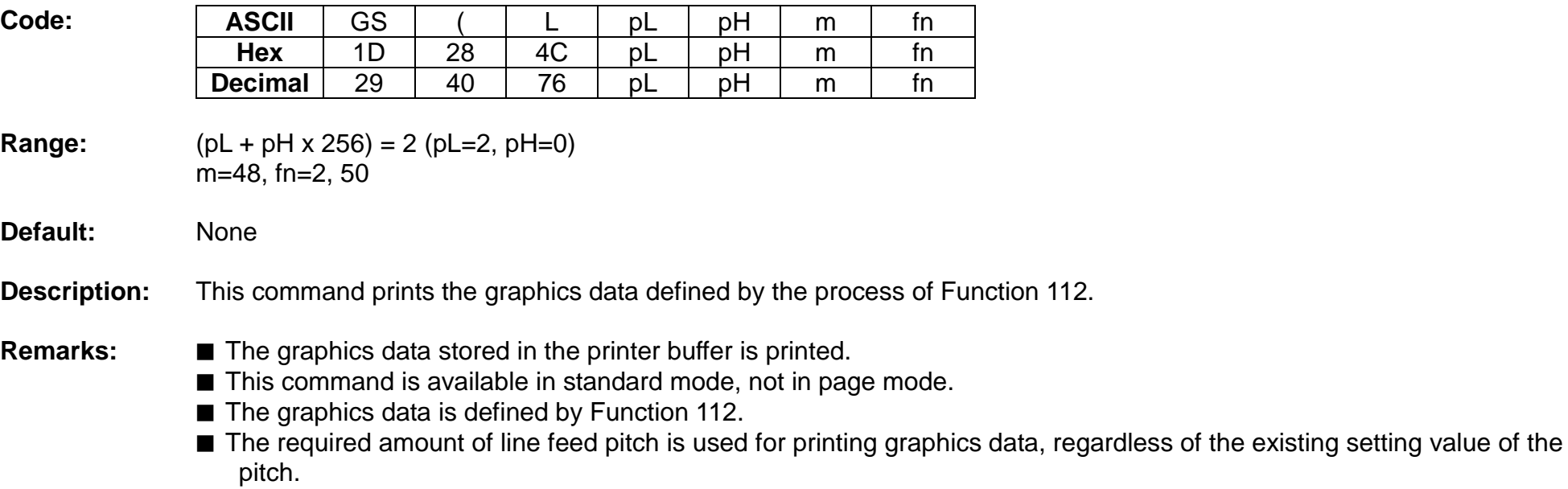

**Differences:** ■ This command is available in both standard and page modes.

## **<Function 51> GS ( L pL pH m fn (fn=3, 51)**

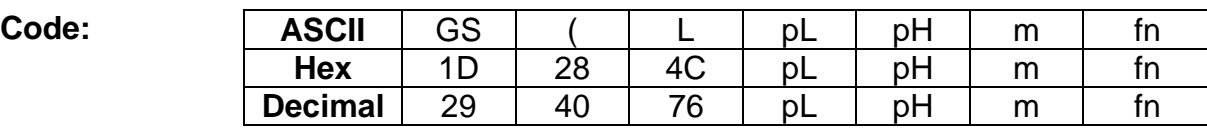

- **Range:** (pL + pH x 256) = 2 (pL=2, pH=0) m=48, fn=3, 51
- **Default:** None
- **Description:** Transmits the number of bytes of remaining memory (unused area) in the NV user memory.

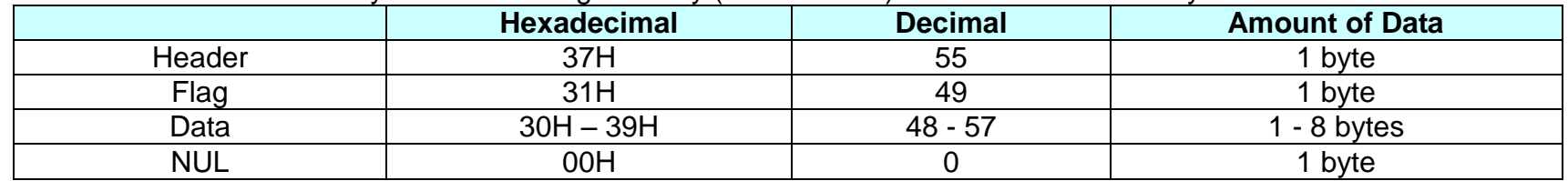

■ The number of bytes of remaining memory is converted to character codes corresponding to decimal data, then transmitted from the MSB.

■ The data length is variable.

# **Remarks:**

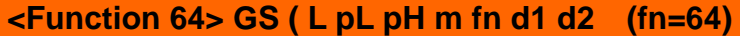

**Hex** | 1D | 28 | 4C | pL | pH | m | fn | d1 | d2 **Decimal** 29 | 40 | 76 | pL | pH | m | fn | d1 | d2 **Range:**  $(pL + pH \times 256) = 4 (pL=4, pH=0)$  $m=48$  $fn=64$ d1=75, d2=67

**Default:** None

# **Description:** ■ Transmits the defined NV graphics key code list.

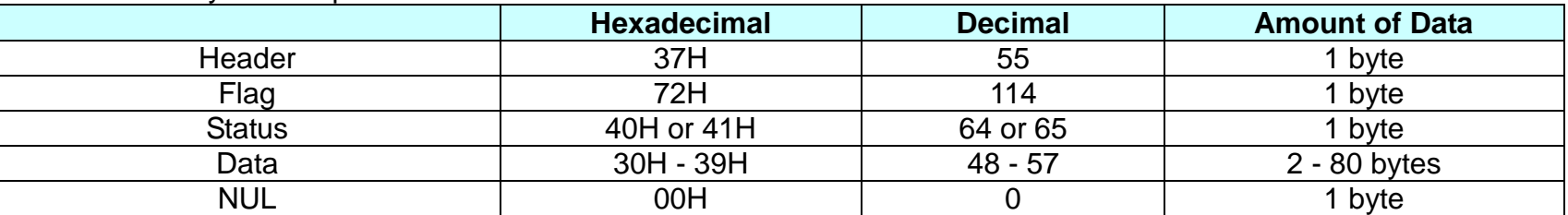

- When the key code is present :

**Code: ASCII** GS ( L pL pH m fn d1 d2

- When the key code is not present :

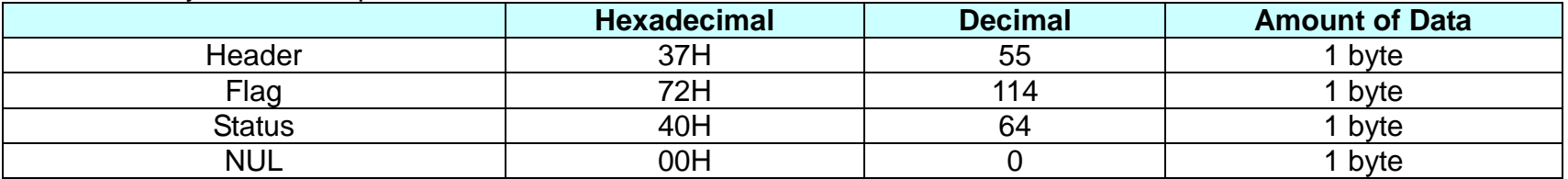

■ If the number of the key code exceeds 40, the key code is transmitted dividing up to 40.

- The status if the continuous transmission data block is present is 41H.

- The status if the continuous transmission data block is not present is 40H.

# **Rev. 1.01 BIXOLON - 86 -**

■ After the [Header-NULL] is transmitted, the printer receives a response from the host; then it performs the process defined by the response.

(See the tables below.)

- When the status (existence of the next data block) is Hexadecimal =  $41H /$  Decimal =  $65$ 

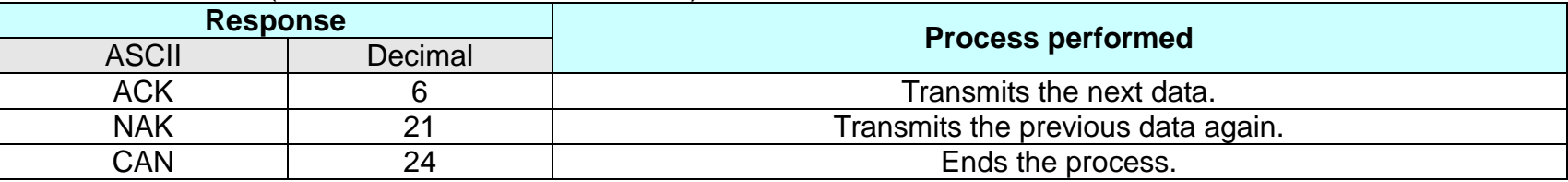

- When the status (for the last data block) is

Hexadecimal =  $40H / 40H/Decimal = 64$ 

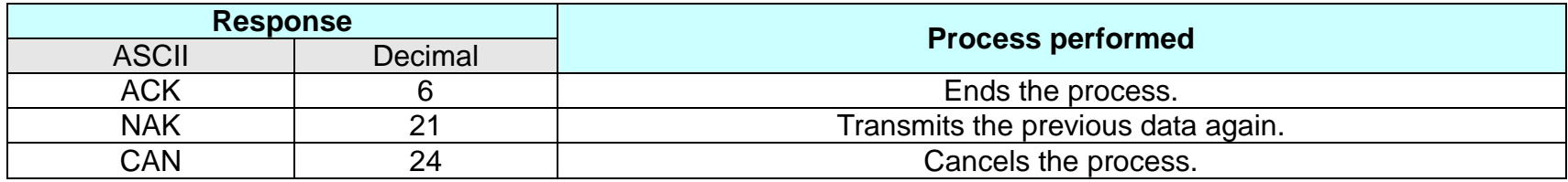

**Remarks:**

# **SPP-R200II Command Manual**

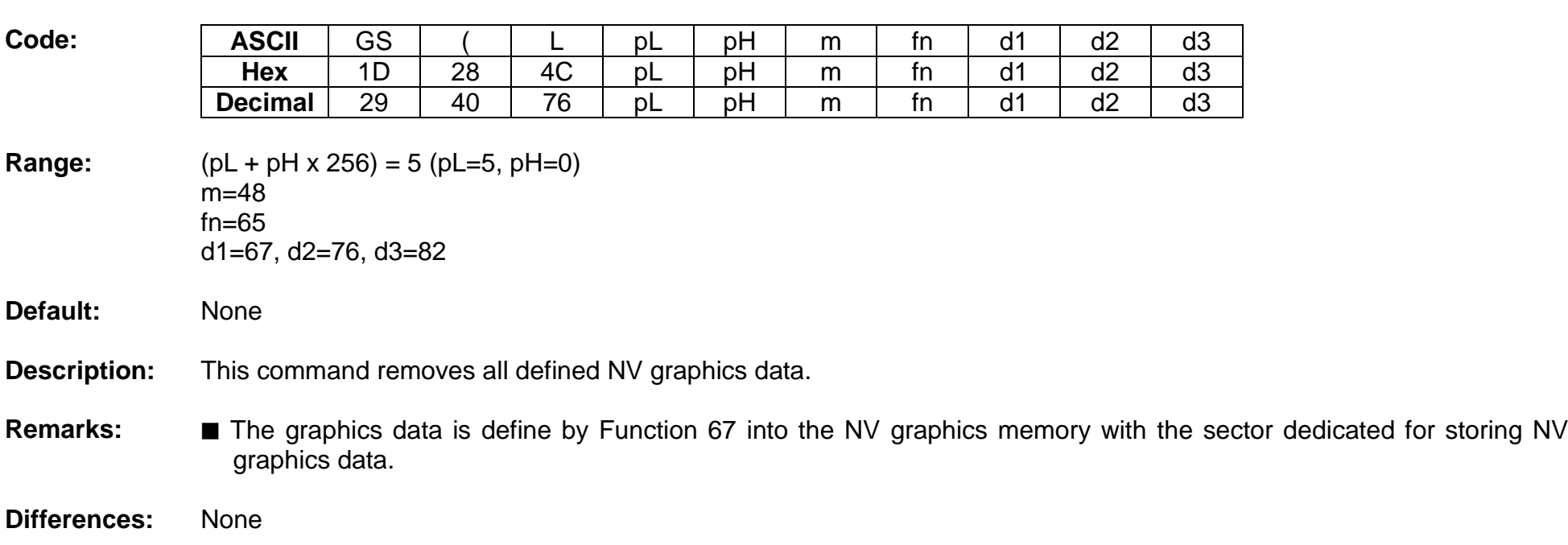

# **<Function 65> GS ( L pL pH m fn d1 d2 d3 (fn=65)**

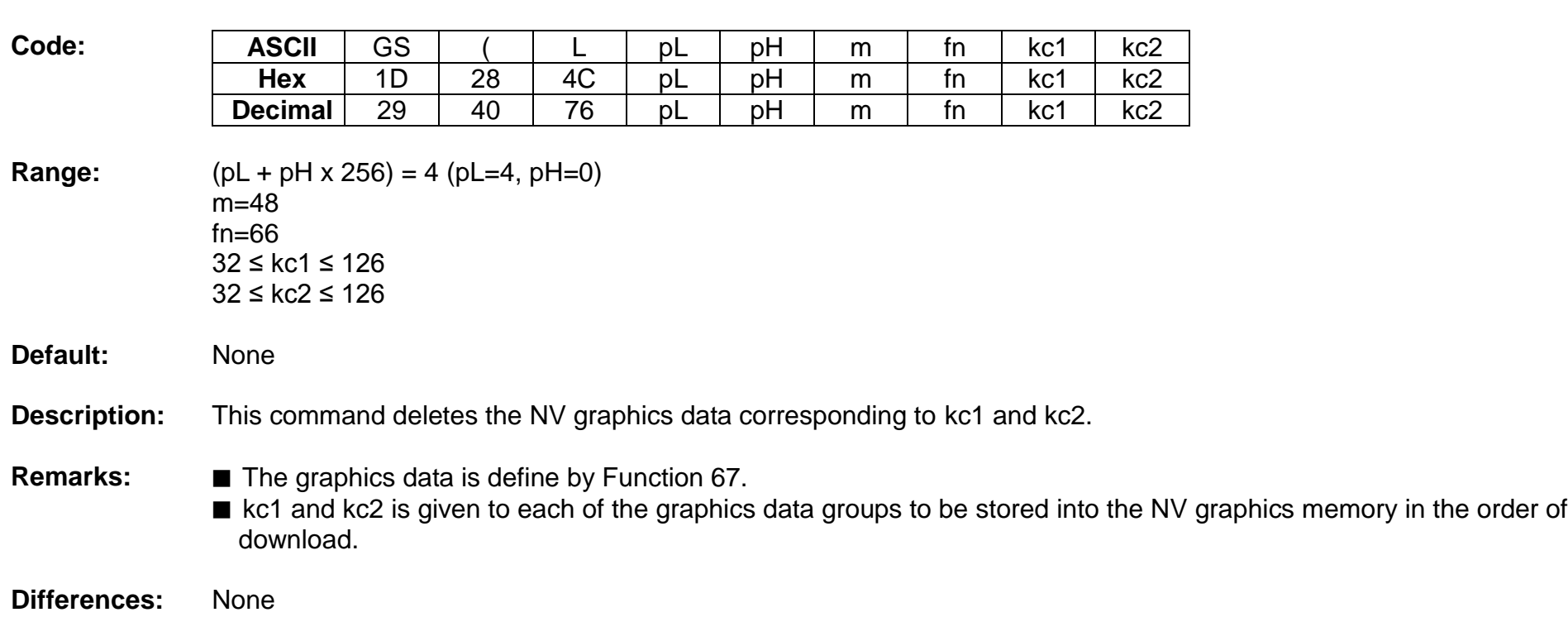

# **<Function 66> GS ( L pL pH m fn kc1 kc2 (fn=66)**

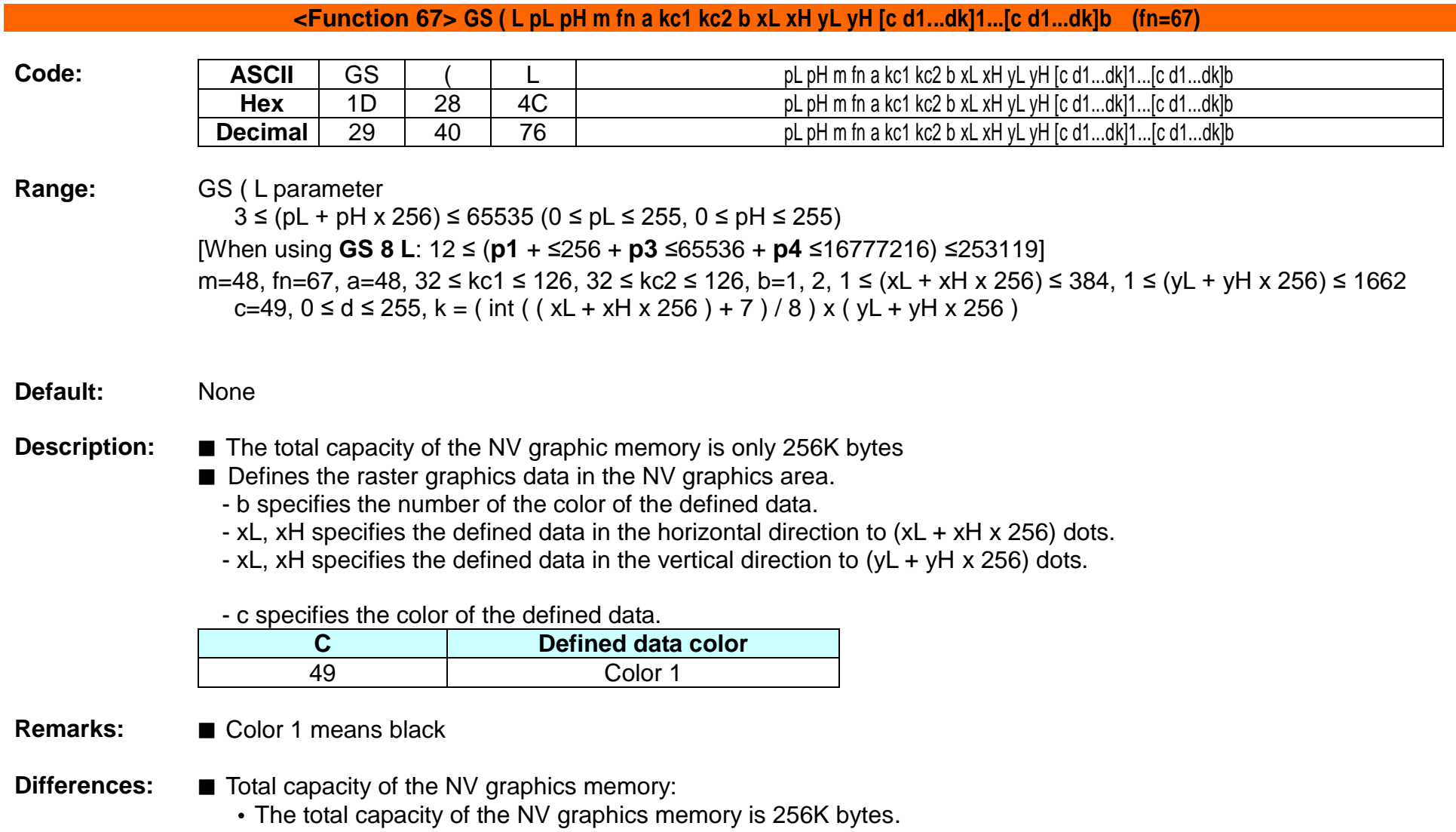

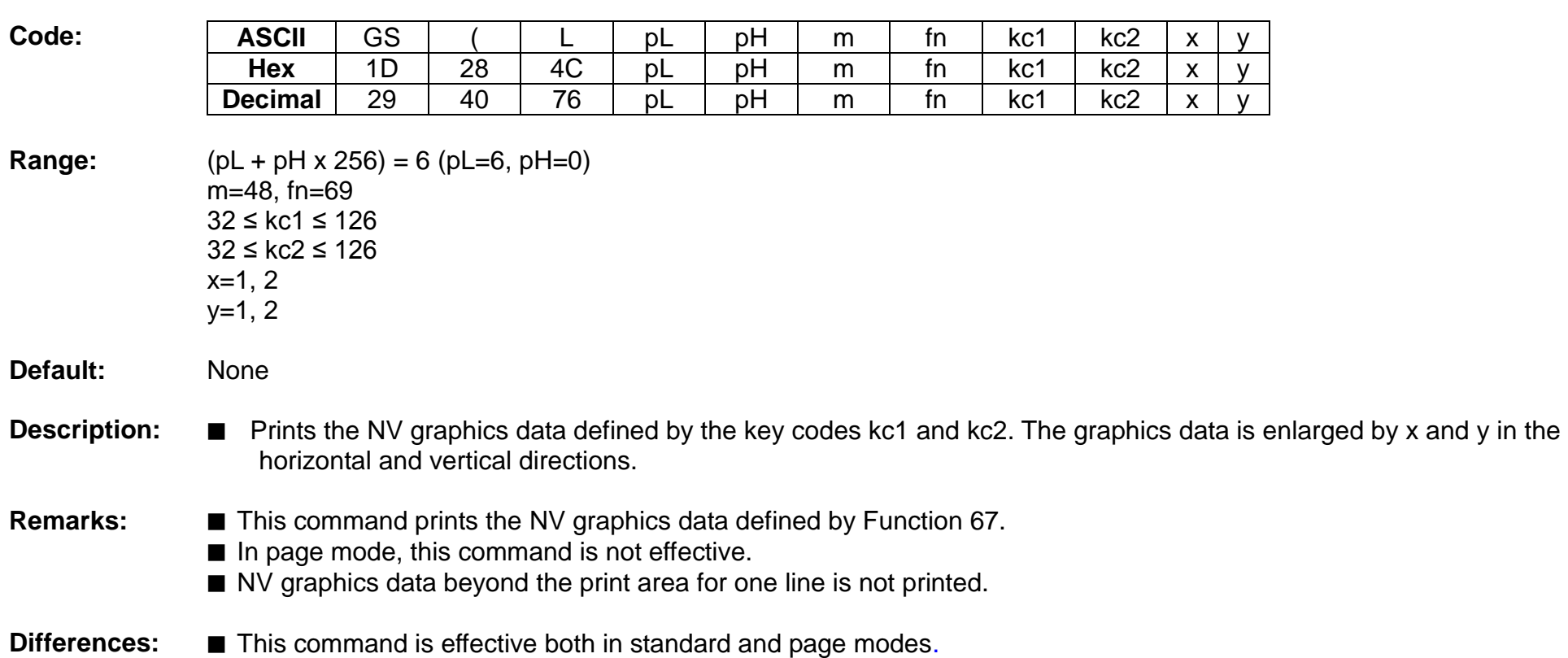

# **<Function 69> GS ( L pL pH m fn kc1 kc2 b x y (fn=69)**

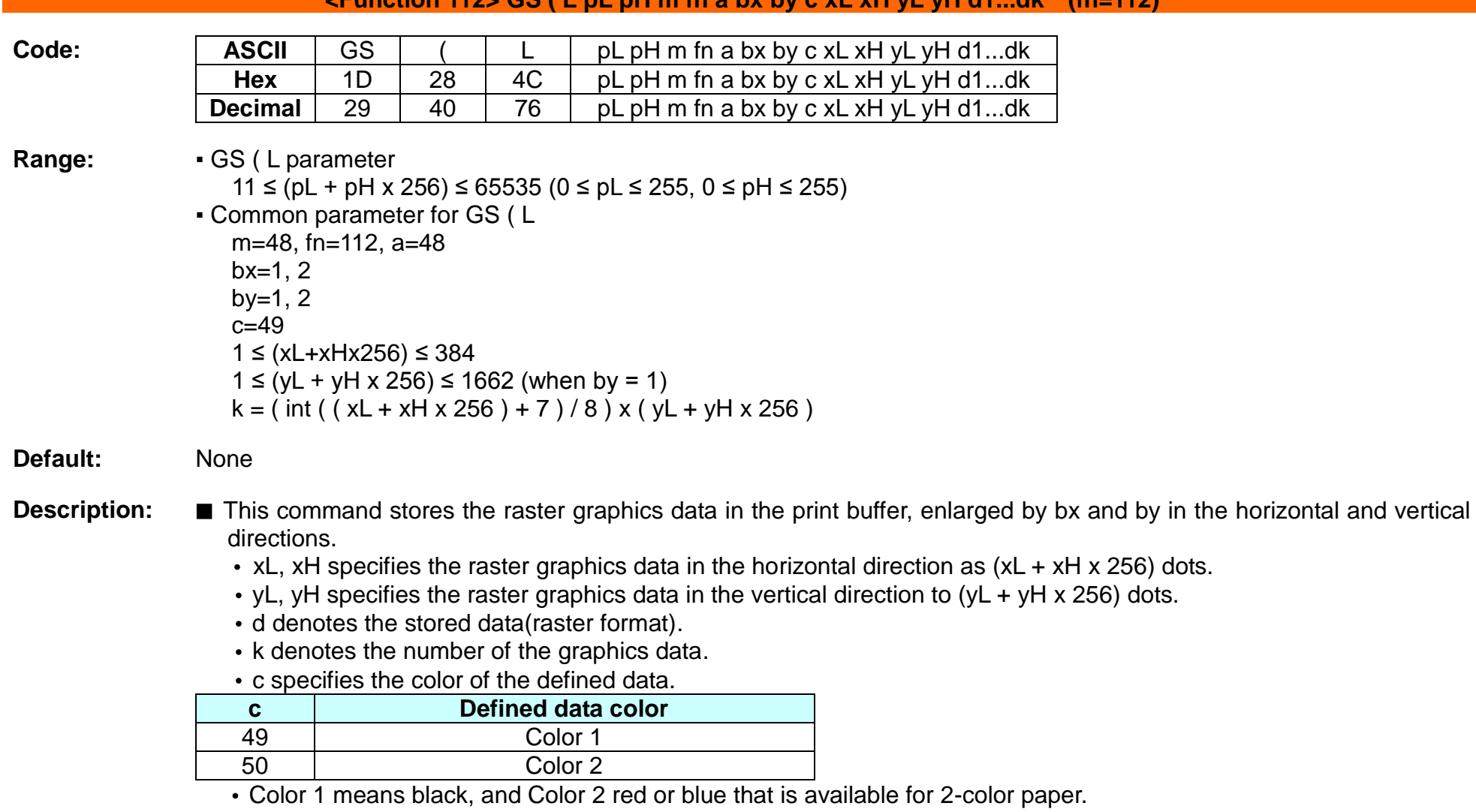

#### **<Function 112> GS ( L pL pH m fn a bx by c xL xH yL yH d1...dk (fn=112)**

- **Remarks: ■** The graphics data is stored in the printer buffer directly.
	- Real time command is not effective during processing of this command.

# **Rev. 1.01 BIXOLON - 92 -**

## **GS :**

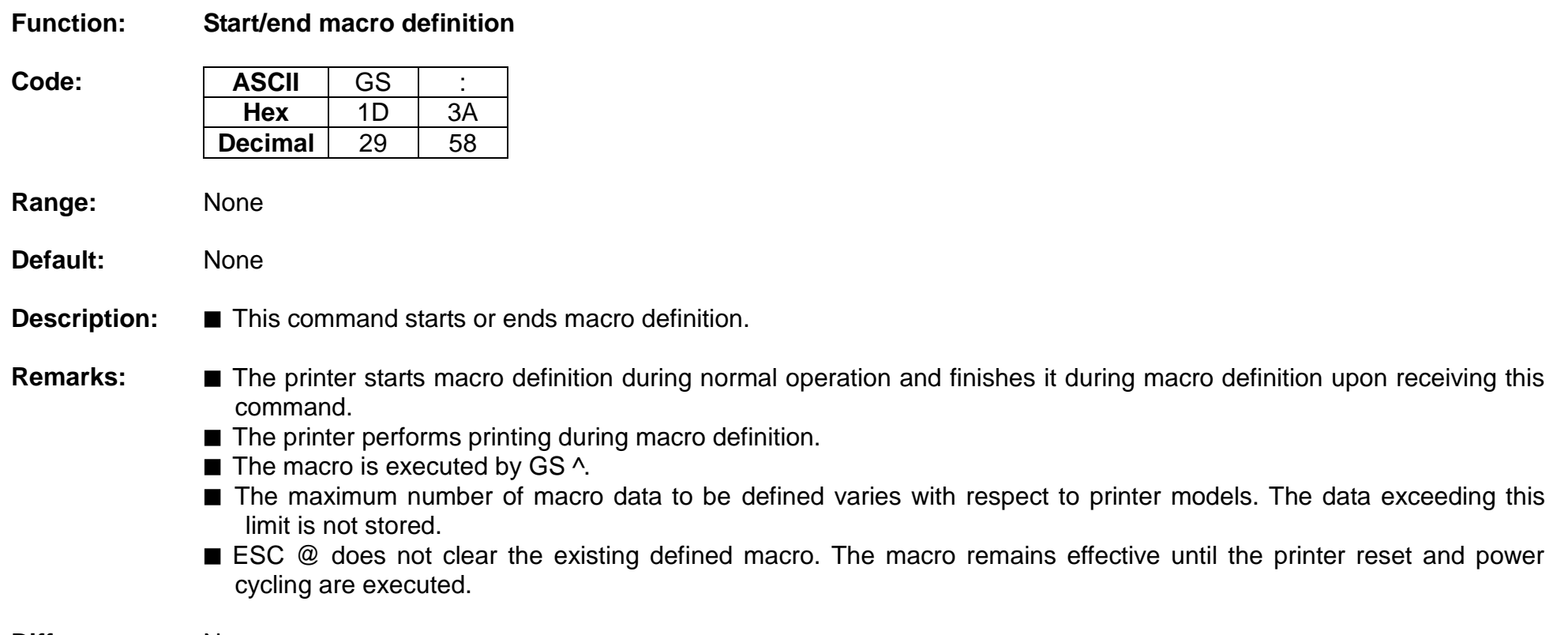

### **GS B**

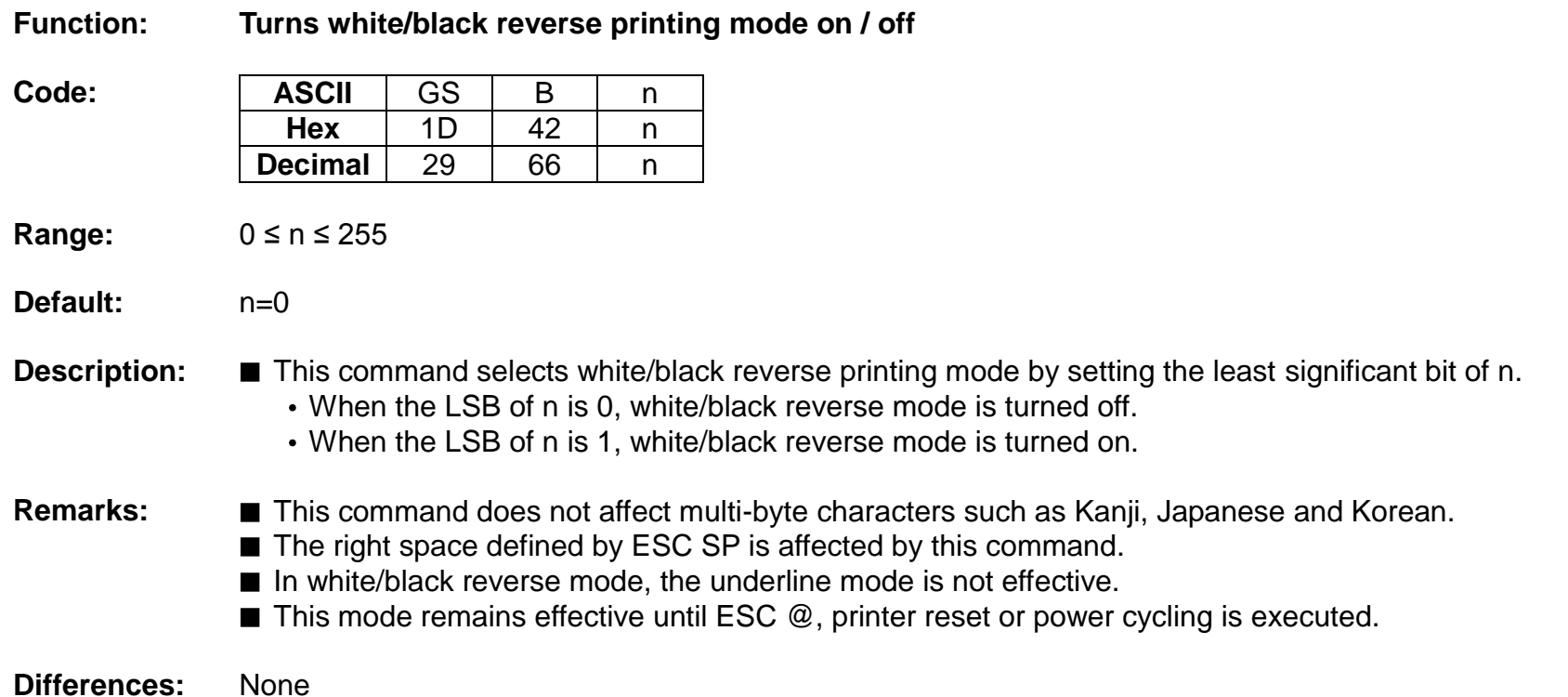

## **GS H**

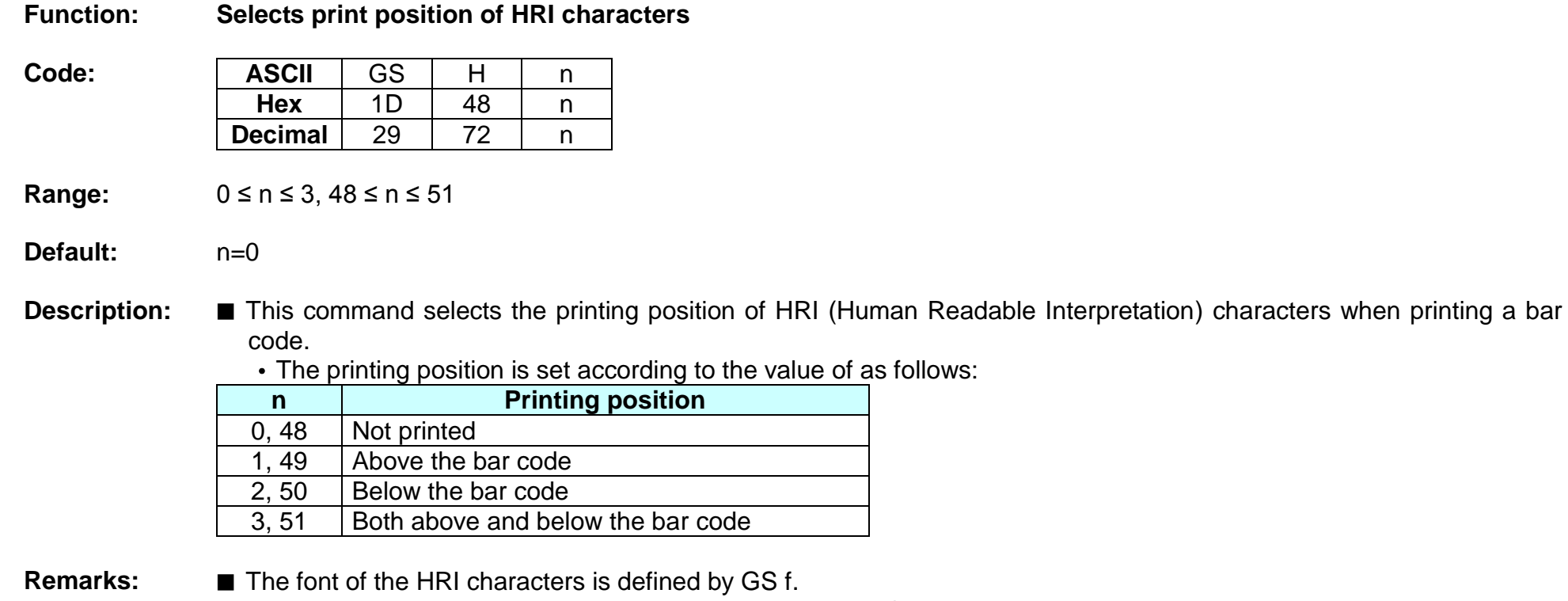

■ The setting of this command remains effective until ESC @, printer reset or power cycling is executed.

#### **GS I**

#### **Function: Transmits printer ID**

 $Code:$ 

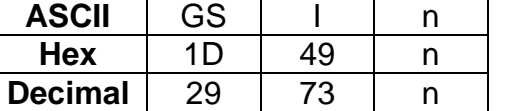

**Range:** 1 ≤ n ≤ 69

**Default:** None

**Description:** ■ This command transmits the printer ID or information.

• Transmits 1 byte of printer ID, using n as follows:

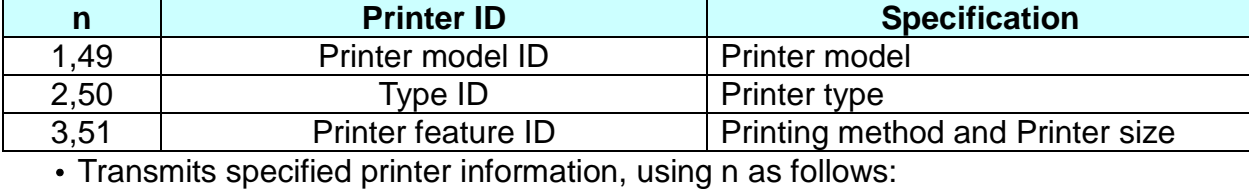

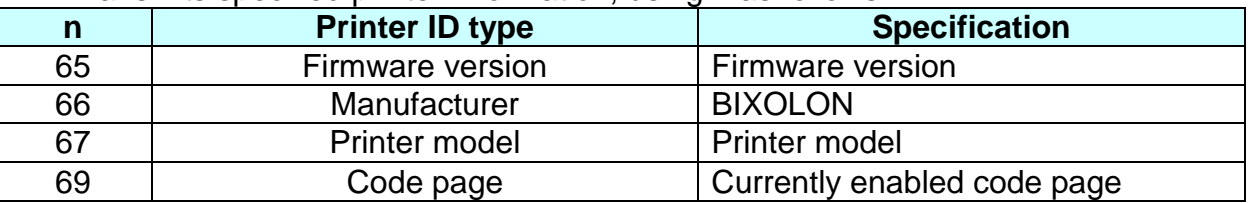

**Remarks:** ■ Printer information (When n = 65, 66, 67, 69) consist of [Header ~ NULL] data as shown below:

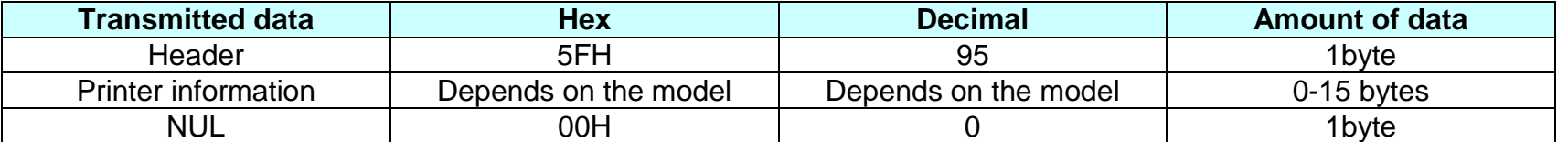

■ The firmware version can be confirmed by self test printing.

■ This command can be executed in real-time command mode using DLE.

# **Differences:** ■ The printer ID is shown according to printer models as follows:

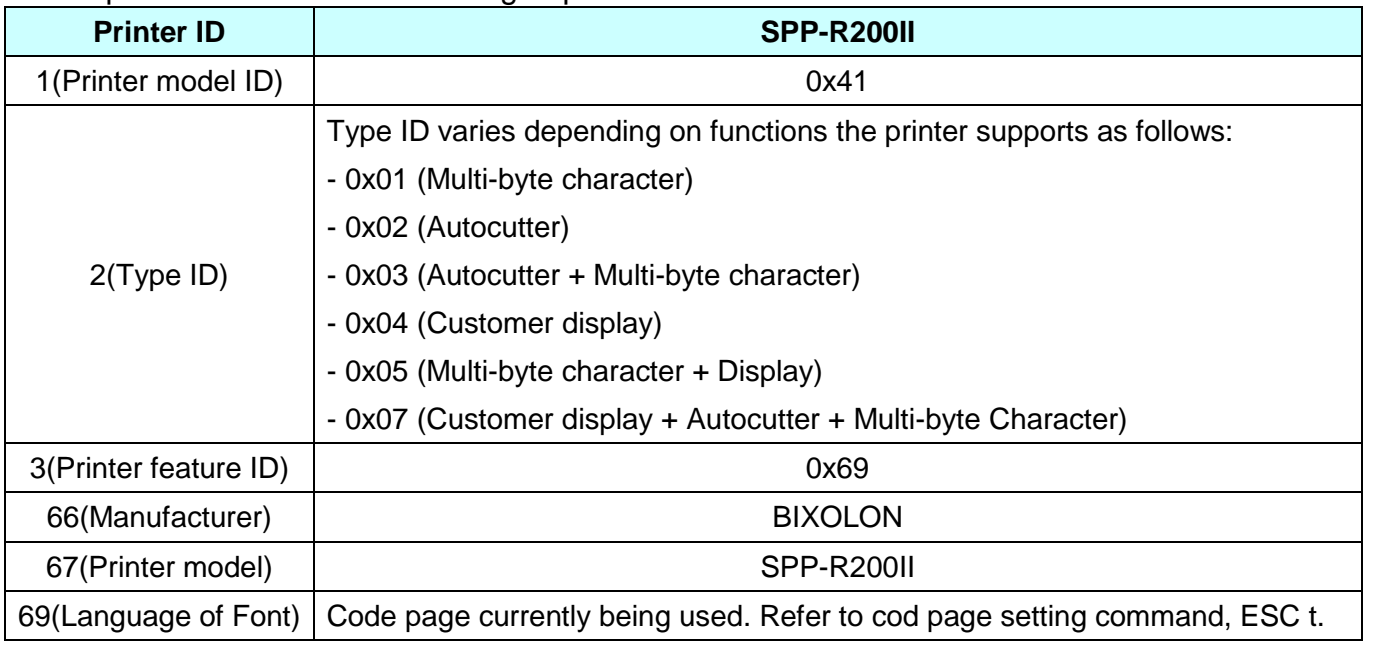

#### **GS I b**

#### **Function: Transmits battery status**

 $Code:$ 

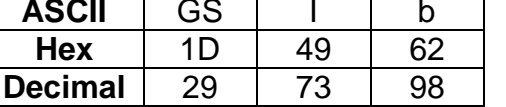

**Range:** None

**Default:** None

**Description:** ■ This command transmits the battery power status of the printer.

## • The printer transmits [Header ~ NUL] data as shown below:

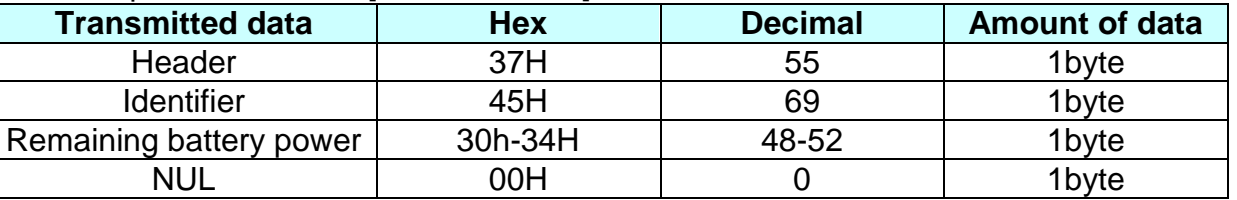

• "Remaining battery power" is indicated as following:

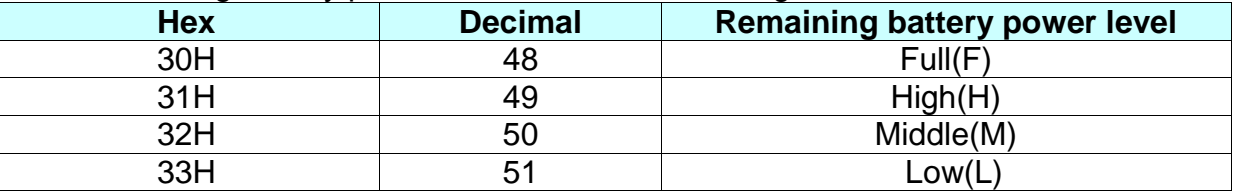

**Remarks:** ■ The remaining battery amount can be examined by the battery LED.

■ When the remaining battery power reaches Low level, the red LED of battery starts blinking as an alert signal.

■ This command can be executed in real-time command mode using DLE.

**Differences:** None

# **Rev. 1.01 BIXOLON - 98 -**

#### **GS L**

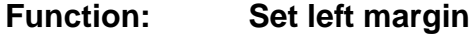

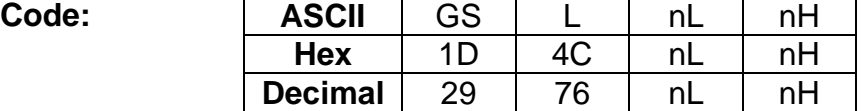

**Range:** 0 ≤ nL ≤ 255, 0 ≤ nH ≤ 255

**Default:** (nL + nH x 256)=0 (nL=0, nH=0)

#### **Description:** This command sets the left margin specified to  $[(nL + nH \times 256) \times (horizontal motion units)].$

- **Remarks:** The left margin is not effective in page mode. If the left margin is enabled in page mode, the setting is available when the printer returns to standard mode.
	- When the setting is beyond the printable area, the left margin is automatically set to the maximum value of the printable area.
	- Since the left margin is the same as the leftmost side of the printable area, the left side of the printable area is changed according to the left margin specified.
	- The setting of this command remains effective until ESC @, printer reset or power cycling is executed.

Printable area Left margin Printing area width

## **GS T**

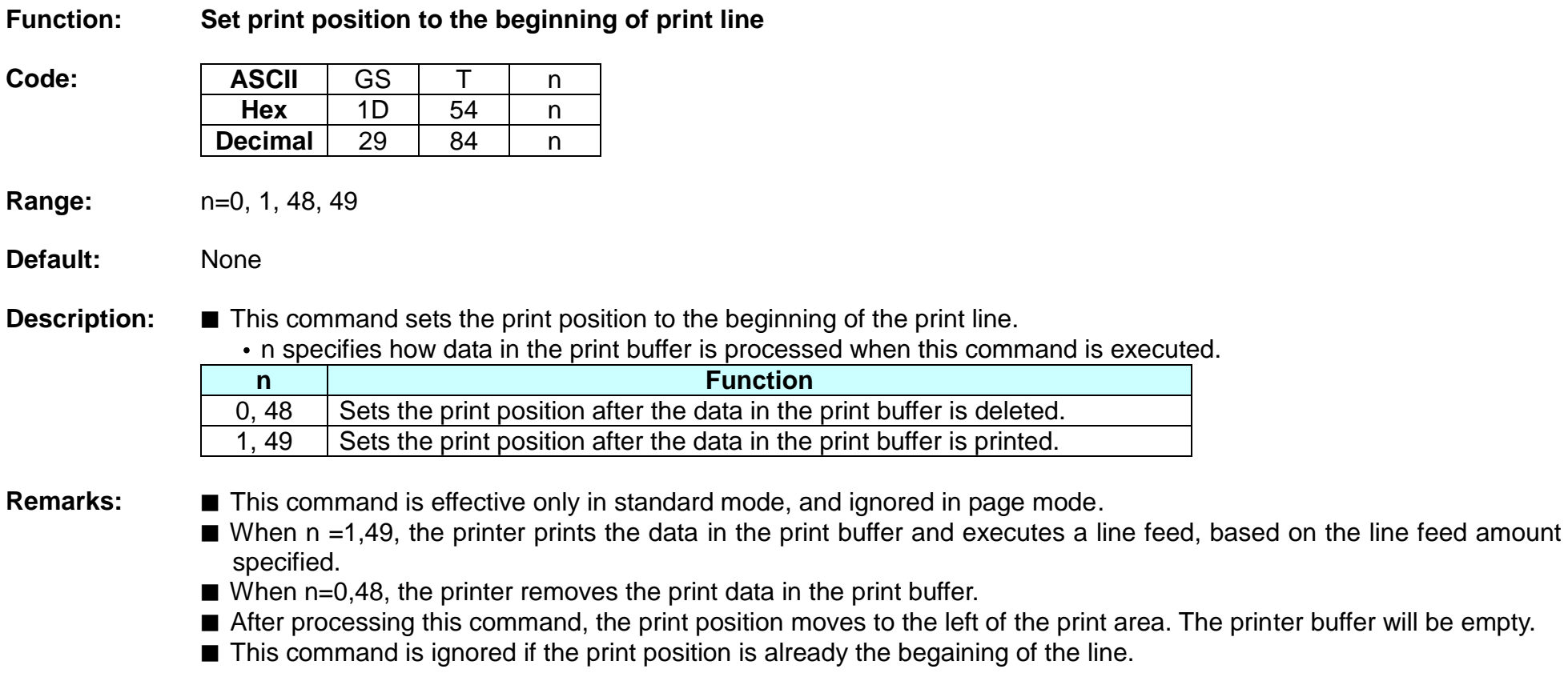

#### **GS W**

#### **Function: Set printing area width**

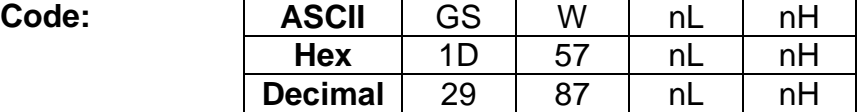

**Range:** 0 ≤ nL ≤ 255, 0 ≤ nH ≤ 255

**Default:** (nL + nH x 256)=384 (nL=80, nH=1)

#### **Description:** This command sets the printing area width to  $[(nL + nH \times 256) \times (horizontal motion units)].$

- **Remarks:** The printing area width is not effective in page mode. If the printing area width is enabled in page mode, the setting is available when the printer returns to standard mode.
	- When (left margin + printing area width) exceeds the printable area, the printing area width is automatically set to (printing area width - left margin).
	- The setting of this command remains effective until ESC @, printer reset or power cycling is executed.

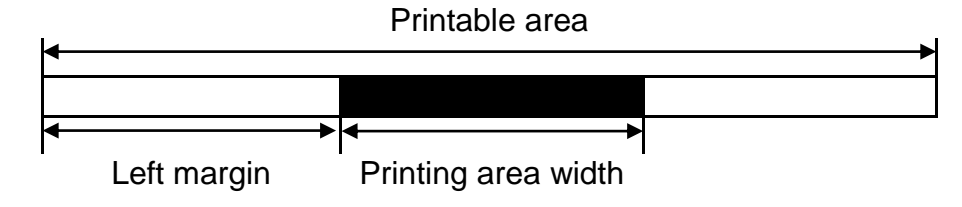

# **GS** \

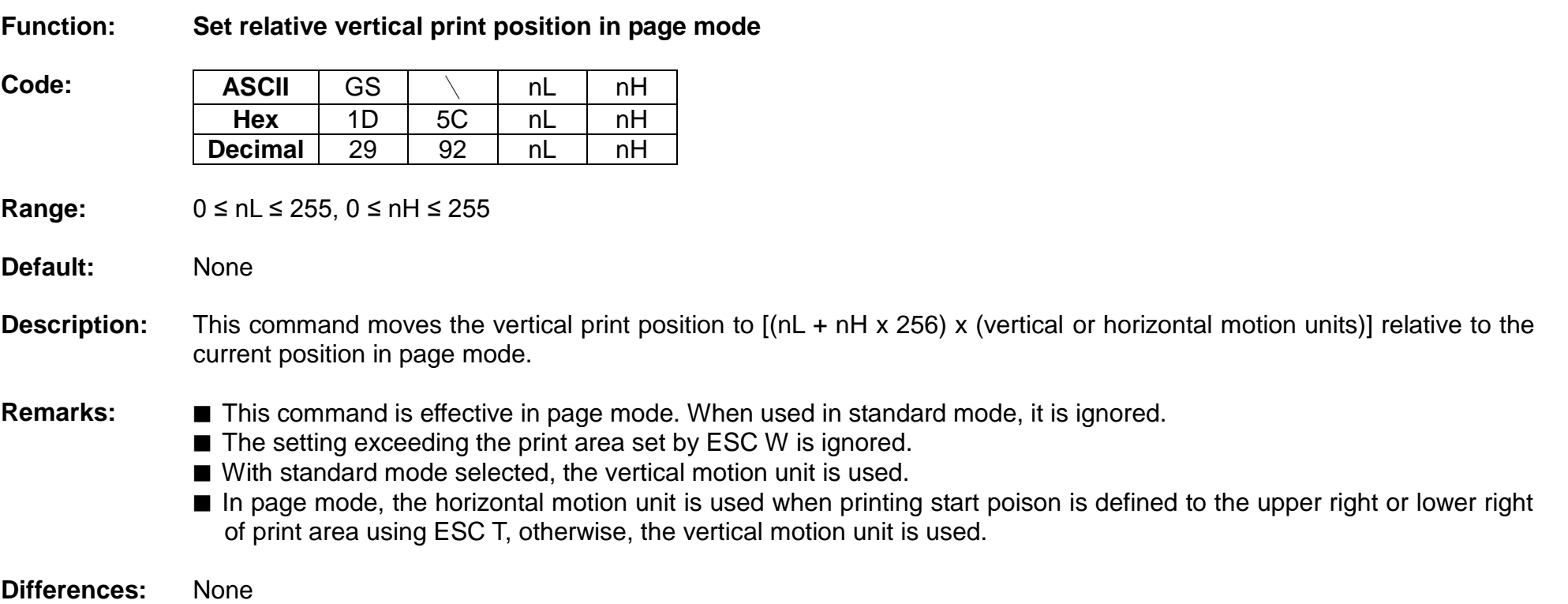

#### **GS ^**

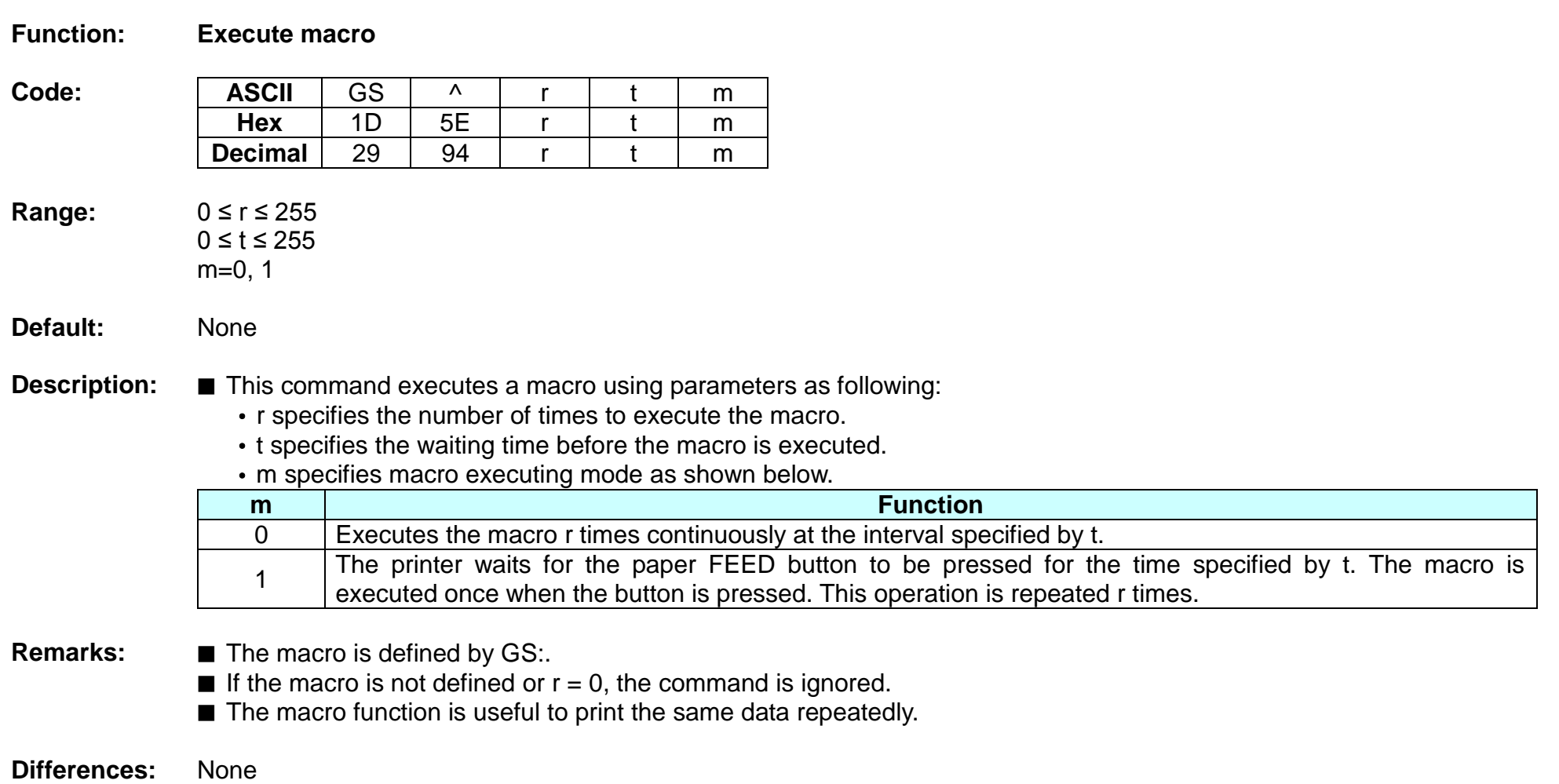

### **GS a**

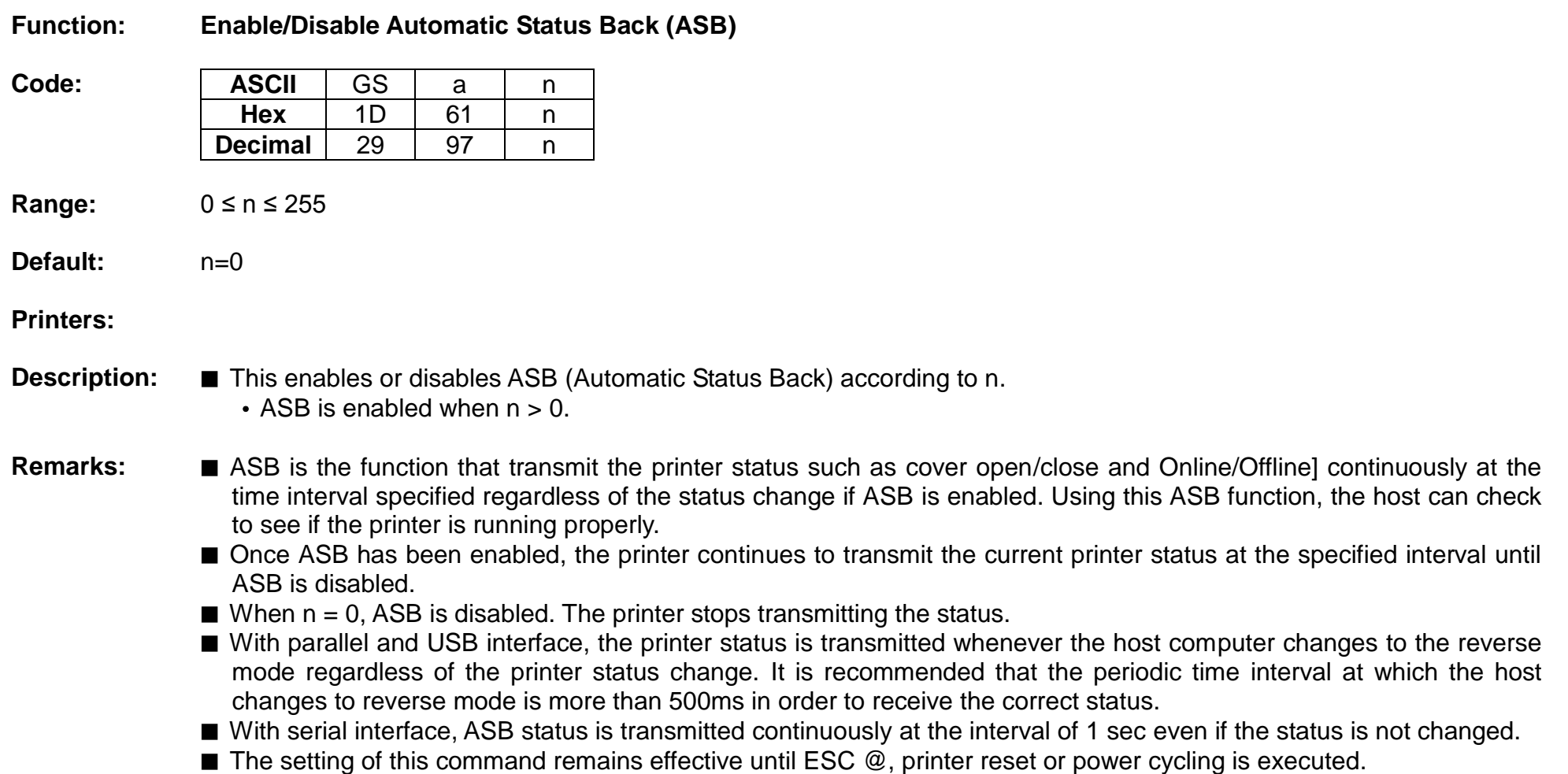

■ The printer information transmitted is comprised of 4 bytes as follows:

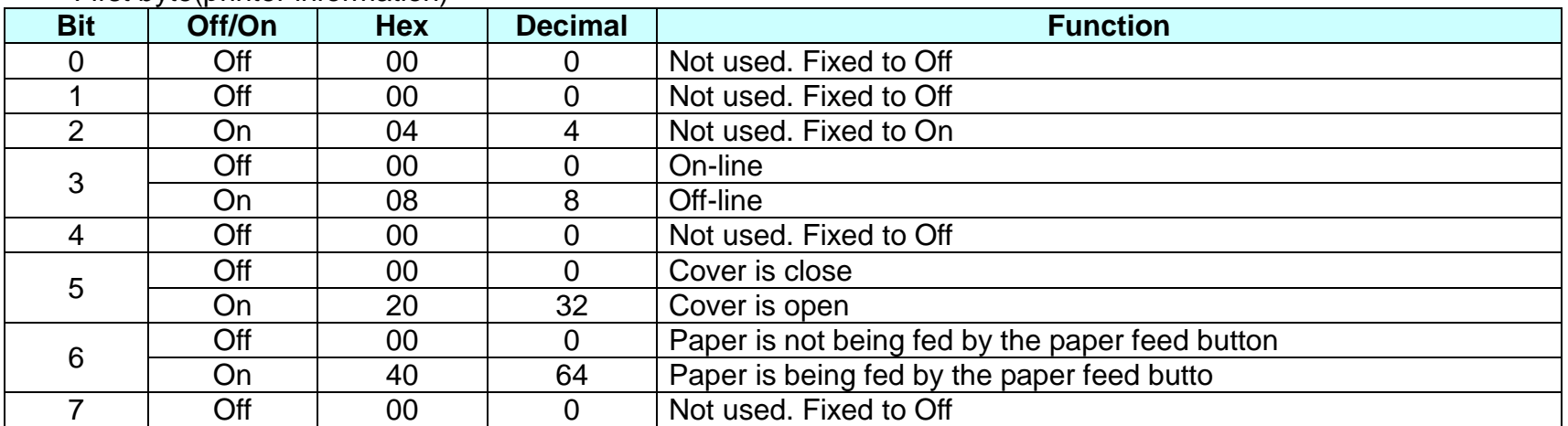

## • First byte(printer information)

# • Second byte(printer information)

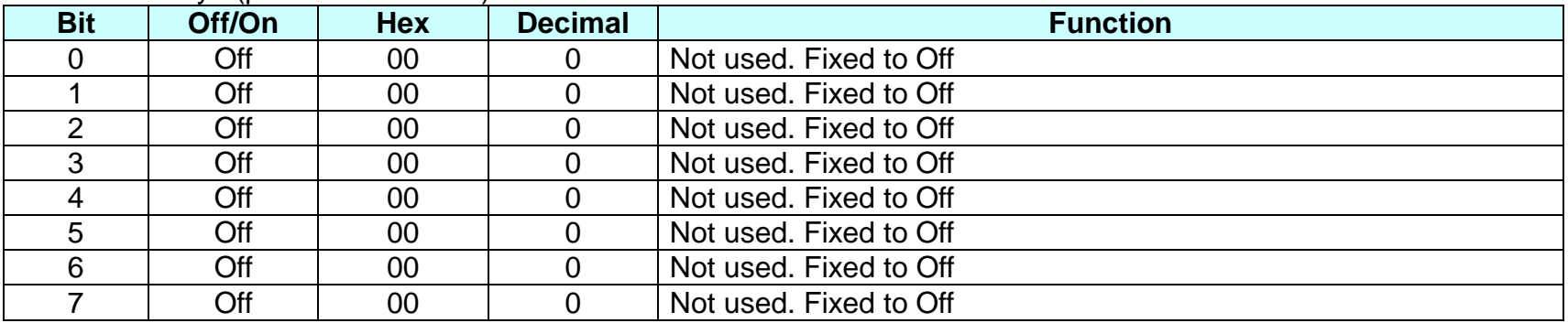

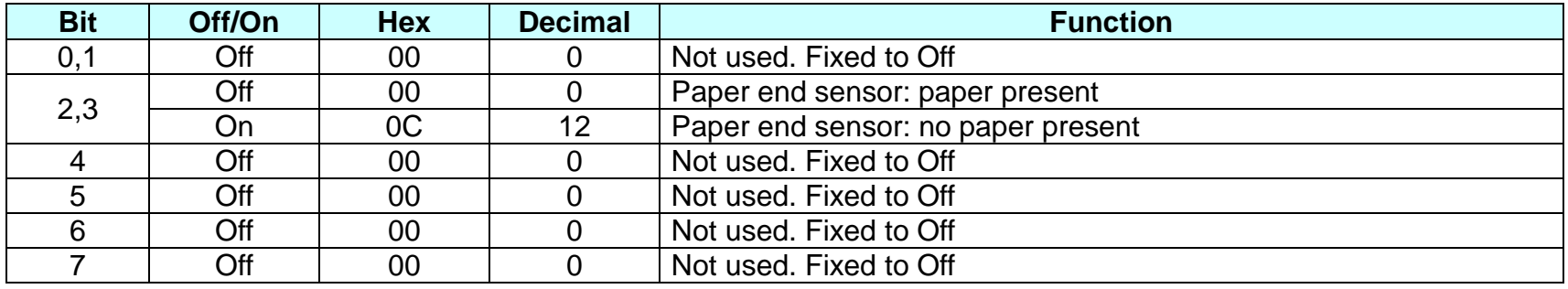

• Third byte (paper sensor information)

• Fourth byte (paper sensor information)

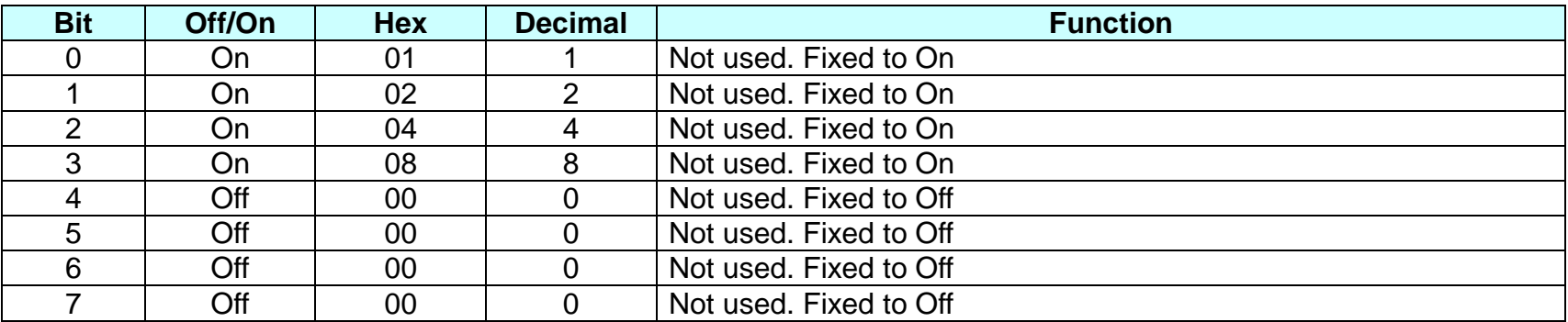

#### **GS f**

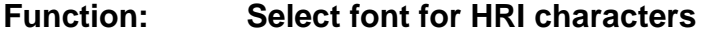

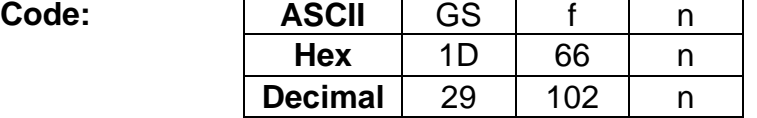

**Range:** n=0, 1, 48, 49

**Default:** n=0

**Description:** This command selects a font for the HRI(Human Readable Interpretation) characters used when printing a bar code, using n as follows:

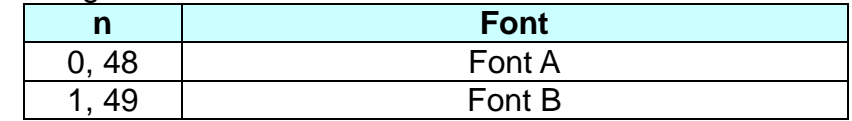

**Remarks:** ■ The setting of this command is applied to only HRI characters.

■ The printing position of HRI characters are specified by GS H.

■ The configurations of Font A and B vary depending on the printer model.

**Differences:** ■ Configuration of font: ForntA(12x24, Font B(9x24)

## **GS h**

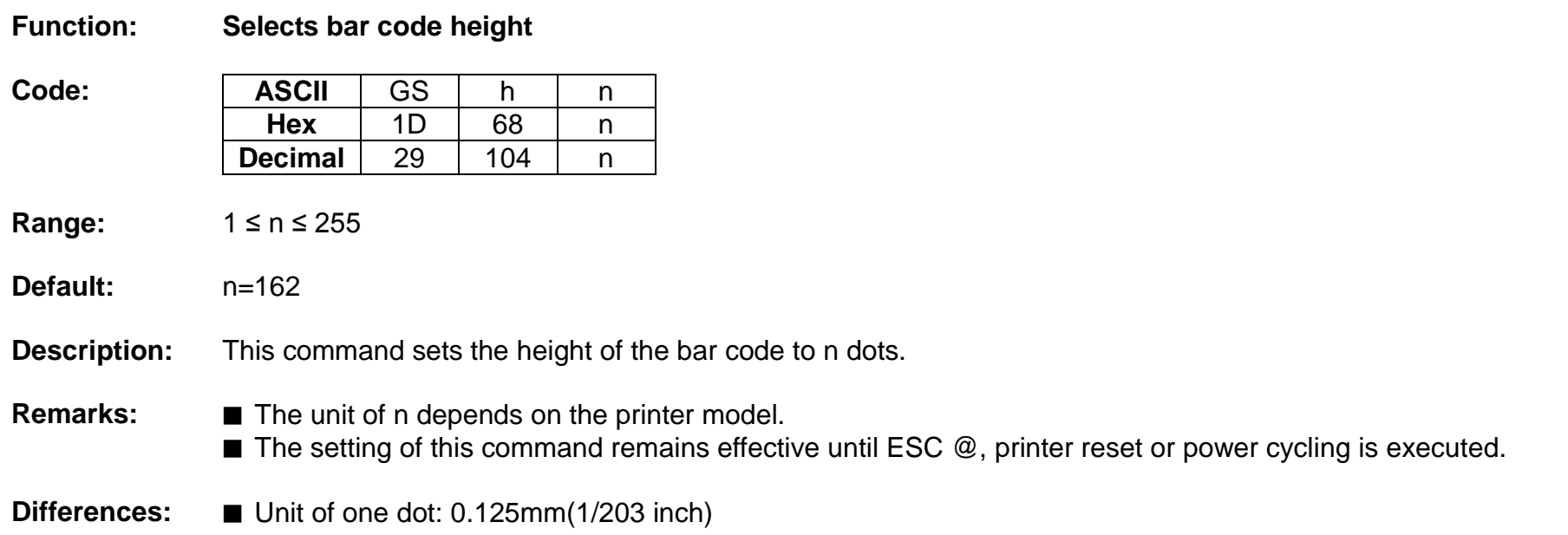
#### **GS k**

## **Function: Print bar code**

**Code:**

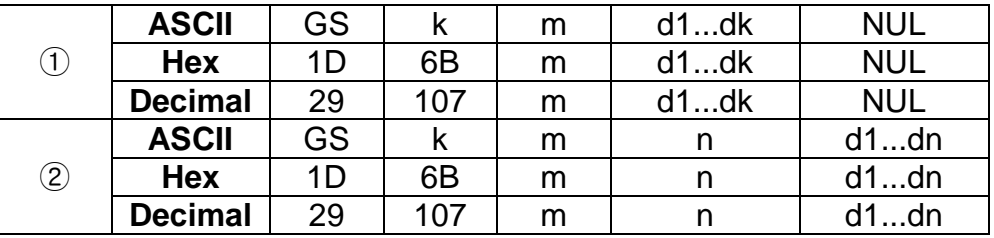

## **Range:** ① 0 ≤ m ≤ 6 ② 65 ≤ m ≤ 73 K, m, n depend on the barcode system

## **Default:** None

**Description:** ■ This command selects a bar code system and prints the bar code.

- k indicates the number of bytes of bar code data.
- n specifies the number of bytes of bar code data.
- d specifies the character code data of the bar code data to be printed.

#### For range ①

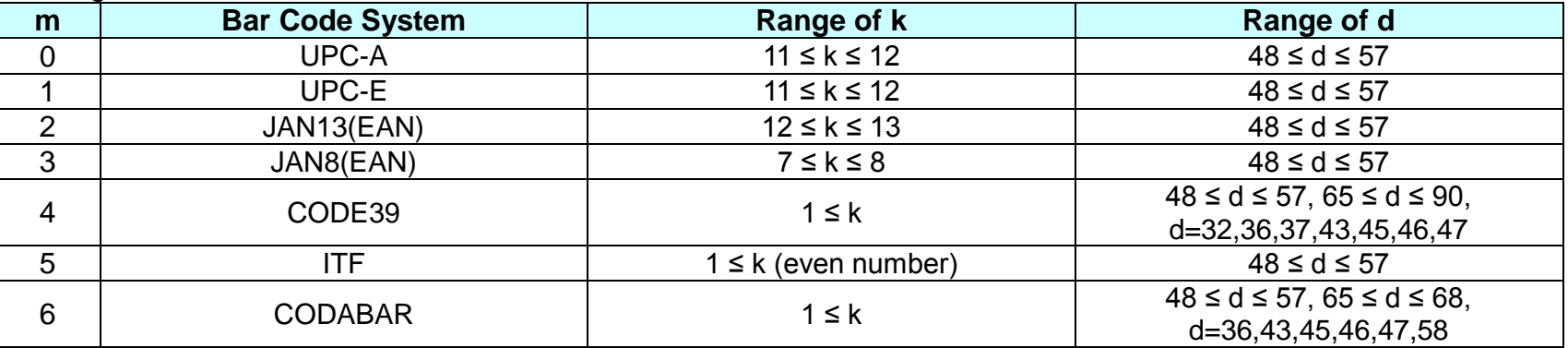

For range  $(2)$ 

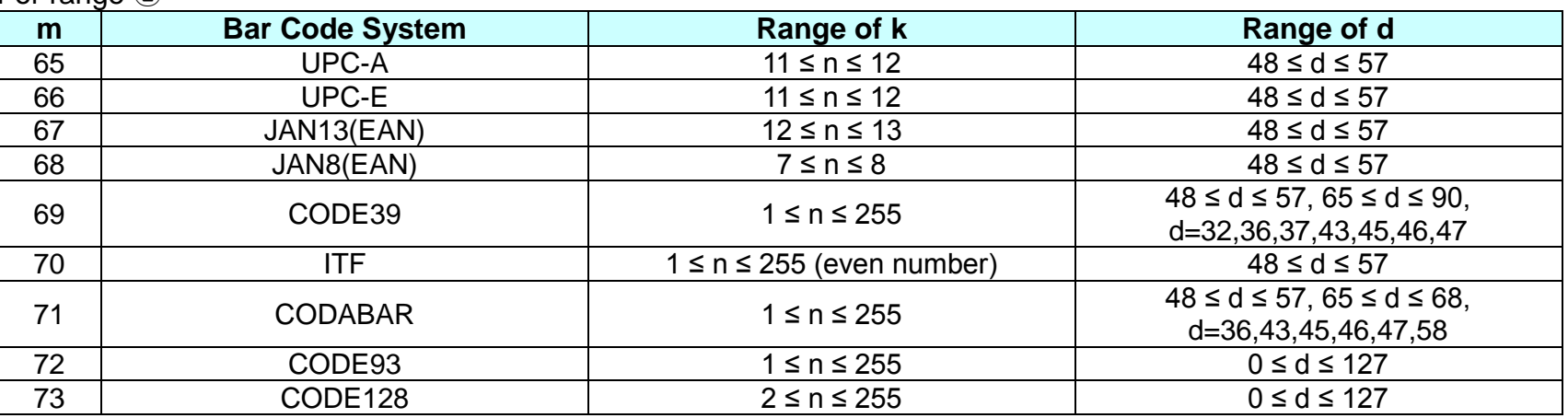

**Remarks: ■** The bar code width exceeding the print area can not be specified.

■ Except for character size and upside-down printing mode, none of print mode such as emphasized, double-strike, etc, affects the printing of the barcode.

■ The quiet zone of the bar code (left and right spaces of the bar code) should be considered when using this command.

#### **GS r**

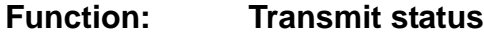

 $Code:$ 

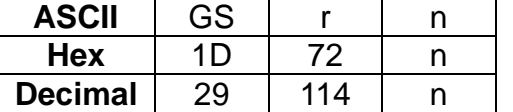

**Range:** n=1, 2, 49, 50

**Default:** None

**Description:** The command transmits the status specified by n as follows:

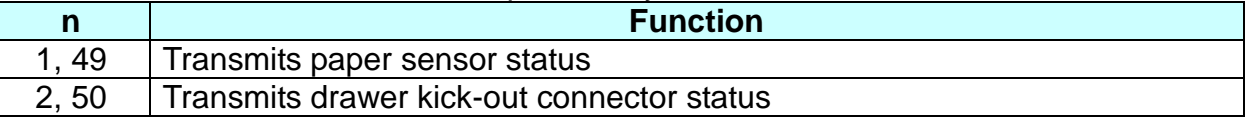

# **Remarks:** ■ The status is one byte.

■ The status to be transmitted is as follows:

• Paper sensor status (n=1, 49):

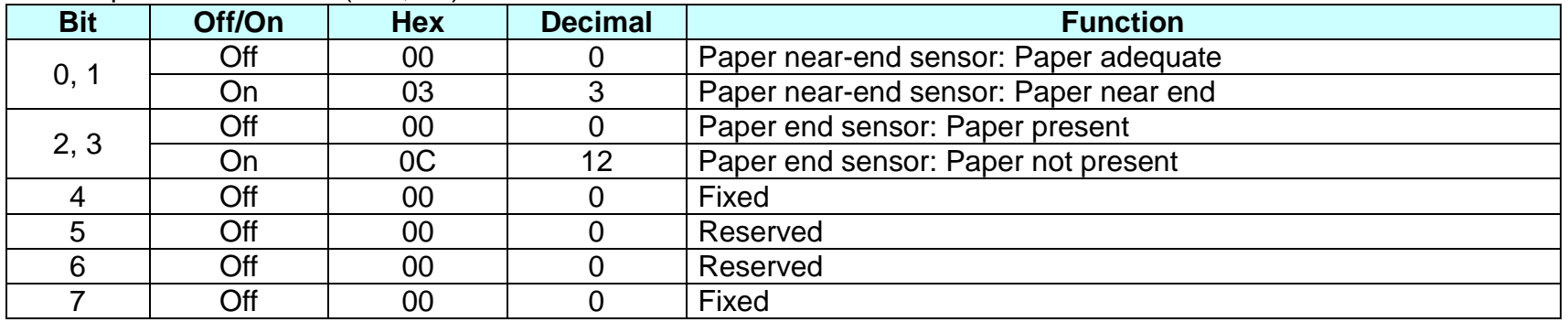

Bits 2 and 3: This command can not be executed when the printer is offline due to the lack of paper. Therefore, the status of bit 2 (1) and bit 3 (1) is not transmitted.

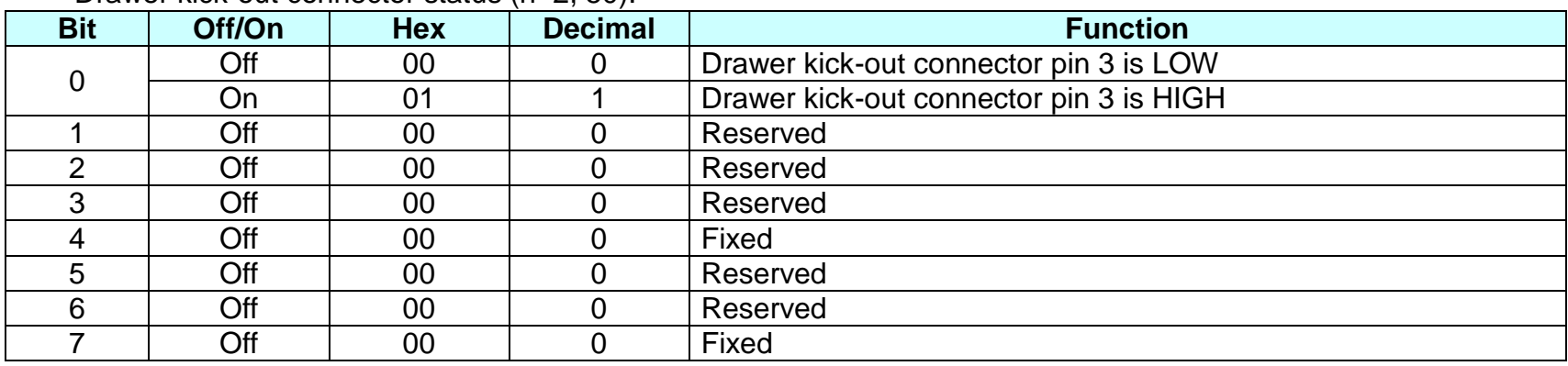

• Drawer kick-out connector status (n=2, 50):

■ This command can be executed in real-time mode using DLE.

#### **GS v 0**

#### **Function: Print raster bit image**

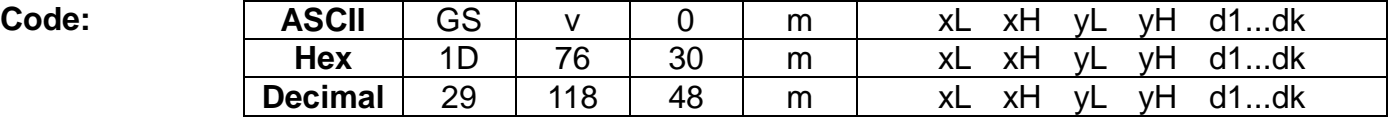

**Range:** 0 ≤ m ≤ 3, 48 ≤ m ≤ 51  $1 \le (xL + xH \times 256) \le 384$  (0 ≤ xL ≤ 80, 0 ≤ xH ≤ 1) 1 ≤ (yL + yH x 256) ≤ 1662 (0 ≤ yL ≤ 126, 0 ≤ yH ≤ 6)  $0 \le d \le 255$ 1≤ k ≤ 119664

#### **Default:** None

**Description:** ■ This command prints a raster bit image according to the mode defined by m.

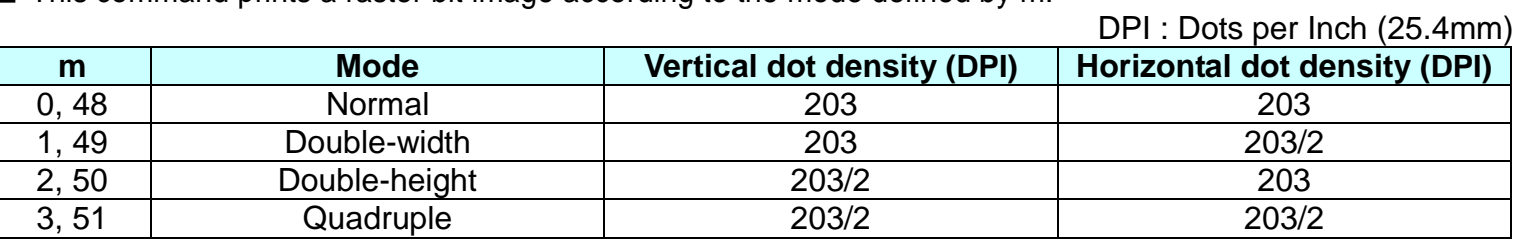

• xL, xH specifies (xL + xH x 256) byte(s) in the horizontal direction for the bit image.

•  $vL$ ,  $vH$  specifies ( $vL + vH \times 256$ ) dot(s) in the vertical direction for the bit image.

• d specifies the definition data of the bit image data.

**Remarks:** ■ In standard mode, this command is effective when the printer buffer is empty and the printer is in the beginning of the line. If the buffer is not empty, after processing m, the printer treats the following data as normal data.

■ In page mode, the bit image is stored in the print buffer, not being printed.

■ None of the print modes such as emphasized, double-strike, etc, affects the printing of the bit image.

■ The default dot density set by GS L is applied to printing of the bit image.

# **Rev. 1.01 BIXOLON - 113 -**

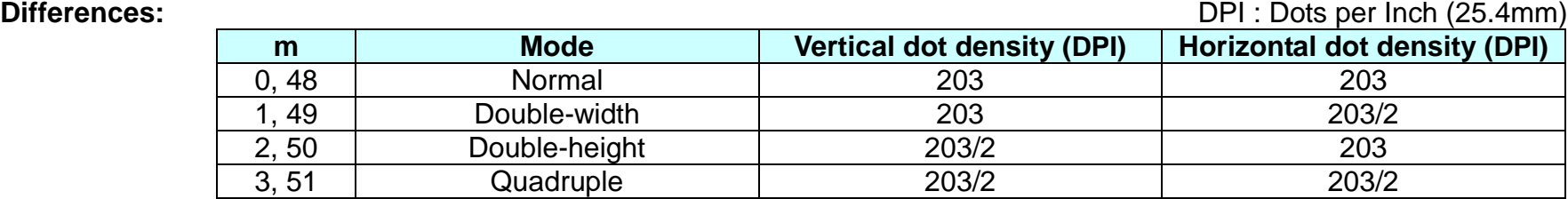

#### **GS w**

**Function: Set bar code width**

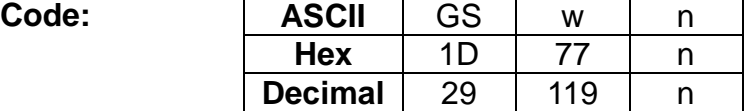

**Range:** 2 ≤ n ≤ 6

**Default:** n=3

#### **Description:** ■ This command sets the horizontal size of the bar code, using n as follows:

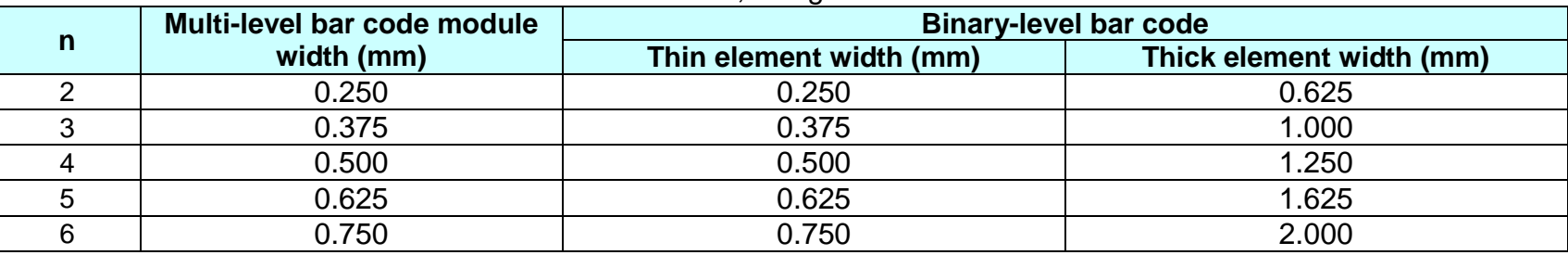

• n specifies the bar code module width.

- **Remarks: ■** The setting of this command is effective for the following bar codes:
	- Multi-level bar codes (UPC-A, UPC-E, JAN13, HAN8, CODE93, CODE128)
	- Binary-level bar codes (CODE39, ITF, CODABAR)
	- The setting of this command remains effective until ESC *@*, printer reset or power cycling is executed.

# **BS L A**

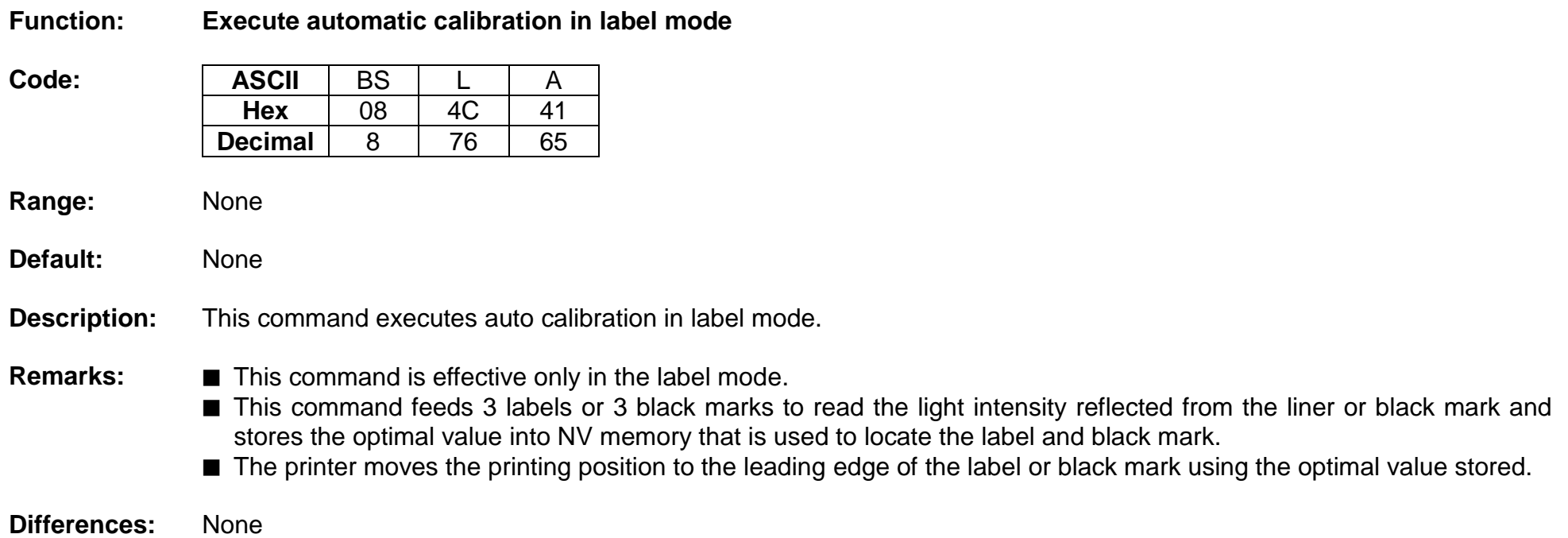

# **BS L L**

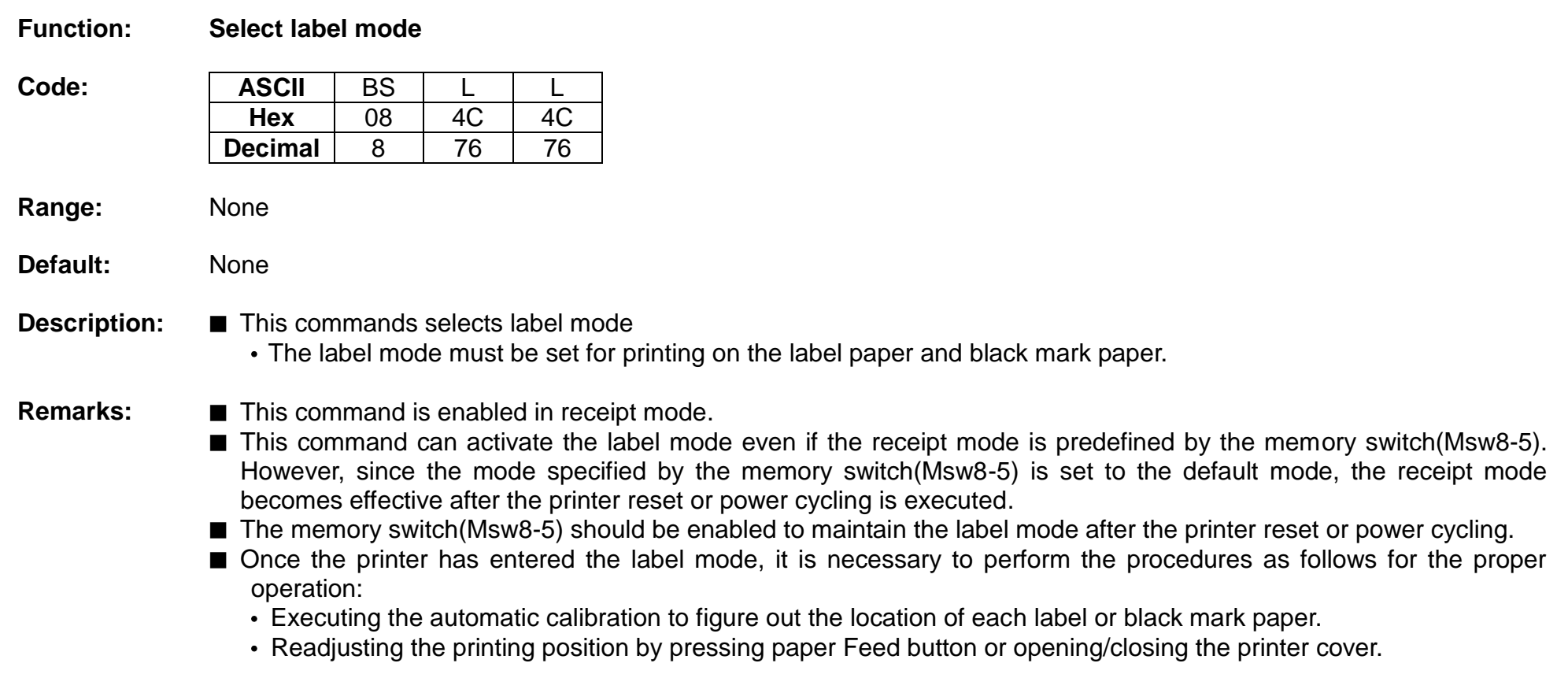

# **BS L R**

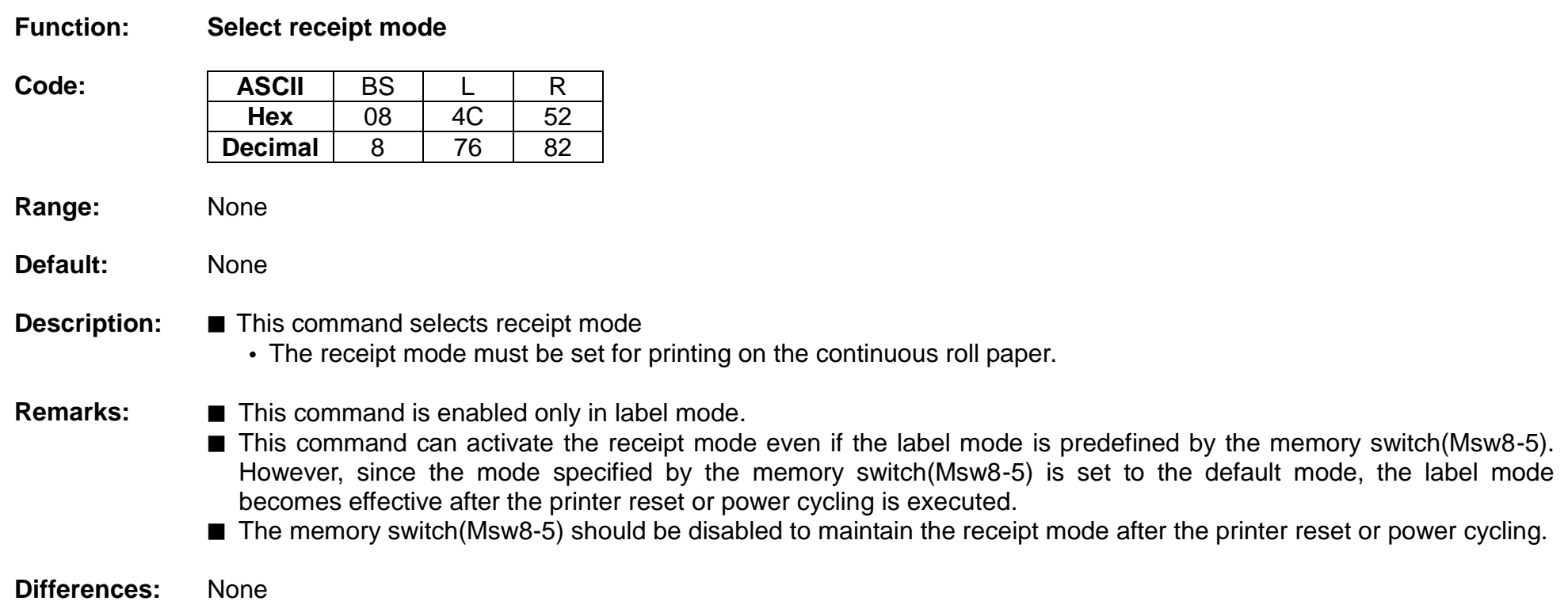

#### **BS M**

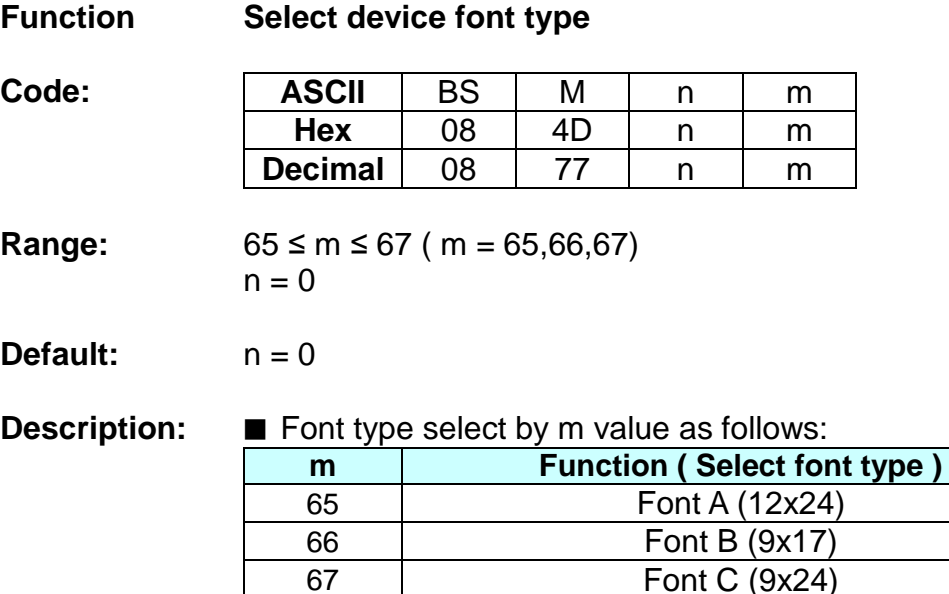

Remarks: ■ The setting of this command remains effective until ESC !, ESC M ESC @, printer reset or power cycling is executed.

#### **BS M S**

#### **Function Sentinel character set up commands**

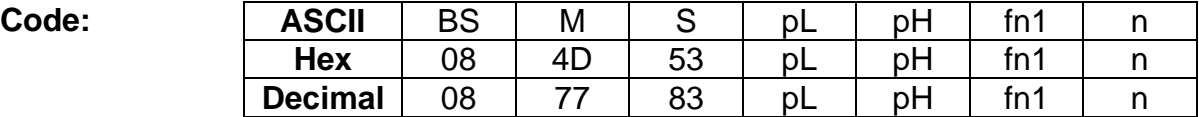

**Range:** 0 ≤ n ≤ 2  $(pL+pHx256) = 2$  $fn=49$ 

**Default:** Depends on memory switch 8-6~7 setting value.

#### **Description:** ■ Sets sentinel characters by n value as follows:

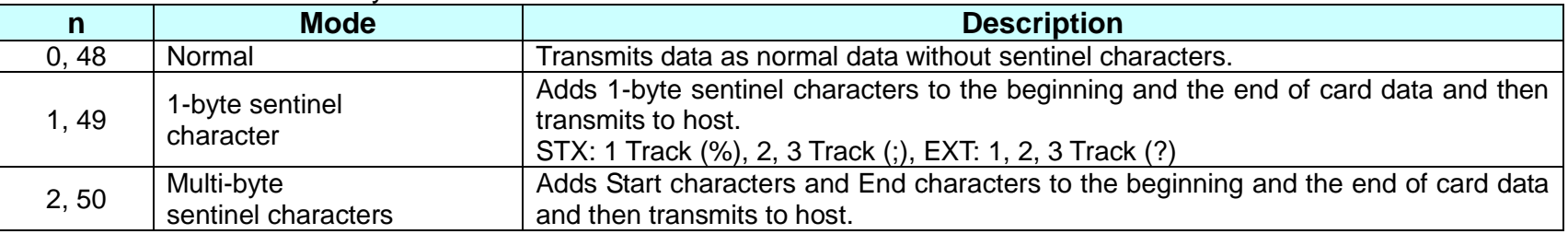

- When set to 1-byte sentinel character mode, 1-byte sentinel characters are added to the beginning parts and the end parts of each track data.

-1 Track sentinel characters: STX (%), EXT (?)

-2 Track sentinel characters: STX (;), EXT (?)

-3 Track sentinel characters: STX (;), EXT (?)

- When set to Multi-byte sentinel characters mode, the header and the footer, which have been used in normal mode, are not used any more and the specified Start characters and End characters are added to the beginning parts and the end parts of each track data to be transmitted.

- When set to Multi-byte sentinel characters mode but Start characters and End characters are not set by fn2 and fn3 of BS M S command respectively, the default Start and End characters are applied to card data to be transmitted to host.

- When set to Multi-byte sentinel characters mode, <CR/LF> characters after End characters are automatically applied to the card data to be transmitted to host.

# **Remarks: MSR Data Transmission Format by Setting Mode**

Refer to ESC M command and the function 3 memory switch #7  $(8 - 6 \& 7 \text{ setting})$  of GS (E command.

- When set to Track 1 Read mode

Normal mode

 $|02H 41H 31H 31H 1CH|$ Max DATA 76 characters (1Track data) $|03H 0DH 0AH|$ 

1byte sentinel character mode

 $02H$  41H 31H 31H 1CH (Header) 25H<br>(STX) Max DATA 76 characters (1Track data) 3FH (ETX) 03H 0DH 0AH (End)

Multi byte sentinel characters mode

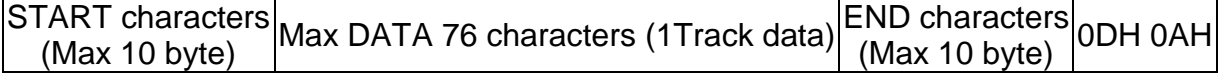

- When set to Track 2 Read mode

Normal mode

 $|$ 02H 42H 31H 31H 1CH $|$ Max DATA 37 characters (2Track data) $|$ 03H 0DH 0AH $|$ 

1byte sentinel character mode

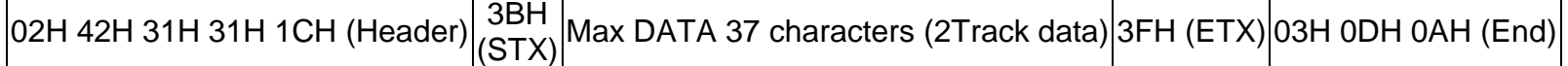

Multi byte sentinel characters mode

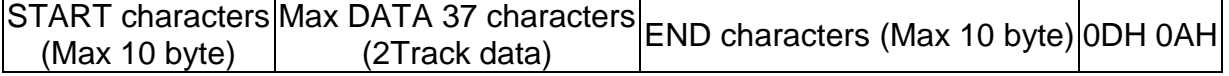

- When set to Track 3 Read mode

Normal mode

 $|02H$  44H 31H 31H 1CH Max DATA104 characters (3Track data) 03H 0DH 0AH

1byte sentinel character mode

02H 44H 31H 31H 1CH (Header) $3$ BH (STX) $Max$  DATA 104 characters (3Track data) $\begin{vmatrix} 3FH \ (ETX) \end{vmatrix}$ 03H 0DH 0AH (End)

Multi byte sentinel characters mode

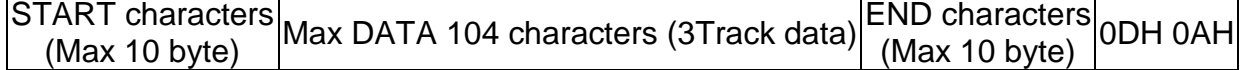

#### - When set to Track 1/2 Read mode

Normal mode

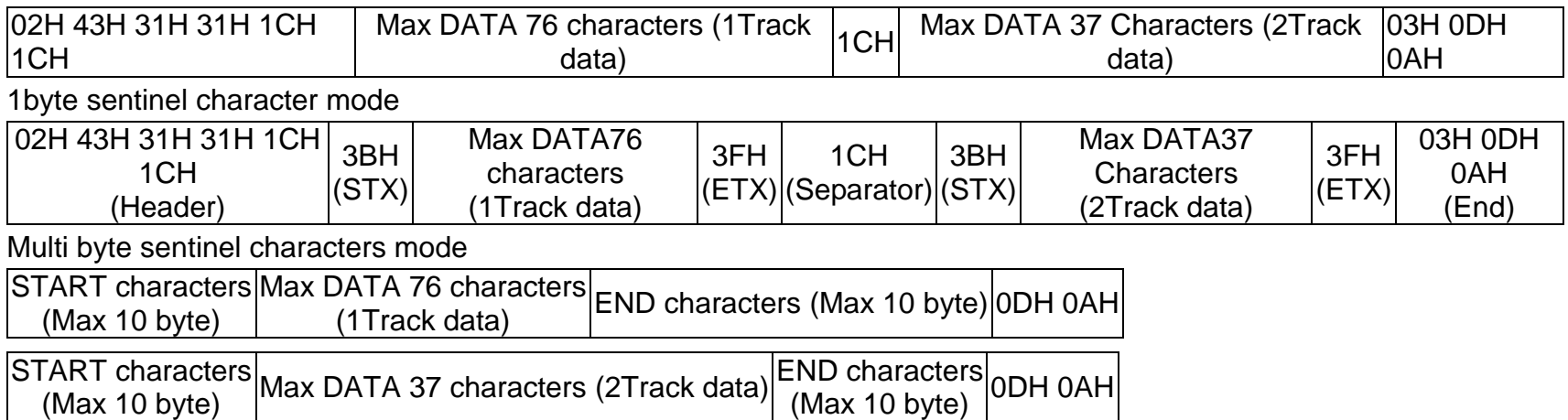

- When set to Track 2/3 Read mode

Normal mode

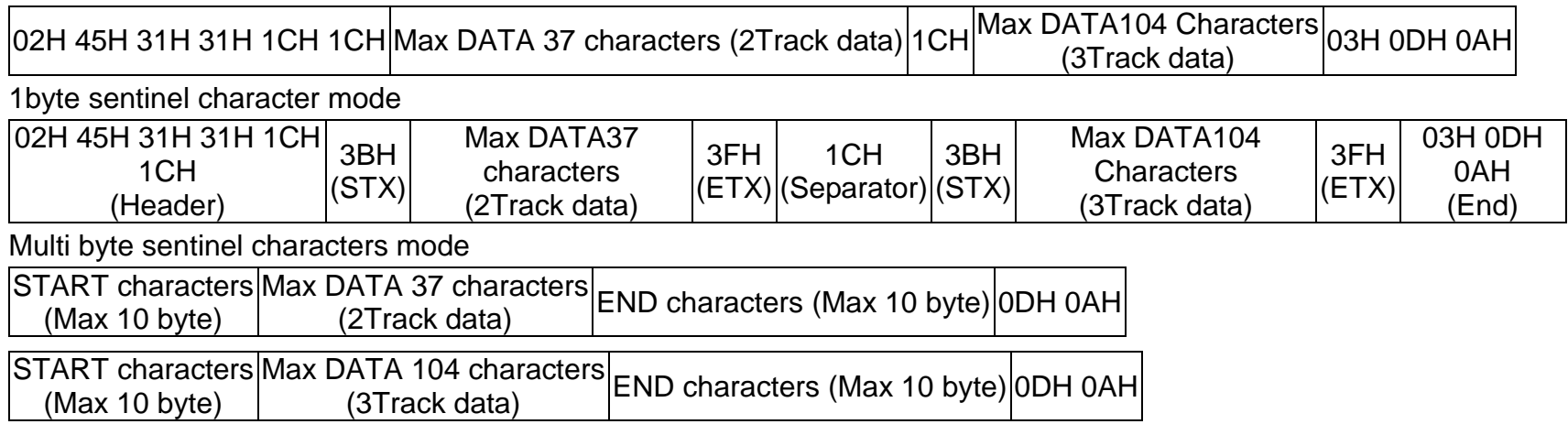

- When set to Track 1/2/3 Read mode

Normal mode

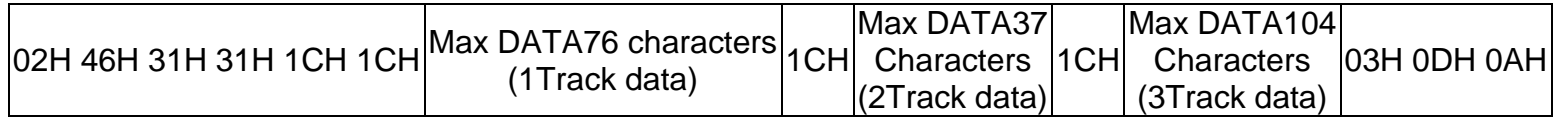

1byte sentinel characters mode

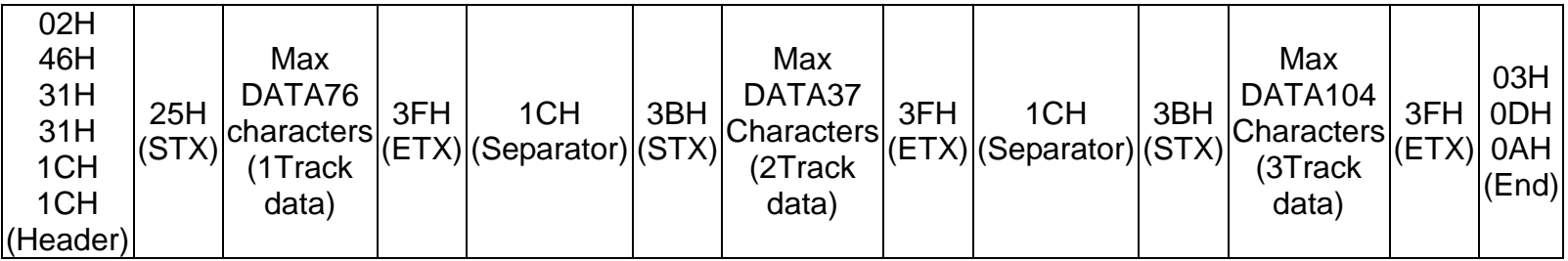

Multi byte sentinel character mode

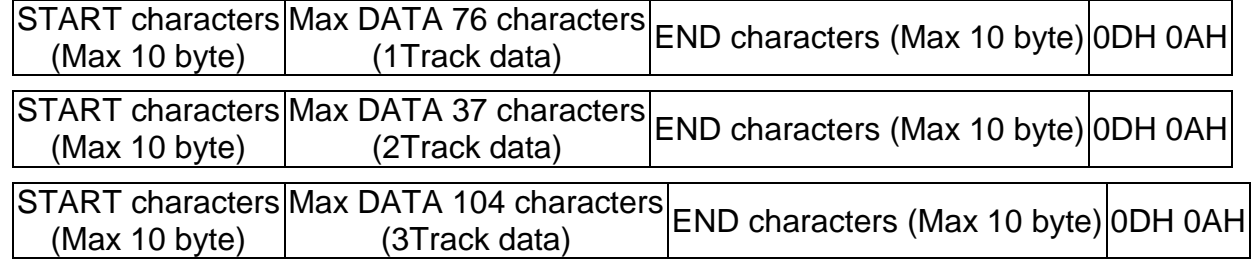

# **BS M S PL PH fn2 m d1~dk**

# **Function Set start sentinel characters**

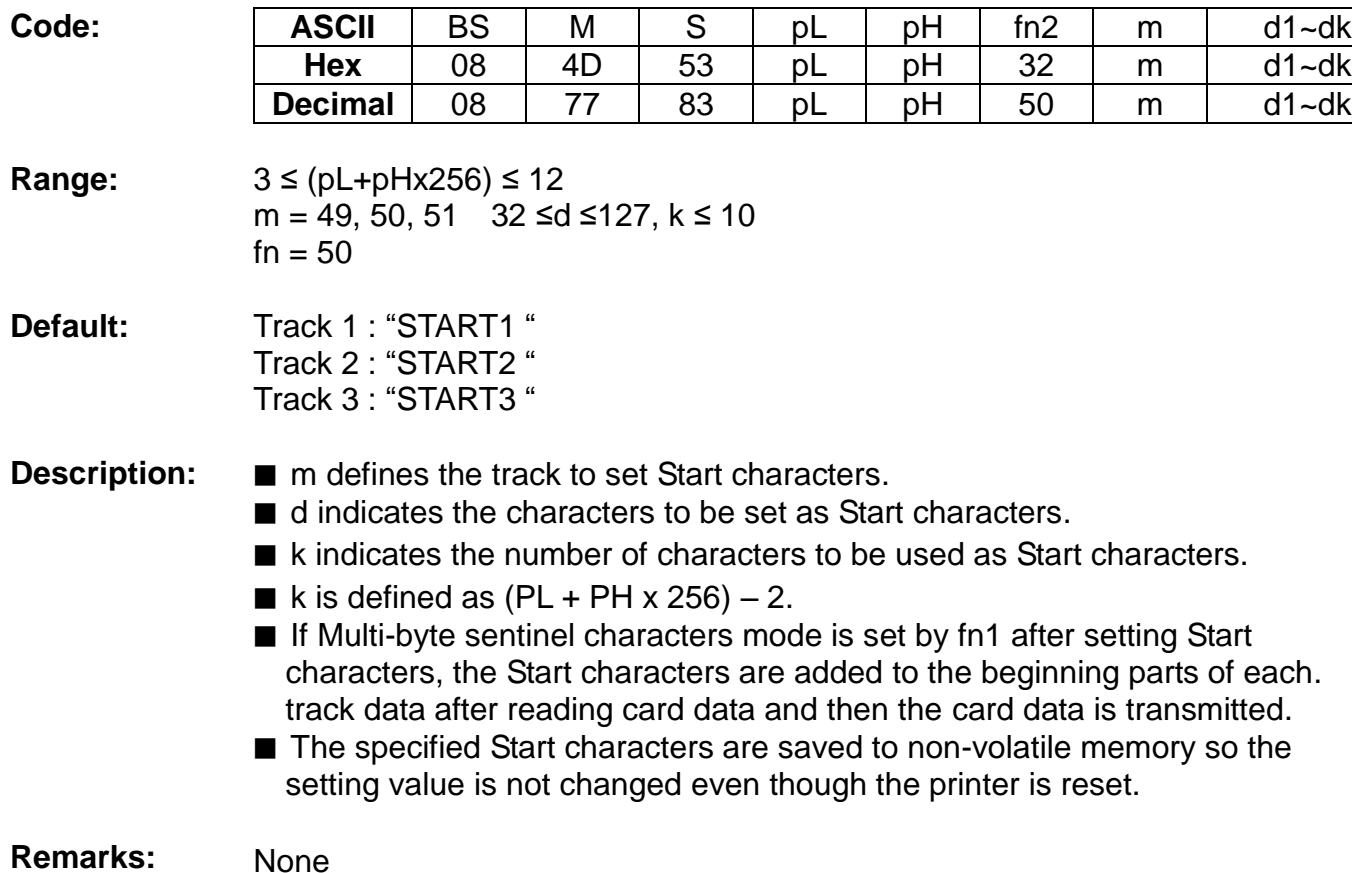

# **BS M S PL PH fn3 m d1~dk**

# **Function Set end sentinel characters**

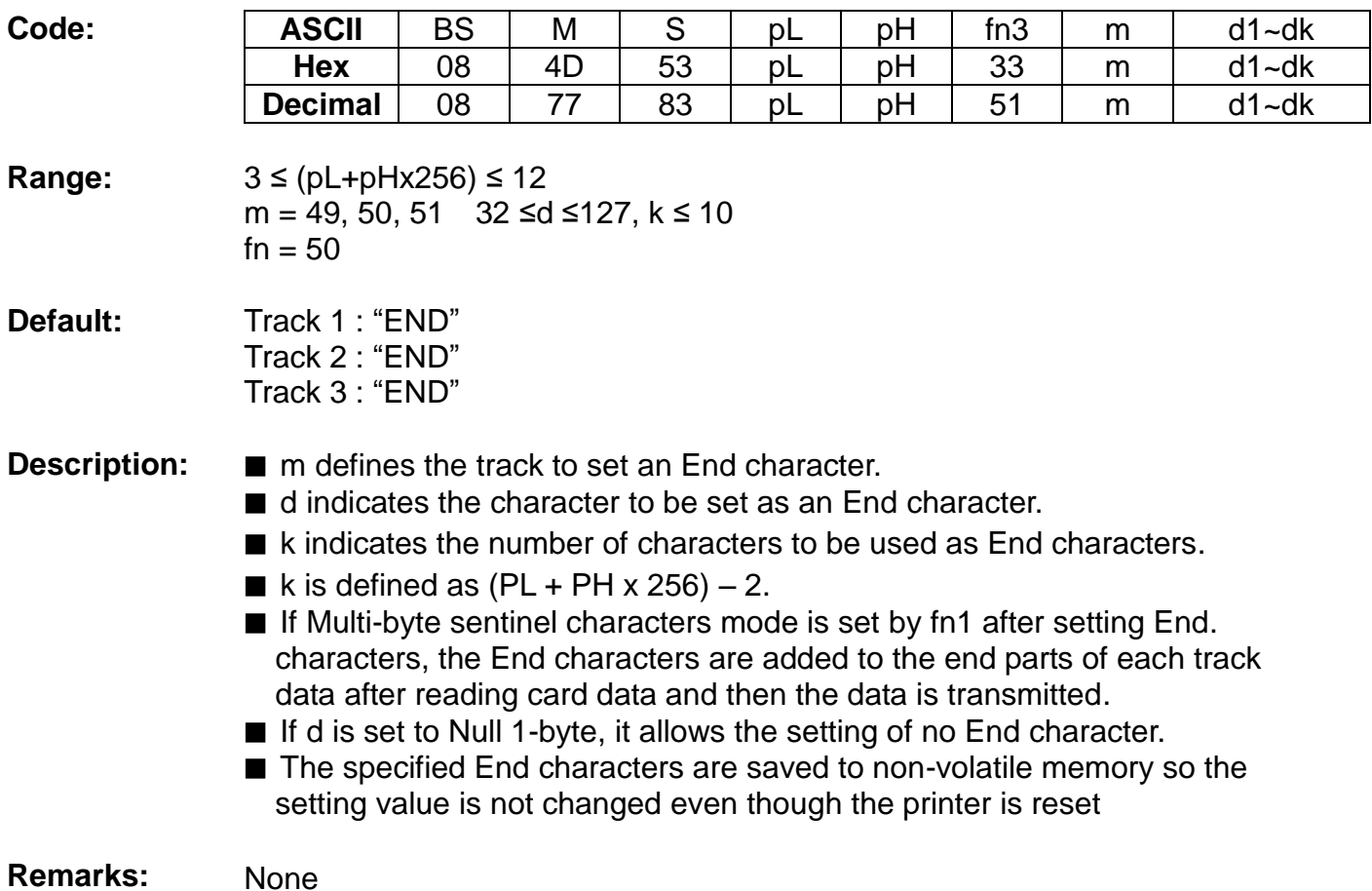

# **BS M S PL PH fn4 m**

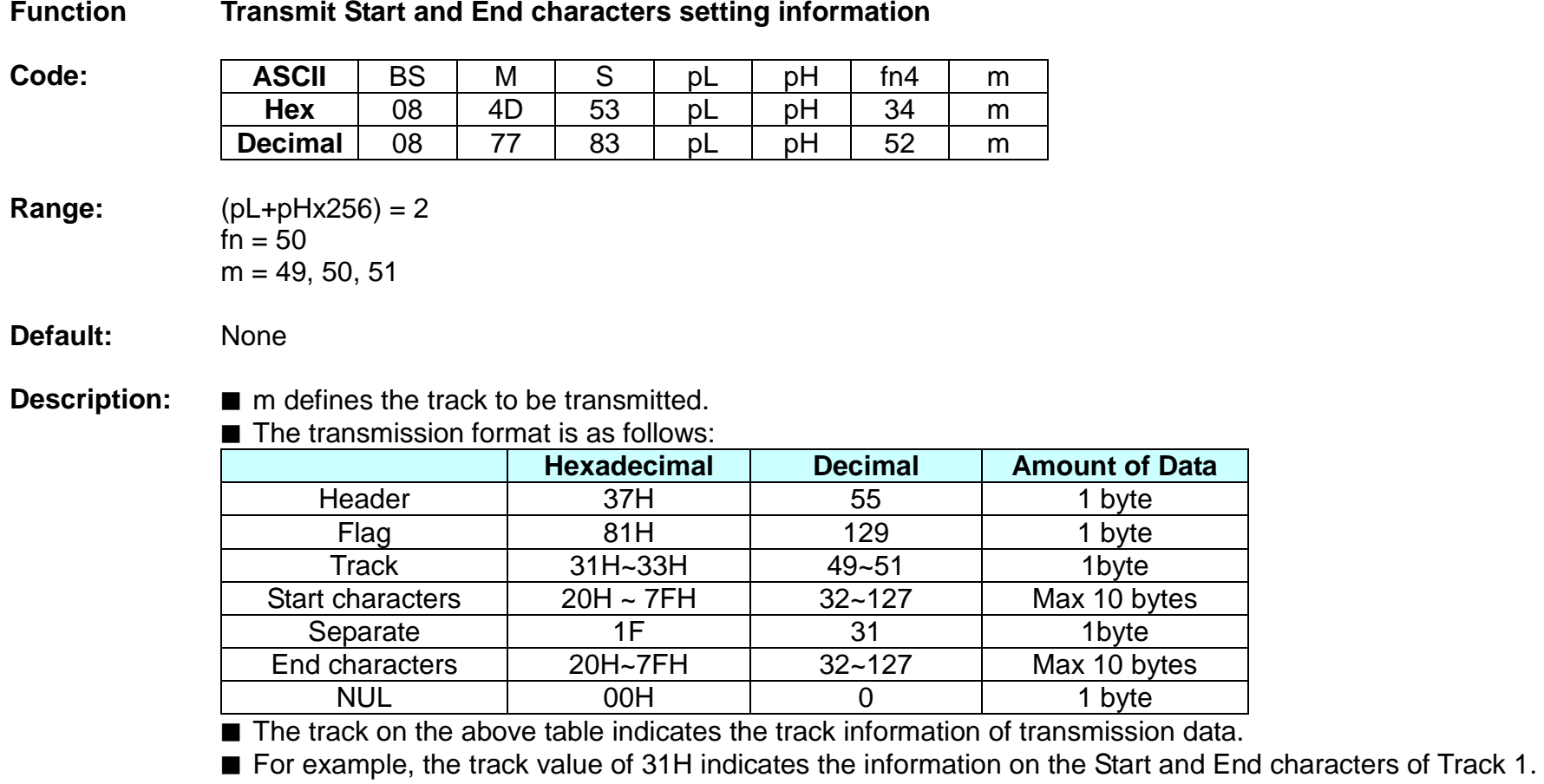

■ If d is set to Null 1-byte in fn3, End characters are not transmitted.

**Remarks:** None